ÉSCUÉLA POLITÉCNICA NACIONAL<br>FACULTAD DE INGENIERÍA ELÉCTRICA

ESCUELA POLITÉCNICA NACIONAL

## **DISEÑO Y CONSTRUCCIÓN DE UN INTERFAZ** DTMF PARA UN COMPUTADOR PERSONAL

**DISEÑO Y CONSTRUCCIÓN DE UN INTERFAZ**

## CARLOS EDUARDO ZAMBRANO RHEA

## TESIS PREVIA A LA OBTENCIÓN DEL TÍTULO DE INGENIERO ELÉCTRICO EN LA ESPECIALIZACIÓN DE<br>ELECTRÓNICA Y CONTROL

**Jé**

NOVIEMBRE DE 1996

CERTIFICO QUE EL PRESENTE TRABAJO HA SIDO REALIZADO EN SU TOTALIDAD FOR EL  $\blacksquare$ ING. BOLLVAX LENESMA G. DE TESIS DIRECTOR

AGRADECIMIENTO

 $\sim$ 

 $\sim$ 

 $\sim 10$ 

 $\label{eq:2} \frac{1}{\sqrt{2}}\sum_{i=1}^n\frac{1}{\sqrt{2}}\sum_{i=1}^n\frac{1}{\sqrt{2}}\sum_{i=1}^n\frac{1}{\sqrt{2}}\sum_{i=1}^n\frac{1}{\sqrt{2}}\sum_{i=1}^n\frac{1}{\sqrt{2}}\sum_{i=1}^n\frac{1}{\sqrt{2}}\sum_{i=1}^n\frac{1}{\sqrt{2}}\sum_{i=1}^n\frac{1}{\sqrt{2}}\sum_{i=1}^n\frac{1}{\sqrt{2}}\sum_{i=1}^n\frac{1}{\sqrt{2}}\sum_{i=1}^n\frac{1$ 

AL ING. BOLIVAR LEDESMA POR SU AYUDA EN LA REALIZACION DE ESTA TESIS

DEDICATORIA

 $\mathcal{O}(\mathcal{O}(\log n))$ 

à.  $\epsilon$ 

 $\mathcal{L}^{\mathcal{L}}(\mathcal{L}^{\mathcal{L}})$  and  $\mathcal{L}^{\mathcal{L}}(\mathcal{L}^{\mathcal{L}})$  and  $\mathcal{L}^{\mathcal{L}}(\mathcal{L}^{\mathcal{L}})$ 

 $\mathcal{L}^{\text{max}}_{\text{max}}$  and  $\mathcal{L}^{\text{max}}_{\text{max}}$ 

A MI MADRE

# **DETAIL PROPERTY DE CAPTAINERS**

**DISEÑO Y CONSTRUCCIÓN DE UN INTERFAZ**

# DTMF PARA UN COMPUTADOR PERSONAL ÉNDICE

## INTERNATIONAL EN ENTRE EN ENTRE EN ENTRE EL ENCATION DE LA CALIFAT EN EL ENCATION DE LA CALIFAT EN EL ENCATION<br>EN ENCATION DE LA CALIFAT EN EL ENCATION DE LA CALIFAT EN EL ENCATION DE LA CALIFAT EN EL ENCATION DE LA CALIF

INTRODUCCIÓN

i.

 $\mathcal{L}_{\mathcal{A}}$ 

 $\mathbf{1}$ 

## CAPÍTULO 1

#### DISEÑO DEL HARDWARE

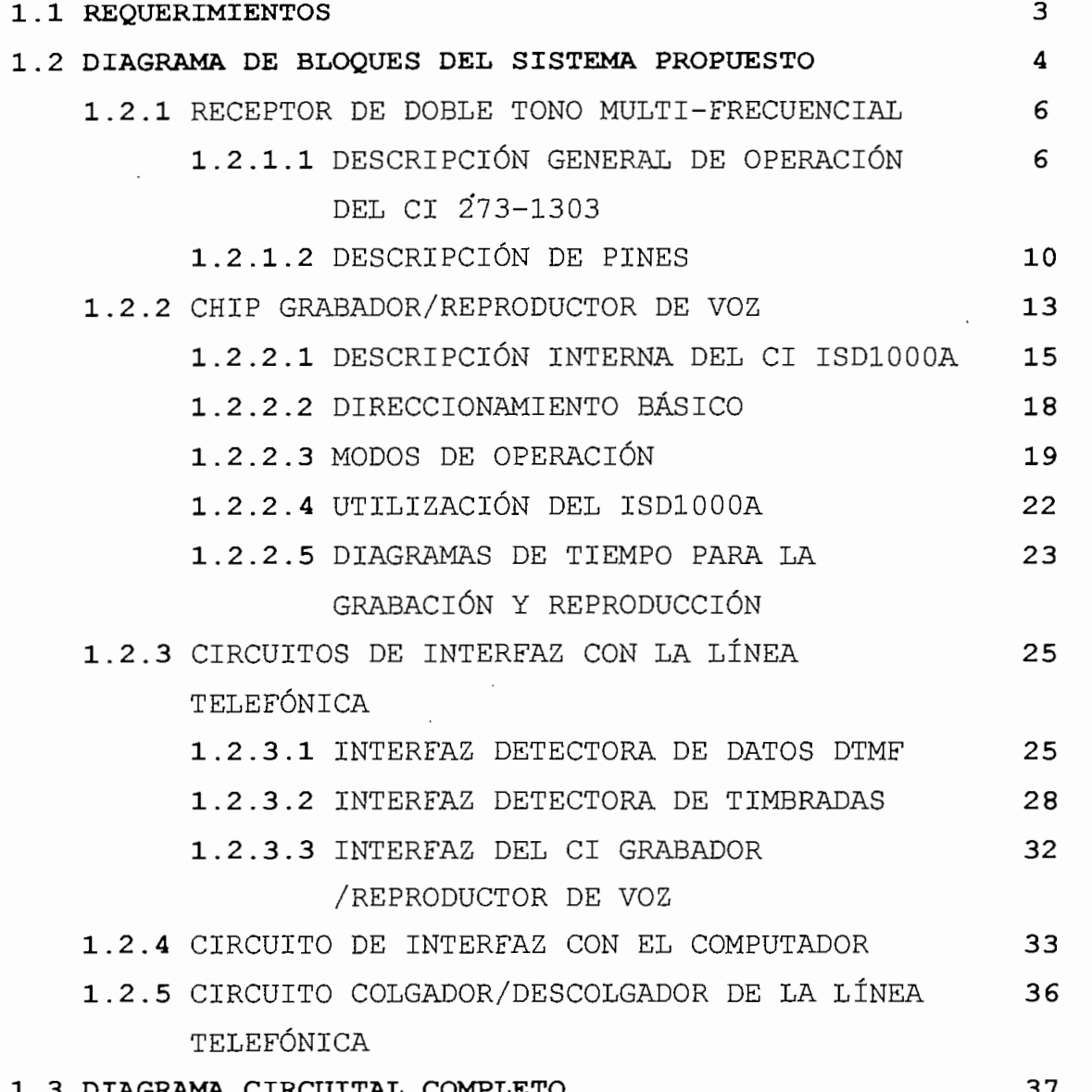

## CAPITULO 2

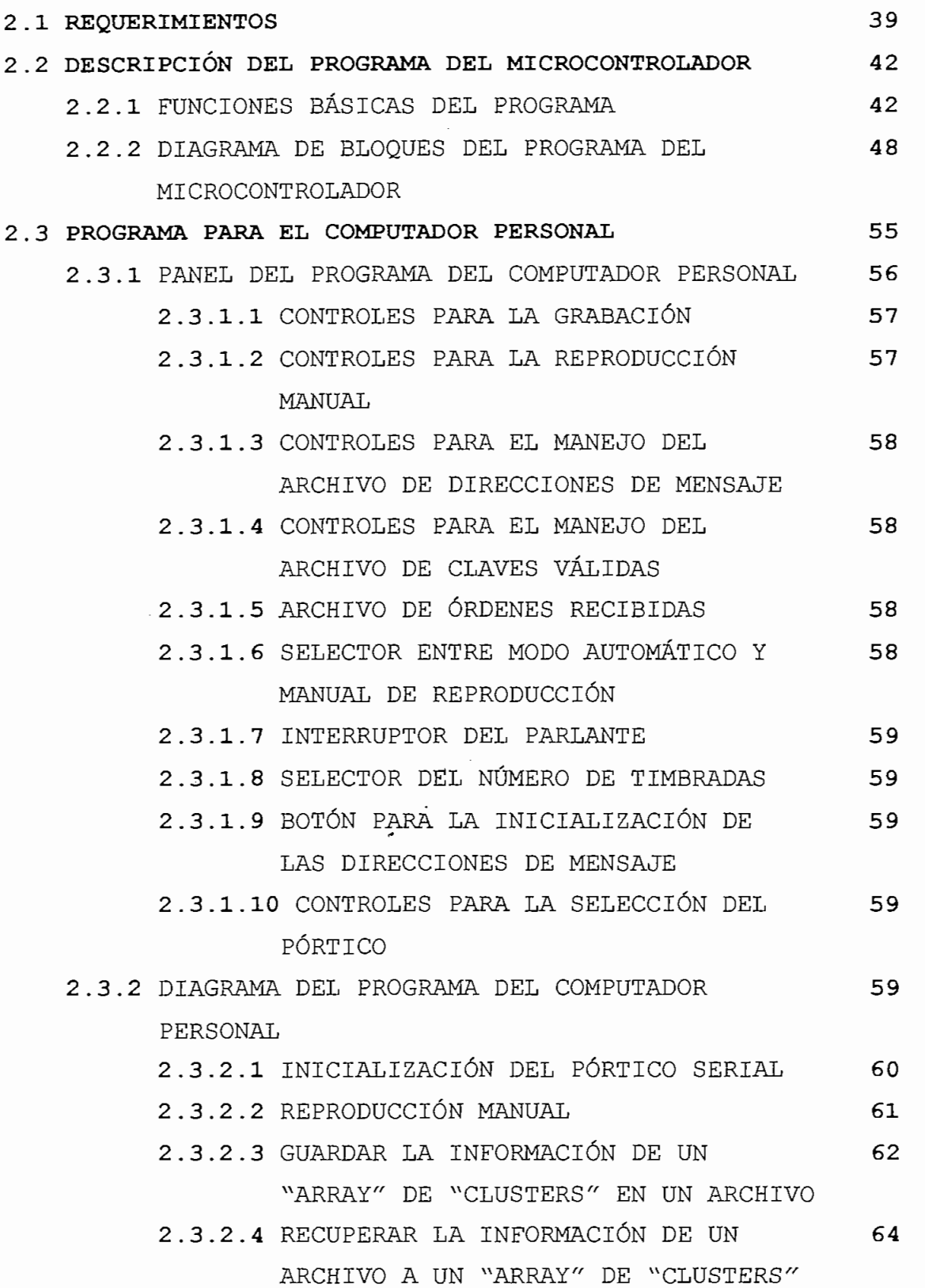

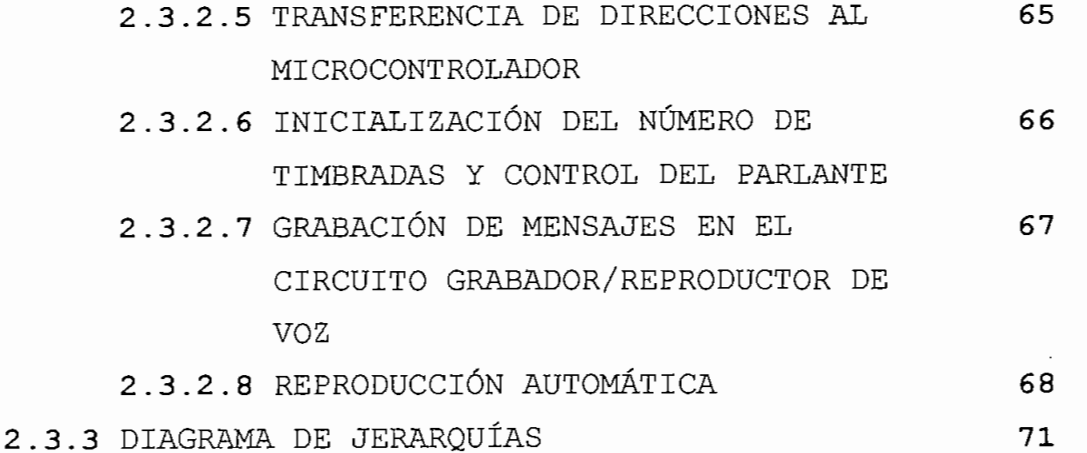

# CAPITOLO J

CAPÍTULO 30

#### PRUEBAS Y RESULTADOS

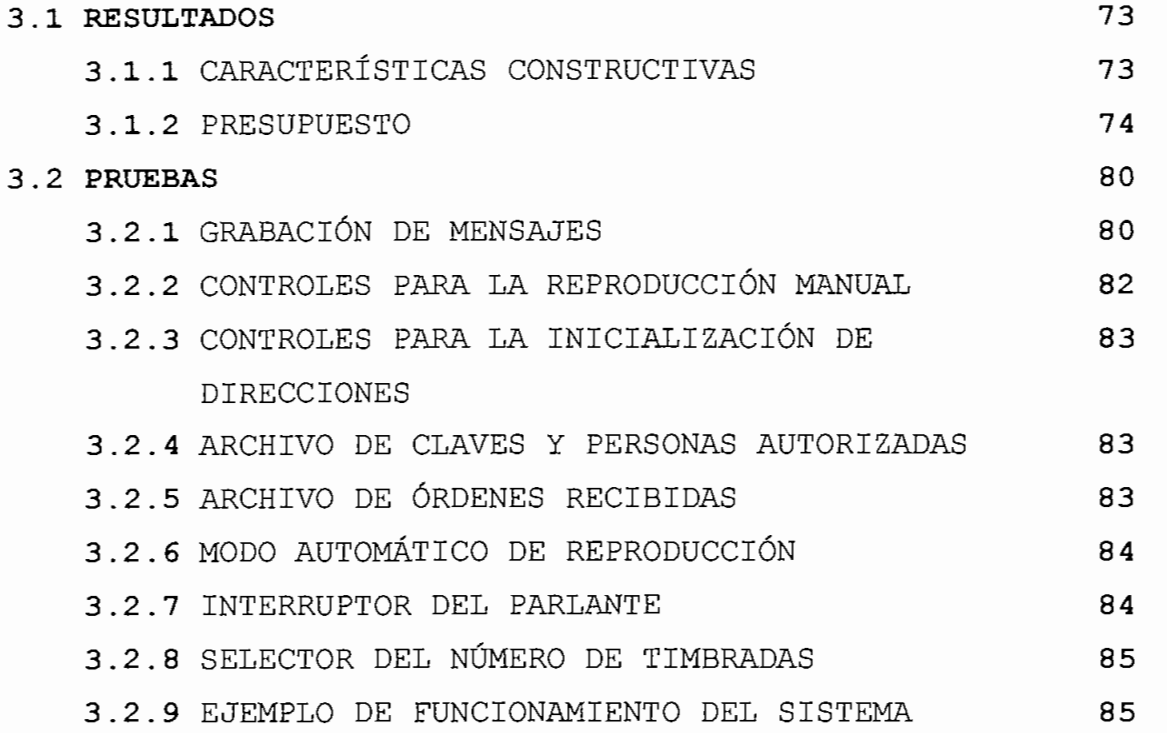

## CAPIIONO<sup>4</sup>

#### CONCLUSIONES Y RECOMENDACIONES

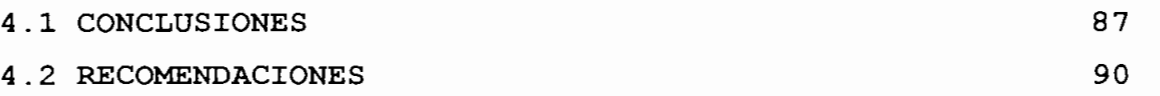

#### **ANEXOS**

## INTRODUCCIÓN

Esta tesis trata acerca del diseño y construcción de un equipo que permitirá al computador obtener instrucciones desde una línea telefónica a través de el teclado de un teléfono de tonos. Se ha enfocado el funcionamiento del equipo de tal manera que sea interactivo con el usuario, es decir, el equipo le indicará verbalmente a través de la línea telefónica las acciones que debe sequir el usuario para la correcta comunicación con el computador.

El primer capítulo trata sobre el diseño del hardware que conforma el Interfaz DTMF. En primer lugar se plantean los requerimientos y características que deberá cumplir el sistema y en base a ésto se plantea un diagrama de bloques que expresa las relaciones que deberían existir entre los distintos elementos que conformarán el equipo a diseñarse y construirse. Luego de haber definido este diagrama de bloques se explica el esquema de funcionamiento que sequirá el sistema y se describe cada uno de los elementos que lo conforman, abarcando su estructura interna, sus modos de operación , principio de funcionamiento y formas de conexión. En la parte final de este capítulo se realizan los cálculos que permiten determinar los elementos que conforman los circuitos de interfaz con la línea telefónica.

El sequndo capítulo trata acerca del diseño del software que permite operar al equipo. El capítulo se divide en dos partes, la primera contempla la programación del software para el microcontrolador, mientras que la segunda trata acerca de la programación del computador con el programa Labview. En cada una de las partes se empieza analizando las funciones que

debería cumplir el programa. A continuación se explica cada uno de los pasos que se siguen para cumplir con estas funciones. Para explicar el programa en Assembler se utilizan bloques que explican el funcionamiento de las subrutinas. El programa en Labview no se puede expresar en un flujograma debido a que casi todas las instrucciones se ejecutan en paralelo. En lugar del flujograma se describirán cada una de las partes principales que conforman el diagrama de programación.

El tercer capítulo trata acerca de las pruebas y resultados realizadas con el equipo. En la parte de resultados se analizan las características físicas del equipo y el costo de fabricación del mismo. En la parte de pruebas se analizan los procedimientos que deben seguirse para utilizar el programa desde el computador y desde el teclado de un teléfono de tonos. Por último se muestra un ejemplo de utilización del equipo en el que se describen las acciones que este tomará, en base a los datos ingresados desde el teclado de un teléfono de tonos.

En el cuarto capítulo se plantean las conclusiones acerca del trabajo realizado y por último se dan recomendaciones para el uso y mejoramiento de este equipo.

En los anexos se incluyen las hojas de datos de los elementos especiales dentro del equipo, como el receptor DTMF y el grabador/reproductor de voz. También se incluye el listado del programa en ensamblador para el microcontrolador y el listado de un programa en Qbasic que fue realizado inicialmente para probar el equipo y que pudiera ser de utilidad en el caso de querer usar el Interfaz DTMF con un computador que no permita correr el programa realizado en LabView.

## **CAPITULO 1. DISEÑO DEL HARDWARE**

#### 1.1 REOUERIMIENTOS

continuación se describen las características  $\mathbb{A}$ de funcionamiento que se quieren consequir:

Para acceder al servicio del computador, el usuario deberá marcar el número telefónico al cual esté conectado el equipo, el cual contestará luego de que detecte un número de timbradas definido previamente desde el computador. A continuación el equipo le indicará verbalmente los datos que deberá ingresar desde el teclado del teléfono, y le repetirá las instrucciones recibidas para que el usuario las confirme o las cancele. A continuación el equipo le dará la opción de ingresar más instrucciones o terminar la comunicación; en este caso el equipo colgará. El computador permite cumplir con los siguientes objetivos: Ejecutar las órdenes recibidas desde el teclado telefónico, instruir al equipo algunas de las respuestas que debe dar, permitir grabar los mensajes bases y efectuar la programación de los mismos, permitir programar el número de timbradas antes de descolgar la línea telefónica y conectar o desconectar el parlante externo. Además debe llevar un registro de las órdenes recibidas con hora, fecha, y clave.

El equipo poseerá una entrada de 110V, otra para la línea telefónica y otra para el pórtico serial. También tendrá LEDs indicadores que permitirán monitorear visualmente que se ha descolgado la línea para atender una llamada y también

monitorear la entrada de datos DTMF ("Dual Tone Multi Frequency").

#### 1.2 DIAGRAMA DE BLOQUES DEL SISTEMA PROPUESTO:

Para cumplir con las características de este interfaz DTMF, se ha planteado la creación de un sistema que base su funcionamiento en el diagrama de bloques de la figura 1 que se muestra en la siguiente hoja.

En base al este diagrama de bloques se deberá poseer los siquientes elementos principales para implementar el sistema:

-receptor DTMF  $-microcontrolador$ -computador -circuito Integrado grabador/reproductor de voz -circuitos de interfaz con la línea telefónica -micrófono y parlante

En el diagrama de bloques se muestra que el interfaz con la. línea telefónica está constituido de cuatro partes: la que detecta el número de timbradas, la que permite ingresar los datos DTMF, la que conecta la línea telefónica con el grabador/reproductor de voz y la que cuelga y descuelga la línea telefónica. El microcontrolador tiene como entradas los siguientes elementos:

- el interfaz detector de timbradas
- la línea de EOM que sale desde el circuito grabador /reproductor de voz, que se utiliza para indicar al

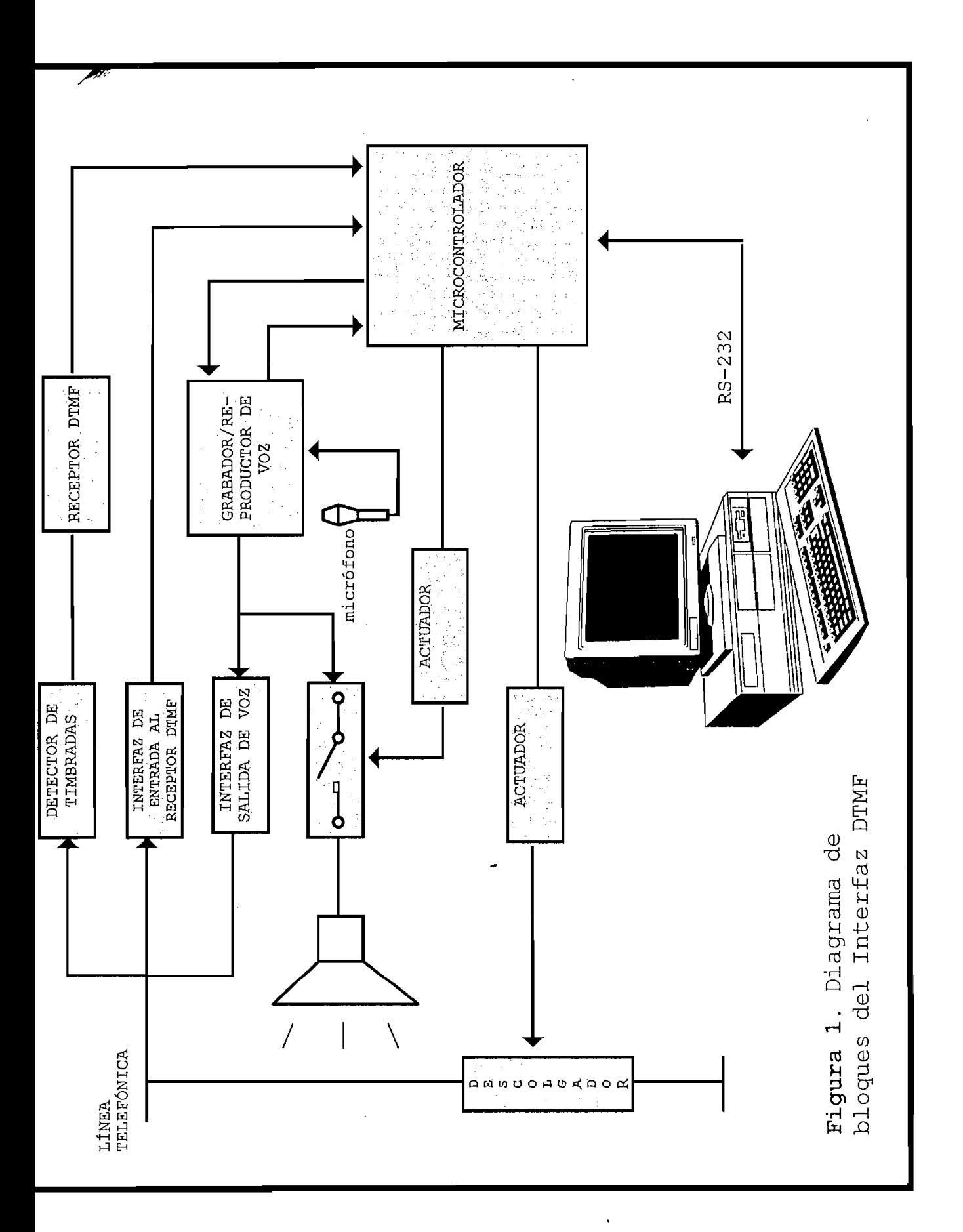

microcontrolador cuando el circuito grabador/reproductor de voz ha terminado de pronunciar un mensaje

- · las líneas de datos del receptor DTMF
- · la línea de transmisión serial del computador

Las líneas de salida del microcontrolador serán  $\overline{1}$ as siquientes:

- líneas de control y direccionamiento del grabador/reproductor de voz
- · una línea que le permite colgar y descolgar la línea telefonica que le permite conectar y descriptivite conectar y descriptivite conectar y descriptivite conectar  $\mathcal{L}$
- · una línea que le permite conectar y desconectar el  $partance$
- · la línea de recepción serial del computador.

A continuación se describen cada uno de los elementos constitutivos del hardware del sistema:

## 1.2.1 RECEPTOR DE DOBLE TONO MULTI-FRECUENCIAL  $(D$ TMF $)$

El objetivo de un receptor DTMF es detectar la presencia de un par de tonos válidos en una línea telefónica u otro medio de transmisión.

La presencia de un par de tonos válidos indica un dígito presionado. Para generar una secuencia válida del dígito. cada par de tonos debe estar separado por una pausa válida.

1.2.1.1 DESCRIPCIÓN GENERAL DE OPERACIÓN DEL CI 273-1303:

La siguiente tabla indica el sistema Bell estandarizado para un par de tonos y pausa válidos.

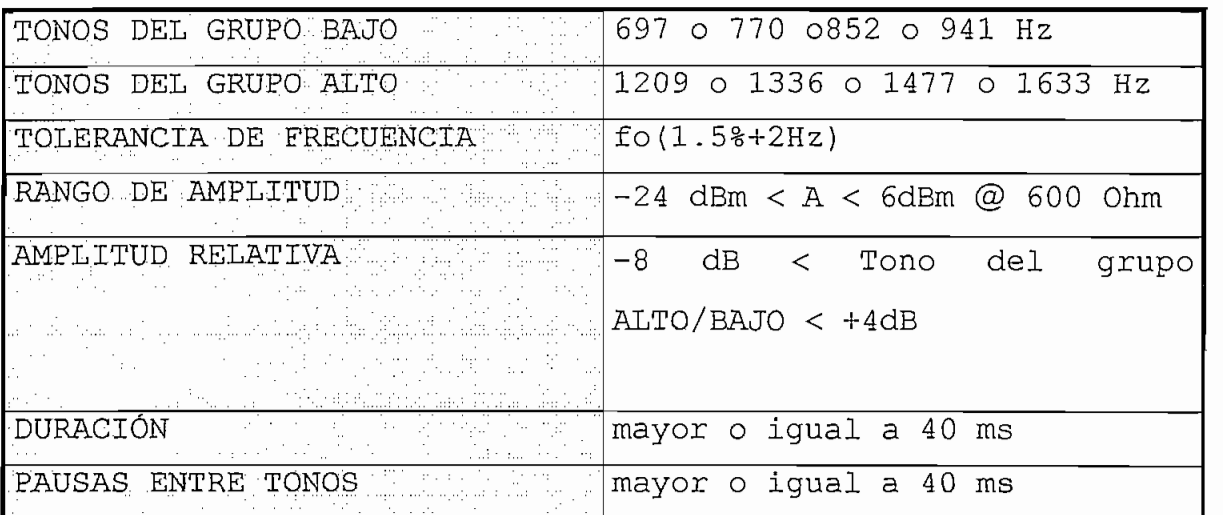

Tabla 1. Sistema Bell para la determinación de un par de tonos válidos

**Tabla 1.** Sistema Bell para la determinación de un par de

Los dos problemas más comunes que suele tener un receptor DTMF son los siguientes:

a) Distinguir entre señales válidas que posean dos tonos válidos y señales de voz por ejemplo.

b) Detectar un par de tonos válidos en la presencia de ruido.

El circuito integrado 273-1303 utiliza algunas técnicas para poder distinguir entre pares de tonos válidos, las cuales se describen a continuación:

- · Prefiltrado de la señal de audio. Remueve el ruido de la fuente y el tono de marcar de la señal de audio de entrada y enfatiza el dominio de frecuencia de voz.
- · Detección de cruce por cero. Limita el nivel de ruido aceptable en la detección de un par de tonos. Importante para el rechazo de voz.
- · Muestreado de un par de tonos o pausa válido. Muestrea el filtro detector de tonos y chequea por consistencia antes de determinar que el par de tonos o pausa recibidos son válidos.
- . Este circuito permite detectar un grupo de 12 o 16 dígitos estándar, sin la necesidad de filtrado previo. Los únicos elementos externos que se necesitan para que el circuito opere son los siguientes: un cristal de 3.58 MHz, y una resistencia de polarización. El circuito integrado ARCHER 276-1313 requiere únicamente una fuente de polarización de baja tolerancia, posee 18 pines y combina funciones analógicas y digitales dentro del mismo encapsulado. La entrada analógica está inicialmente integrada por un filtro rechaza banda de 60 Hz, a continuación se encuentra un control automático de ganancia (AGC) y por último ocho filtros pasa banda para detectar los tonos individuales. La parte digital mide la duración de los tonos y determina la salida digital correcta. A continuación se muestra un diagrama de bloques de este circuito integrado.

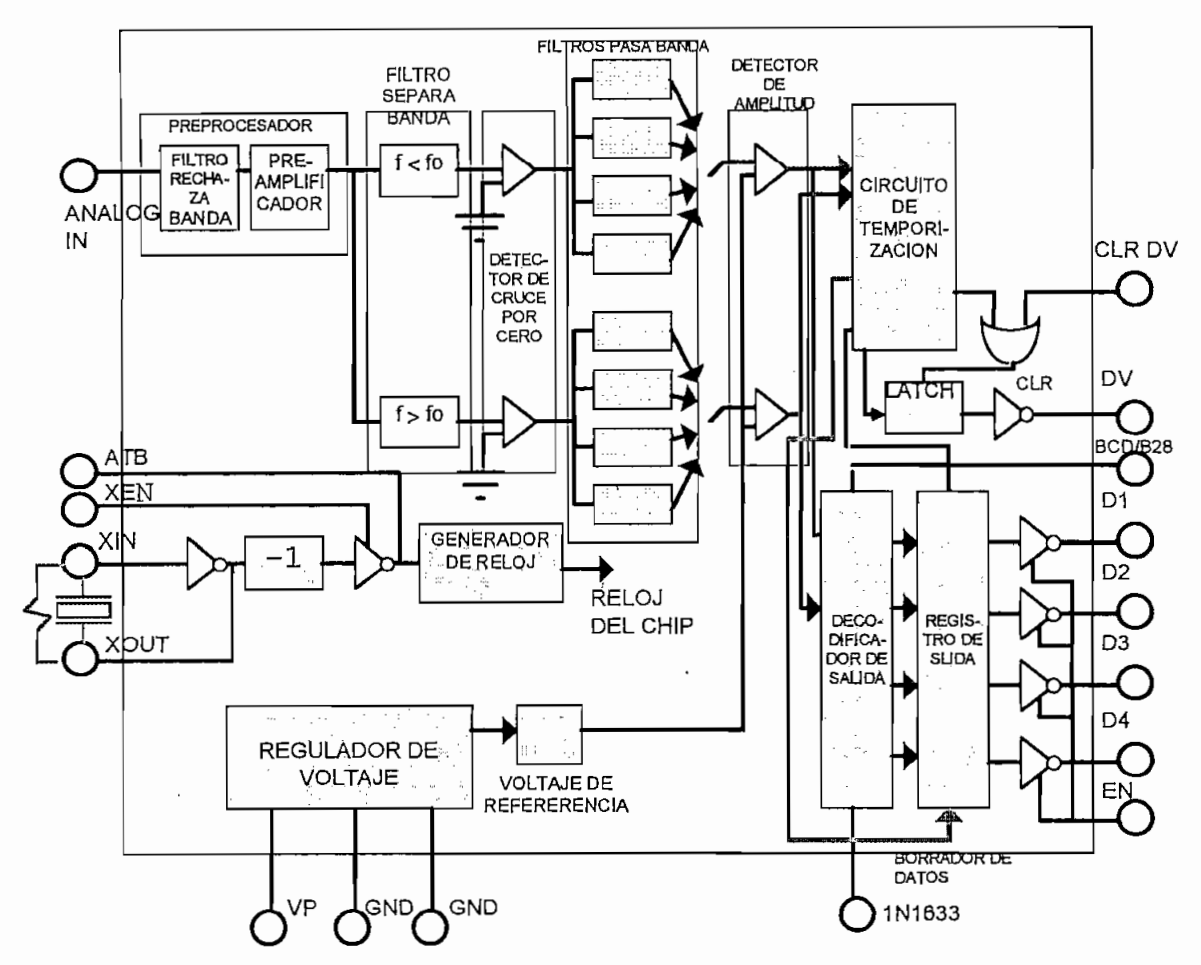

Figura 2. Diagrama de bloques del receptor DTMF 276-1303

El esquema básico de detección que se muestra en la figura 2 se puede describir como sigue:

La señal de entrada es prefiltrada y luego separada en dos bandas, cada una de las cuales contiene un solo grupo de tonos DTMF. La salida de cada filtro es amplificada y limitada por un detector de cruce por cero. Las señales limitadas cuadradas pasan a través de filtros pasa banda. Una lógica digital es utilizada a continuación para proveer un muestreo del detector para determinar la validez de la detección, también para presentar la salida en el formato correcto y por último para sincronismo y control.

#### 1.2.1.2 DESCRIPCIÓN DE PINES:

El circuito integrado 276-1303 posee los siguientes pines con las funciones que se describen a continuación:

ANALOG IN (PIN 9):

Este pin permite ingresar la señal a analizarse que puede poseer componentes de continua mientras no sobrepase el voltaje de polarización. Este circuito integrado está diseñado para aceptar señales sinusoidales, sin embargo acepta señales distorsionadas con armónicos de hasta 20 dB menos que la fundamental.

#### OSCILADOR DE CRISTAL (PINES 8,11,12 Y 13):

El CI receptor DTMF utiliza un cristal o un oscilador externo para su funcionamiento. La utilización del oscilador de cristal se habilita con el pin 8 (XEN) en alto. El cristal es conectado entre XIN y XOUT en paralelo con una resistencia de 1Mohm. Conectado como se indica, el pin 13 (ATB) se convierte en una señal auxiliar de reloj que puede servir a otros circuitos que se configuren para utilizar en vez de un cristal, una entrada externa de reloj. Si se utilizan otros circuitos receptores DTMF esta salida de reloj (ATB) del primer circuito receptor DTMF se puede conectar a las entradas ATB de los otros circuitos receptores DTMF que se hayan adicionado. Los pines 13 de los CI receptores DTMF adicionales, ya no se configuran como salidas auxiliares de reloj, sino como entradas para un oscilador externo. Las entradas XIN y XOUT deben ser conectadas a VCC y GND

respectivamente en los circuitos DTMF que no posean un cristal propio. Hasta 10 de estos circuitos pueden ser conectados en cascada sin requerirse cristales adicionales.

respectivamente en los circuitos DTMF que no posean un

#### $HEX/B28$  (pin2):

Este pin selecciona el formato del código de salida digital. Cuando HEX/B28 está en alto la salida es hexadecimal. Cuando está atado a bajo, la salida es código "2 de 8", la siguiente dos formatos mencionados.

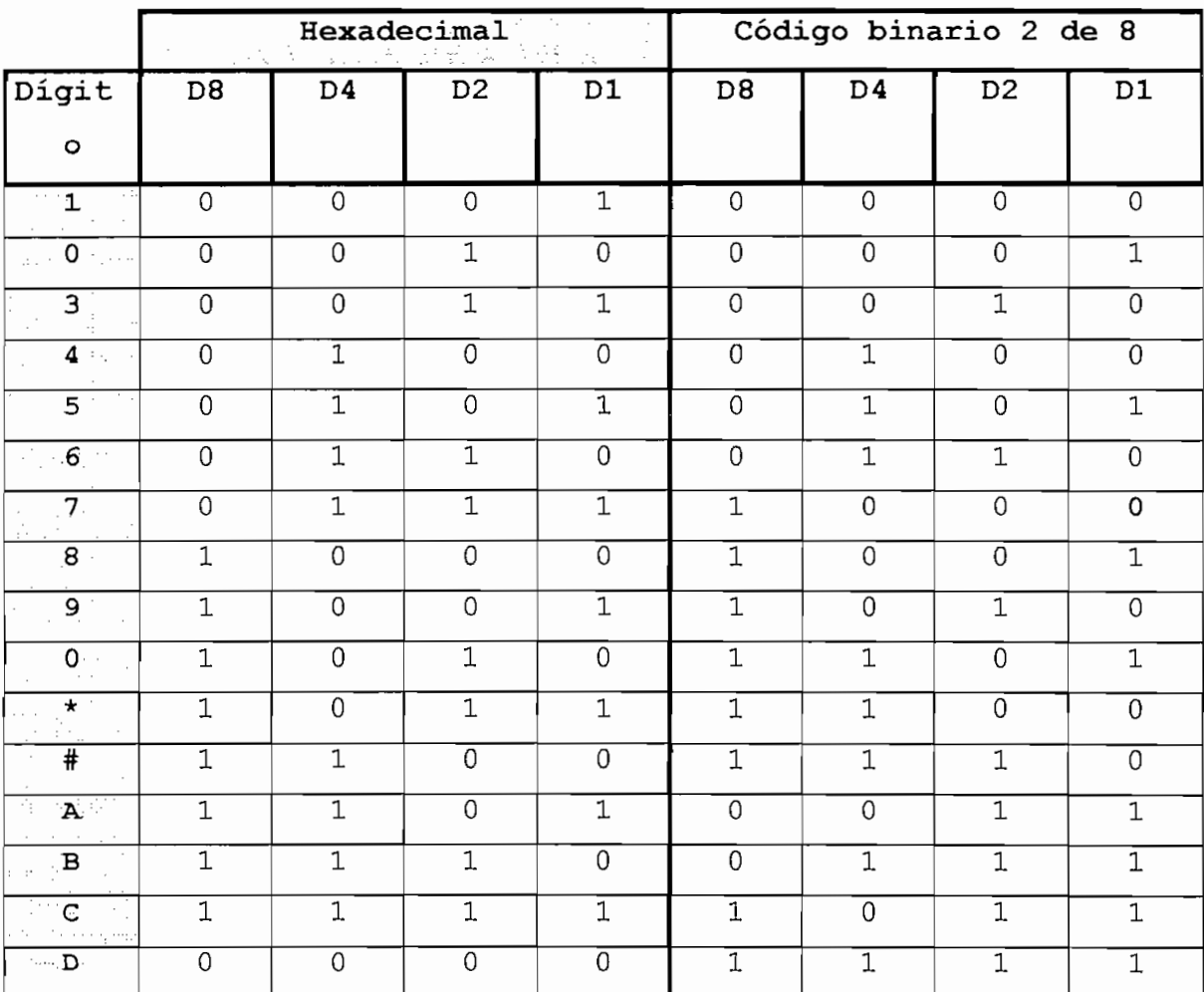

Tabla 2. Códigos utilizados para representar la detección de tonos dobles mediante el CI 273-1303:

**.Tabla 2.** Códigos utilizados para representar la detección de

#### 1N1633 (PIN 4):

Cuando este pin está atado a VCC, se inhibe la detección de los componentes de 1633Hz, es decir, los tonos adicionales para la detección de una columna extra de 4 teclas como se muestra en la figura 3. Para la detección de 16 dígitos estándar 1N1633 debe estar conectado a GND.

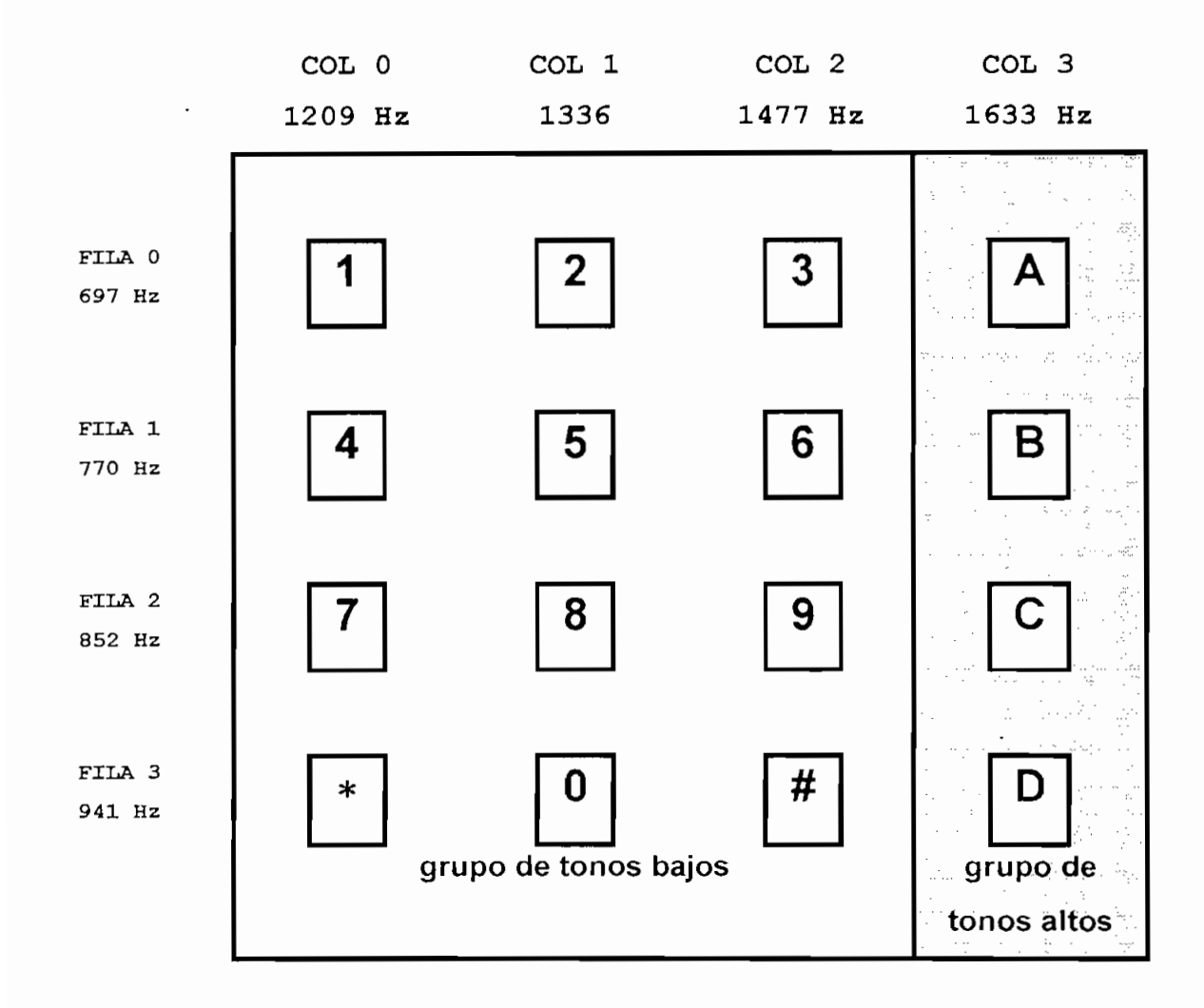

figura 3. Distribución del teclado matricial y su relación con su grupo DTMF.

SALIDAS D1, D2, D4, D8, EN (PINES 1, 18, 17, 16, 13):

Cuando el pin EN se encuentra en alto las salidas D1-D8 son del tipo push-pull compatibles con CMOS, mientras que cuando EN es bajo, las salidas se ponen en alta impedancia. Estas salidas cambian su formato en base al pin HEX/B28 ya descrito anteriormente. Las salidas se vuelven válidas luego que el par de tonos son detectados o luego de un tiempo válido de pausa.

#### DV Y CLRDV (PINES 14 Y 15):

La salida DV se pone en alto cuando se detecta un par de tonos válidos y las salidas de datos se activan con el código correspondiente. DV permanece en alto hasta que una pausa válida ocurra o que el pin de CLRDV se ponga en alto, teniendo prioridad, lo que ocurra primero.

 $N/C$  (PIN 6):

Este pin no posee conexiones internas y debe permanecer flotante.

#### 1.2.2 CHIP GRABADOR/REPRODUCTOR DE VOZ

El ISD es un sistema muestreador de datos analógicos con un preamplificador del micrófono incluido en el chip, además posee un control automático de ganancia AGC, filtros pasa bajos y "anti-aliasing", arreglo de almacenamiento, manejador del parlante, interfaz de control y reloj de referencia interno. La diferencia entre un ISD1000A y otras tecnologías de almacenamiento de voz es que éste no requiere conversores  $A/D$  o  $D/A$ . A medida que el ISD1000A toma cada muestra éste la almacena temporalmente en un circuito "sample and hold" que

eventualmente graba este dato analógico en una sola celda EEPROM . Ya que la grabación está realizada a un equivalente de precisión de 8 bits, ésta requeriría una memoria de 1 Mbit de memoria digital así como un conversor A/D y uno D/A para igualar las 128000 celdas en un arreglo de almacenamiento del ISD1000A. El ISD1000A quarda 20 segundos de sonido a una frecuencia de muestreo de 6.4 kHz. Esto se puede comprobar en bits de memoria digital de grabado xentro xentro xentro xentro xentro xentro xentro xentro xentro xentro xentro xentro xentro xentro xentro xentro xentro xentro xentro xentro xentro xentro xentro xentro xentro xentro xentr

bits de memoria digital = tiempo total de grabado  $\mathbf x$ frecuencia de muestreo x bits por muestra

bits de memoria digital = 20s x 6400 muestras/s x 8  $b \pm b$  and  $b \pm b$ 

bits de memoria digital =  $1024000$  bits

- celdas de memoria analógica = segundos de grabación x número de muestras por segundo x  $\frac{1}{201}$  muestras
- celdas de memoria analógica = 20s x 6400 muestras/s x l  $\text{C}$ celdas memorial $\text{C}$

celdas de memoria analógica = 128000 celdas

Al muestrear una onda sinusoidal, se requieren tomar solo dos puntos por período, para permitir identificarla. En base a estos puntos se podrá reconstruirla nuevamente en amplitud y frecuencia. Sin embargo, por estos dos puntos en que se tomó el muestreo, pudo haber pasado una sinusoidal con una frecuencia múltiplo de la muestra tomada y se podría confundirla con la original, a esto se llama efecto "aliasing". Al muestrear a 6.4 kHz máximo se podría identificar ondas sinusoidales de 3.2 kHz a dos muestras por período, pero se podría confundir muestras de 6400 Hz con

muestras de 3200 Hz. Para evitar esto se debería filtrar el sonido a grabarse, idealmente a frecuencias menores a 3.2 kHz

Los filtros internos realizan el "anti-aliasing" durante la grabación y suavizan durante la reproducción, la cual es necesaria para un buen sistema de sonido muestreado. Estos filtros están fijados a 2700 Hz, lo cual define la máxima frecuencia de corte del sistema, es decir, 3dB menos que **1.2.2.1 DESCRIPCIÓN INTERNATIONAL EN EL CONTRA DEL CONTRA DEL CONTRA DEL CONTRA DEL CONTRA DEL CONTRA DEL CONTR** 

1.2.2.1 DESCRIPCIÓN INTERNA DEL C.I. **ISD1000A** 

Este circuito integrado utiliza la tecnología de grabado analógico directo "DAST" que provee información analógica en su memoria de semiconductor. Esta EEPROM escribe información analógica en una celda individual sin conversión A/D o D/A . Esto resulta en un incremento de densidad con respecto a métodos digitales equivalentes, y almacenamiento no volátil de información analógica.

Se requieren únicamente unos pocos elementos externos como, micrófono, parlante, interruptores y unas pocas resistencias y capacitores además de la fuente, para poder grabar y reproducir la información. Los demás elementos tales como preamplificador, filtros, AGC, amplificador de potencia, lógica de control y almacenamiento analógico se encuentran dentro del chip.

En la siquiente figura se muestra el diagrama de bloques del CI ISD1000A.

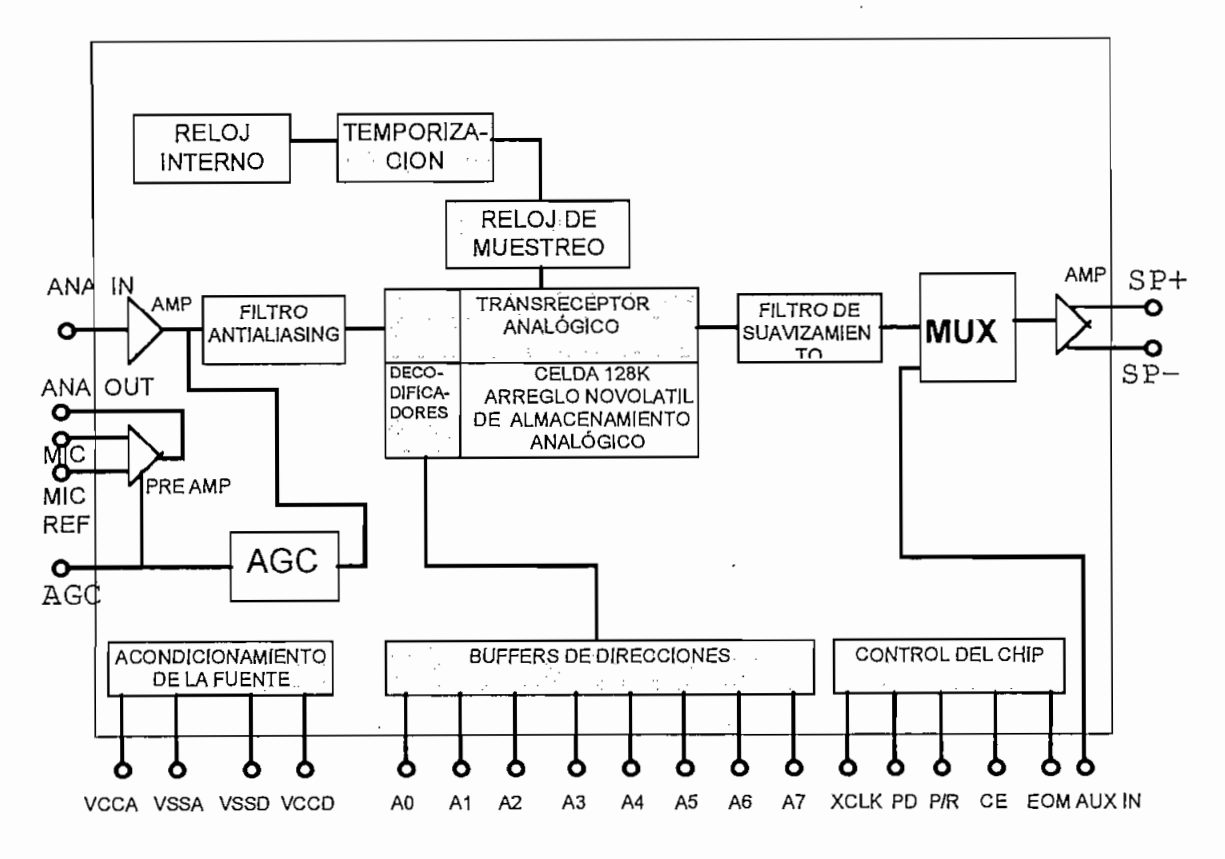

Figura 4. Diagrama funcional del CI ISD1000A

A continuación se presenta la descripción de los pines de el CI ISD1000A:

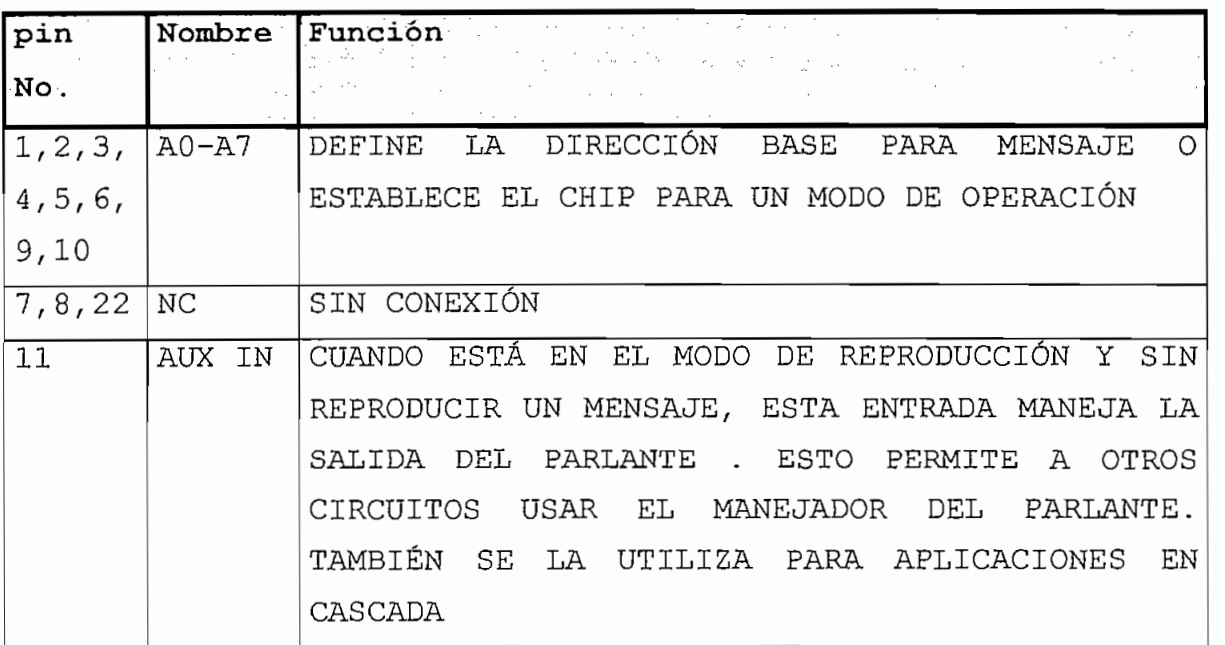

 $\mathcal{L}$ 

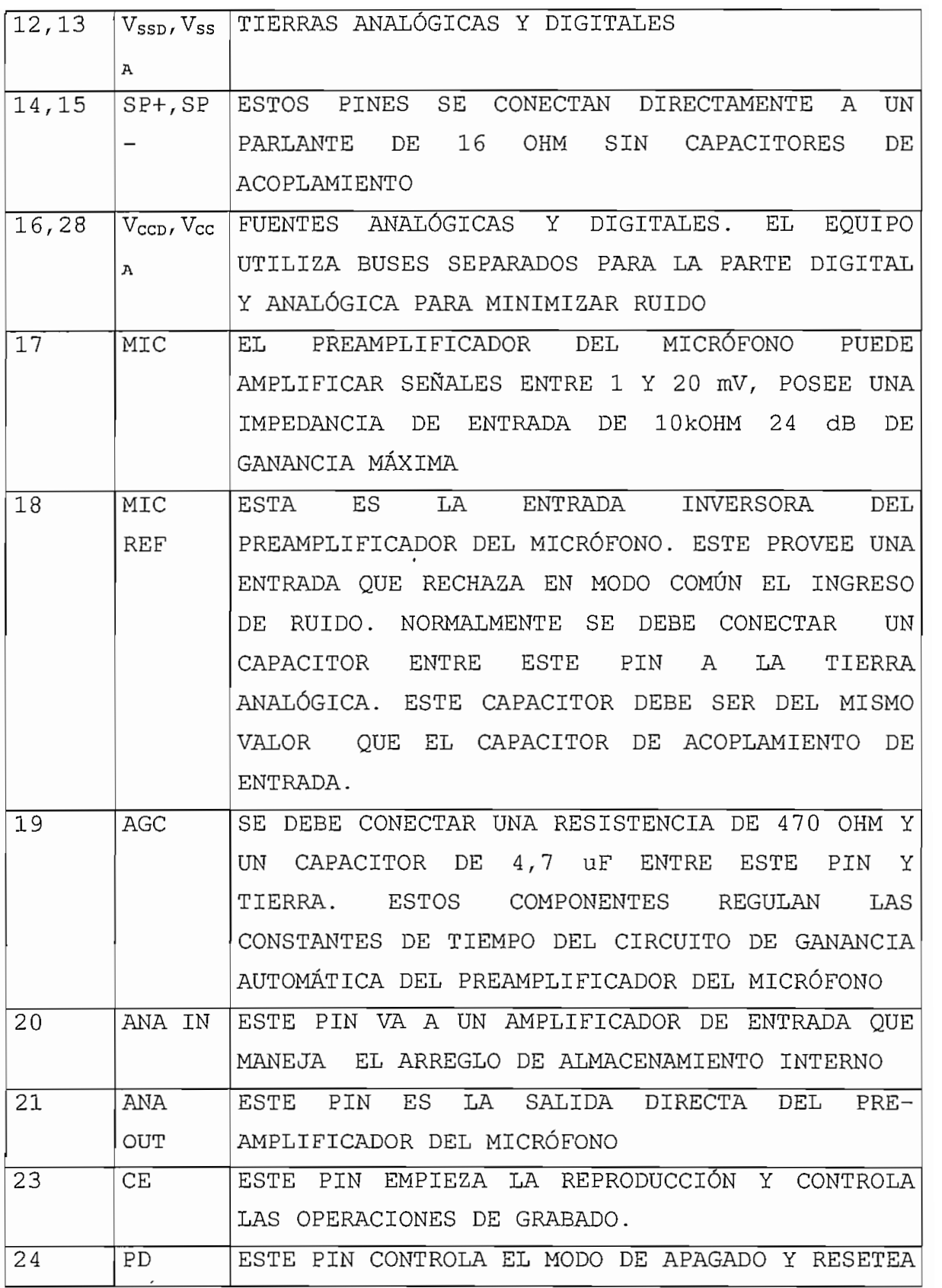

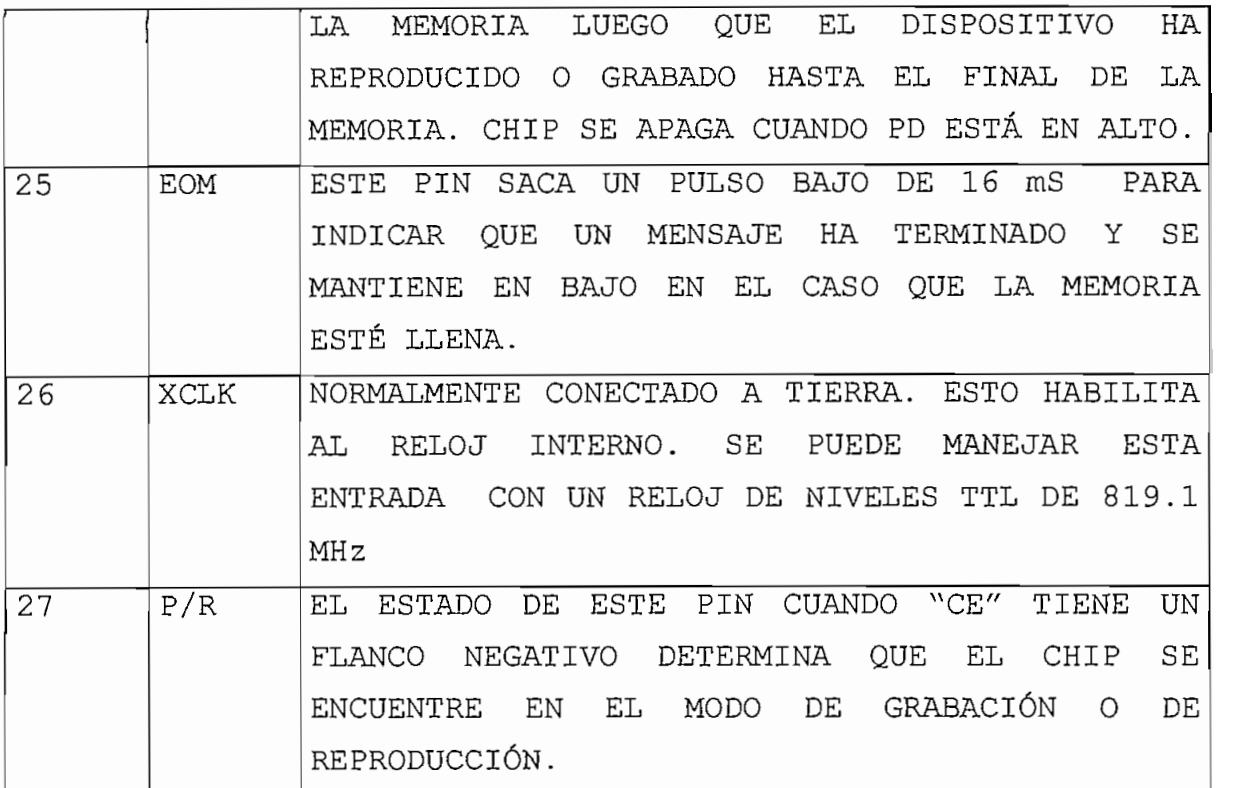

Tabla 3. Descripción de pines del CI ISD1000A

#### 1.2.2.2 DIRECCIONAMIENTO BÁSICO:

Se puede direccionar múltiples mensajes en un ISD1000A. Las entradas de dirección A0-A7 permiten dividir el área de mensaje en 160 segmentos y permite acceder a los modos de operación . Las entradas de direcciones tienen lógica positiva. Cada incremento de una dirección es equivalente a  $0.125$  segundos.

Las direcciones externas controlan un registro llamado MSP (puntero de inicio de mensaje). El MSP apunta a la localidad donde la siguiente operación de reproducción o grabación empiece.

Para determinar el valor en el MSP, se debe multiplicar la dirección por 0.125 segundos. Al direccionar al ISD1000A, la dirección indica que tan dentro del espacio de mensajes uno se encuentra y no indica el espacio restante de la memoria de mensajes.

Se puede pensar en el ISD1000A como una grabadora con la habilidad de posicionar la cabeza grabadora/reproductora en cualquier lugar de la cinta, limitada solo por la resolución de las direcciones.

1.2.2.3 MODOS DE OPERACIÓN:

Hasta ahora se ha dicho que al escribir una dirección entre 0 y 159 se localiza un puntero de inicio de mensajes, sin embargo, no se ha dicho que sucede si la dirección sobrepasa estos valores. Existe una zona de direcciones que se utiliza ya no para indicar el posicionamiento del puntero de inicio de mensaje, sino para indicar algunas instrucciones para la grabación y reproducción a las que llamamos "modos de operación".

El direccionamiento de mensajes y modos de operación son mutuamente excluyentes. Cuando se utiliza un modo de operación, el MSP se inicializa en cero a menos que se seleccione un modo de "overriding".

Entre las direcciones 0 y 159 se puede direccionar al ISD1000A para la grabación, entre las direcciones 160 y 191 se estaría en direcciones no utilizadas que darían como

resultado un sobre-flujo y a partir de las direcciones 192 hasta la 255 se tiene la selección de los modos de operación.

El ISD1000 utiliza las últimas 64 direcciones para los modos de operación. Esta parte del mapa de direcciones está definido por las direcciones A6 y A7 en alto. Todas las acciones en los modos de operación empiezan en la dirección A0. Operaciones posteriores pueden empezar en otras direcciones si los bits apropiados del modo de operaciones son elegidos. Cuando el "chip" varía su modo entre grabación y reproducción o viceversa y cuando el ciclo de apagado es ejecutado, el puntero interno de la dirección queda reseteado en cero.

Los modos de operación no se memorizan. Una acción en el modo de operación se ejecuta cuando CE se pone en bajo y los bits A6 y A7 de las direcciones se encuentran en alto. Si la siguiente operación del CE encuentra a cualquiera de estos bits en bajo, una operación de dirección de mensaje es ejecutada y el estado de cualquier modo de operación previo se pierde.

BIT DE DIRECCIÓN A4 (PIN 5) .- RESETEO DEL PUNTERO DE INICIO DE MENSAJE:

Cuando este bit se encuentra en alto, y nos encontramos en

Cuando este bit se encuentra en alto, y nos encontramos en modo de operación, entonces el puntero de inicio de mensaje se inicializará en cero, solo si el modo grabación /reproducción cambia o si un ciclo de apagado se ejecuta. Esta opción permite apilar mensajes grabados o revisar

secuencialmente mensajes durante la reproducción sin tener que saber la dirección origen de cada mensaje. Esto se debe a que la última dirección grabada o reproducida fija la dirección de origen de la siguiente operación.

#### BIT DE DIRECCIÓN A2 (PIN 3).-CONTROL DEL EOM:

La salida EOM comúnmente realiza dos funciones. Cuando se está reproduciendo un mensaje que no termina con la totalidad de la memoria, el EOM manda un pulso en bajo de l6ms para indicar que ha terminado el mensaje. El EOM permanece en OL solo si se ha terminado la memoria y no solo el mensaje. Si CE se encuentra en alto, la reproducción termina en este punto. Si A2 está en alto, en el modo de operación, el indicador EOM de final de mensaje queda deshabilitado.

## BIT DE DIRECCIÓN A3 (PIN 4) .- CONTROL DE REPRODUCCIÓN **CONTINUA:**

Este bit en modo de operación permite repetir automáticamente el mensaje localizado en el inicio del espacio de mensajes. Esto continúa hasta que CE tenga un flanco negativo. La única excepción a esta operación es que el mensaje a ser repetido no ocupe toda la memoria del ISD1000A.

#### BIT DE DIRECCIÓN A5 (PIN 6) .- CE ACTIVADO POR NIVEL:

El modo preestablecido es que CE sea activado por flanco en el modo de reproducción y por nivel en el modo de grabación.

Con el bit A5 en alto en el modo de operación, CE es activado por nivel en el modo de reproducción. Si los bits de dirección A7, A6 y A5 están en alto, un flanco negativo de CE inicia la reproducción en el inicio del mensaje y la reproducción continúa mientras CE se encuentre en bajo. Si CE se pone en alto nuevamente, la reproducción termina y un sequndo flanco negativo de CE reinicializa la reproducción al principio del mensaje. Si el bit A4 también es puesto en alto la activación de CE inicia la reproducción del mensaje al principio y si CE es puesto en alto, el mensaje vuelve a terminar. Si CE se vuelve a OL, la reproducción continúa en el punto en que terminó anteriormente.

#### 1.2.2.4 UTILIZACIÓN DEL ISD1000A:

Para grabar un mensaje se deben seguir los siguientes pasos:

- 1. direccionar el inicio del mensaje
- 2. pin P/R en bajo
- 3. pin PD en bajo
- 5. la grabación continúa mientras se mantenga CE en bajo

5. la grabación continúa mientras se mantenga CE en bajo

6. la grabación termina cuando se cambia CE a alto o el fin de memoria se alcanza

Si se termina de grabar antes de terminar el fin de memoria, se marcará una señal de fin de mensaje (EOM).

Para reproducir un mensaje se deben seguir los siguientes  $1.808:$ 

1. direccionar el inicio del mensaje que se quiere reproducir

2. pin P/R en alto

3. pin PD en bajo

5. la reproducción continua mientras no se la representación continua mientras no se la representación en una u

5. la reproducción continúa mientras no se llegue a una señalización interna de EOM, un breve pulso de OL en el CE es suficiente para iniciar la reproducción del mensaje. Al final de la memoria EOM permanece bajo hasta poner a PD en alto.

1.2.2.5 DIAGRAMAS DE TIEMPO PARA LA GRABACIÓN Y REPRODUCCIÓN:

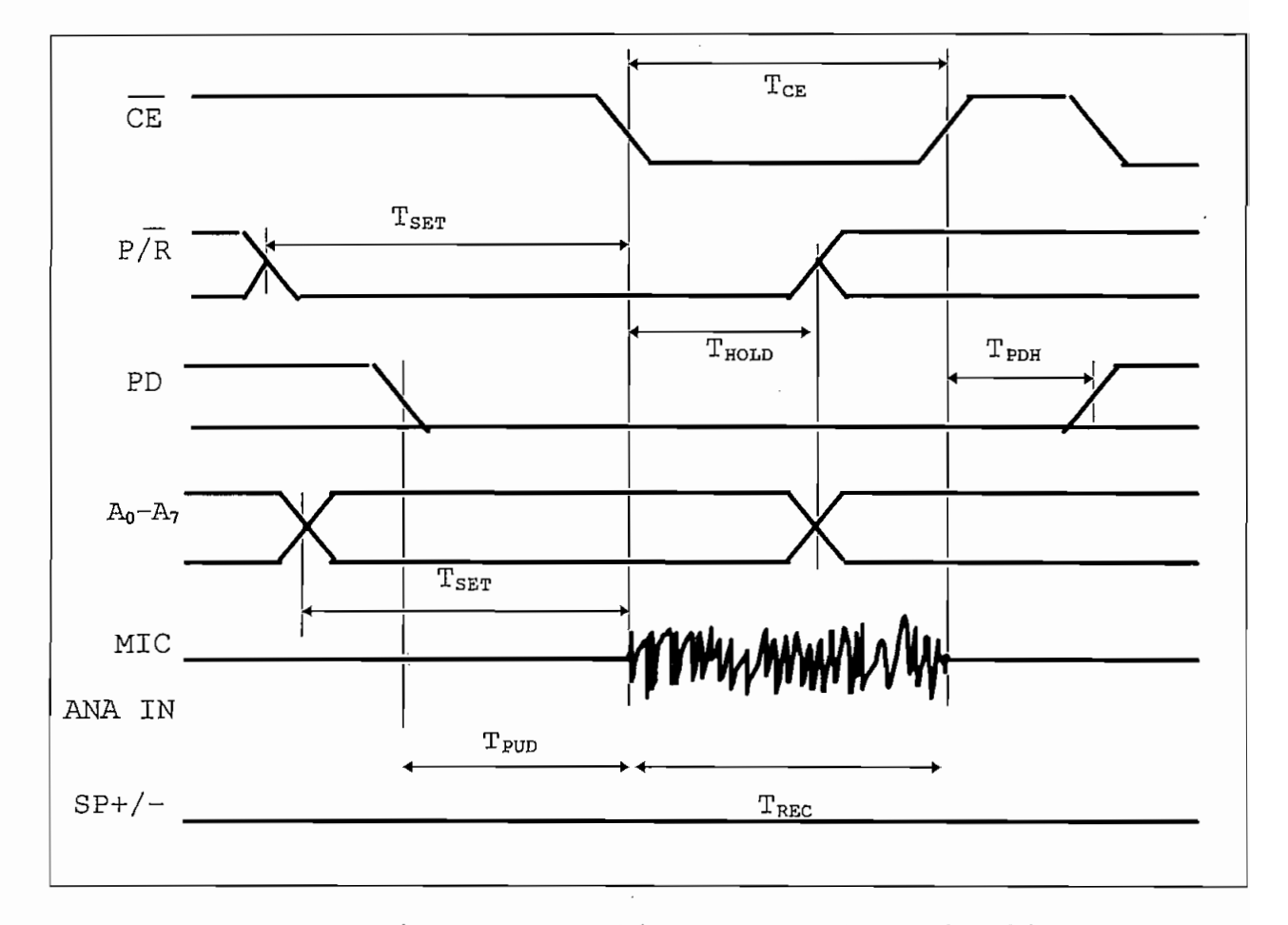

FIGURA 5. Diagramas de tiempo para la grabación

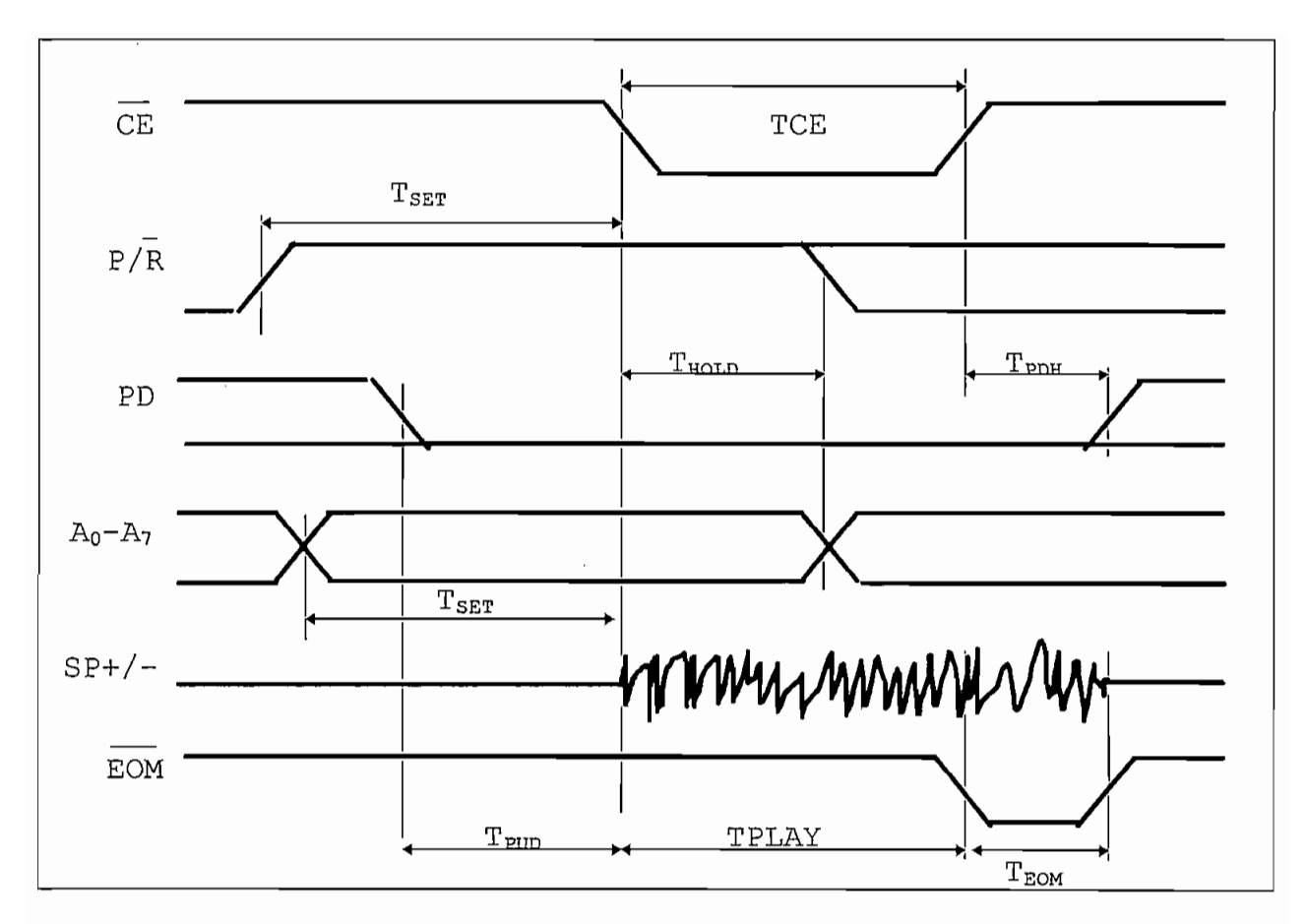

FIGURA 6. Diagramas de tiempo para la reproducción

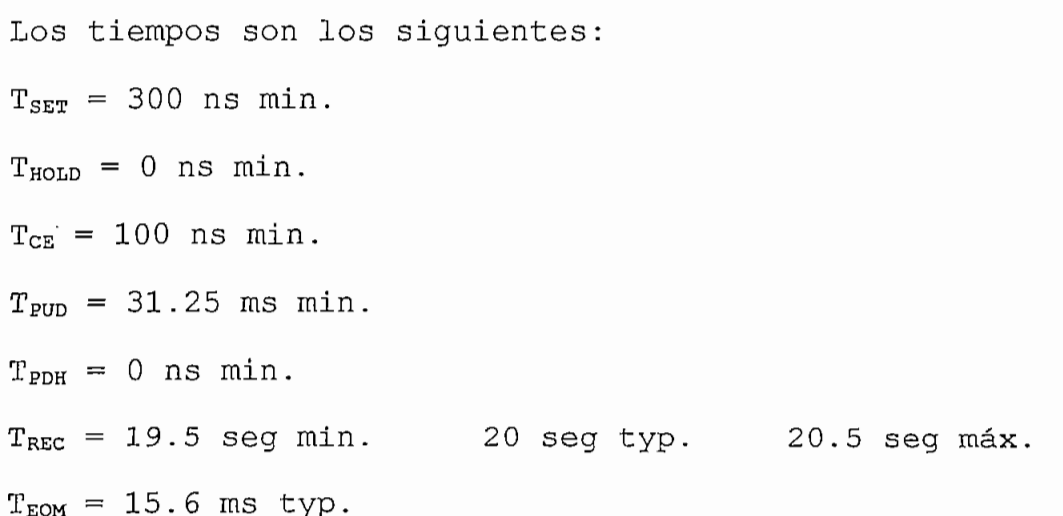

## 1.2.3.1 INTERFAZ DETECTORA DE DATOS DTMF

1.2.3.1 INTERFAZ DETECTORA DE DATOS DTMF

Para permitir que los circuitos internos de este equipo, como el receptor DTMF, el microcontrolador y el CI grabador reproductor de voz, interactuen con la línea telefónica, se requieren algunos circuitos auxiliares para lograr la interconexión.

En primer lugar se requiere detectar el par de tonos correspondientes a un dígito presionado, para esto se debe poseer un interfaz entre el receptor DTMF y la línea telefónica. Para el diseño de este circuito debe considerarse que la línea telefónica puede darnos una variedad de señales en base al estado en que se encuentre como se describe a continuación:

Si la línea se encuentra colgada, entonces el teléfono se comporta como una alta impedancia y el voltaje a los terminales de la línea telefónica es de corriente continua de aproximadamente 50V.

En el momento de descolgar el teléfono, éste conecta una carga a la línea telefónica con lo que el voltaje de continua decrece a aproximadamente  $8V$ , pero al sonar el tono de marcar, aparece un voltaje de corriente alterna sinusoidal de aproximadamente 0.6 Vpico sobre la componente de continua. Así mismo las señales sonoras de voz o de los tonos, por ejemplo, poseen una amplitud que puede variar en general entre 1 a 4V pico de corriente alterna.

 $2.5$ 

Cuando el teléfono está colgado y timbra, la línea posee además de la componente de continua un voltaje sinusoidal de aproximadamente 90V pico.

En base a lo expuesto, se utilizará el circuito que se muestra a continuación:

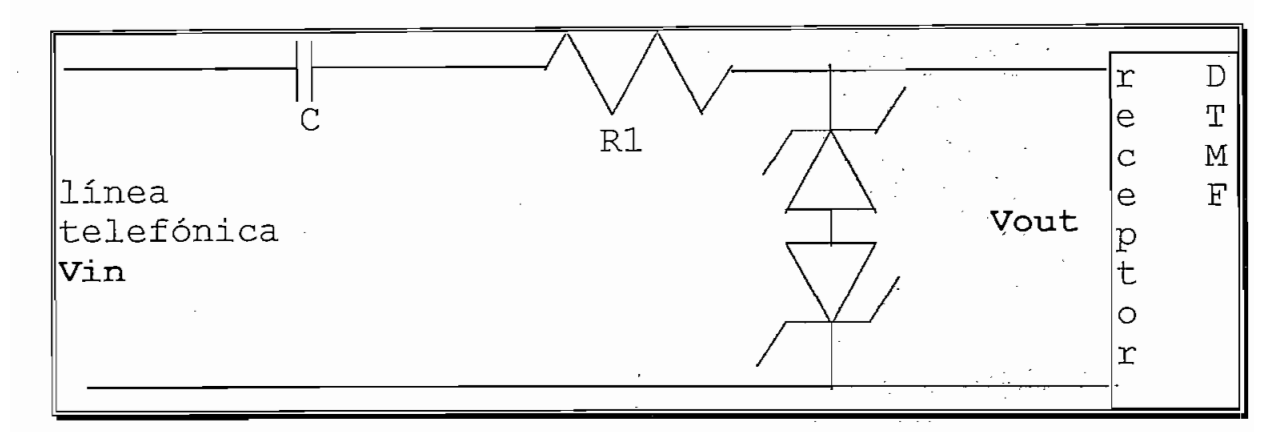

figura 7. Interfaz del receptor DTMF con la línea telefónica.

Las funciones que poseen cada uno de los elementos que se muestran en la figura son las siguientes:

El capacitor C se utiliza para filtrar la componente de continua que no se requiere para el receptor DTMF. Los 2 diodos zener en contraposición se utilizan para limitar el voltaje en el caso de que el teléfono timbre, ésto para proteger al receptor DTMF de voltajes excesivos. La resistencia Rl sirve para limitar la corriente a través de los diodos zener en el caso que entren en conducción debido a voltajes mayores al voltaje zener.

A continuación se determinan los valores adecuados de los elementos que constituyen el circuito:

El voltaje de los diodos zener debe ser tal que no sobrepase el voltaje máximo permitido en la entrada analógica del receptor DTMF. En base a las hojas de datos de este circuito integrado se puede ver que este voltaje no debe superar en 0.5 voltios al voltaje de la fuente. como la fuente es de 5.1 voltios, se ha escogido por sequridad dos diodos zener de 5.1 V cada uno, para limitar el voltaje positivo y negativo como se indicó en la figura correspondiente a este circuito.

El valor de R1 debe ser mucho menor al de la impedancia en la entrada "ANALOG IN" del receptor DTMF, para que se logre aprovechar la mayor parte del voltaje de los tonos de entrada desde la línea telefónica. Pero la resistencia R1 debe ser lo suficientemente grande para limitar la corriente en el zener. En base a esto se ha escogido R1=5.1kOhm.

A continuación se calcula el capacitor de entrada C:

G =Vout =  $\frac{Rin}{\sqrt{(Rin +R1)^2+(1/(2\pi fC))^2}}$ 

Rin es la resistencia de entrada del receptor DTMF, el cual r, es la resistencia de entrada del rec<br>base a las hojas de datos del fabricant<br>quiere que  $\frac{Vout}{V}$  sea mayor a 0.9.  $V$ indo de menor frecuencia que de menor frecuencia que de menor frecuencia que de menor de la receptor de la receptor de la receptor de la receptor de la receptor de la receptor de la receptor de la receptor de la recept El tono de menor frecuencia que debe detectar el receptor

DTMF es de 700Hz. En base a estos datos se calcula el valor de C.

$$
C = \frac{1}{2\pi f} \sqrt{\frac{1}{(\frac{Rln}{G})^2 - (Rin + R1)^2}}
$$
  
\n
$$
C = \frac{1}{2\pi \times 700} \sqrt{\frac{1}{(\frac{100k}{0.9})^2 - (100k + 5.1k)^2}}
$$
  
\n
$$
C = 6.29nF
$$
  
\nEn base a este valor mínimo de C se escoge C=0.01uF

El receptor DTMF ha sido configurado para entregar el código binario del dígito presionado, este número binario se ingresa al microcontrolador por el pórtico l a los pines pl.0 hasta pl.3. Además de conectar los pines del receptor DTMF que poseen el código binario, se conecta un pin adicional llamado DV, el cual se vuelve positivo cuando se ha detectado un par de tonos válidos.

El pin DV del ISD1000A indica que existe un dato DTMF válido en las salidas de datos DTMF del ISD1000A. La conexión del DV hacia el microcontrolador se hace a través del pin P3.3 de la interrupción externa 1. El microcontrolador ingresa a la interrupción en caso de detectar un flanco negativo en el pin P3.3. Sin embargo, el pin DV indica con un flanco positivo, la existencia de un dato válido. Debido a que se requiere detectar flancos positivos del pin DV, se deberá colocar una compuerta inversora entre el pin DV del ISD1000A y el pin p3.3 del microcontrolador.

#### 1.2.3.2 INTERFAZ DETECTORA DE TIMBRADAS

La línea telefónica, además de estar conectada al receptor DTMF, debe conectarse a un circuito de interfaz que permita conectar al microcontrolador para que detecte el número de timbradas, y posteriormente descuelgue la línea telefónica. Este circuito debe dejar pasar solamente señales de corriente alterna que posean un nivel de voltaje que pueda provenir de una timbrada telefónica, es decir, de aproximadamente 90 voltios pico. El circuito que puede hacer esto es el que se muestra a continuación:

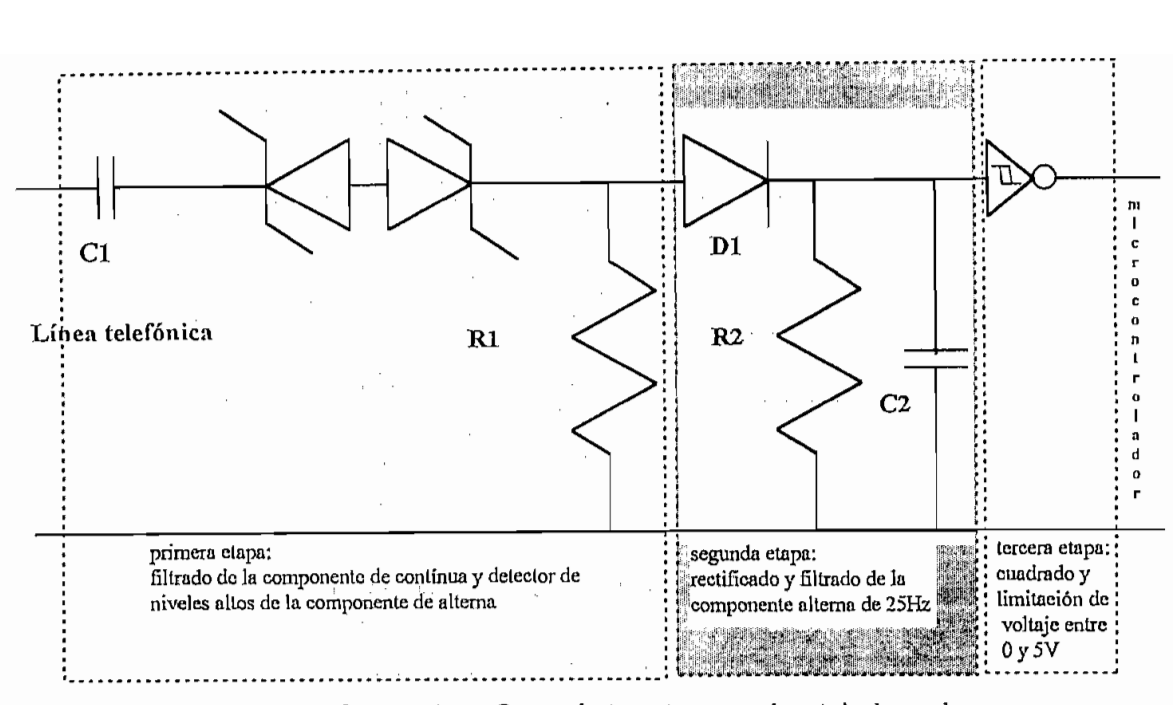

figura 8. Interfaz detectora de timbradas

En el momento de una timbrada, se tiene en la línea telefónica un voltaje de alterna de aproximadamente 90 V pico sobre una componente de continua de aproximadamente 50V. La duración de una timbrada es de aproximadamente 1.3 sequndos, mientras que las pausas entre cada timbrada son de aproximadamente 4.7 segundos.

La primera etapa del circuito que detecta las timbradas, utiliza a la entrada un capacitor C1, que solo permite el paso de corriente alterna. Esta etapa utiliza los dos diodos zener de entrada para no permitir pasar corriente a la resistencia R1 a menos que la diferencia de potencial pico de la componente de alterna de la señal de entrada, sea superior en valor absoluto al voltaje zener. El filtro de entrada de esta etapa, no deberá dejar pasar a la componente de continua, pero deberá dejar pasar a las frecuencias iquales o superiores a la de 25 Hz de la timbrada
En la segunda etapa, el voltaje aplicado a la resistencia R1 se lo rectifica con el diodo Dl y luego se filtra la componente de alterna de 25Hz, dando como resultado una forma de onda aproximadamente cuadrada con la frecuencia entre timbradas que es aproximadamente de 0.25Hz. En la tercera etapa, este voltaje se aplica a una compuerta Schmitt trigger para cuadrar el voltaje y limitarlo entre 0 y 5 voltios. El valor del filtro de la segunda etapa debe ser tal que permita el paso de la componente de 0.2Hz del timbre, pero debe filtrar casi totalmente la componente de 25Hz de la señal del timbre.

La tercera etapa permite que el voltaje obtenido de la sequnda etapa se cuadre, es decir, que posea flancos bien definidos y que se obtengan a la salida niveles de voltaje TTL. De acuerdo a esto, mientras el teléfono timbre se tendrán a la salida de la compuerta inversora del tipo Schmitt trigger, un nivel de voltaje de cero lógico, mientras que en las pausas entre timbradas se tendrá un voltaje equivalente a 1L.

A continuación se tienen los cálculos realizados para la determinación de los valores de los componentes del circuito:

El voltaje de los diodos zener debe ser mayor al voltaje máximo pico de corriente alterna que se pueda producir en la línea telefónica debido al sonido en una comunicación o por ruido. El voltaje zener no debe ser excesivo, para que el voltaje de la línea telefónica no se vea muy disminuido en la resistencia R1. En base a estos parámetros, se escoge diodos zenner de 15V.

Para el cálculo del capacitor C1 se utiliza un circuito equivalente aproximado, considerando que, el voltaje que ingresa desde la línea telefónica es mayor al voltaje zener, y que Rl es mucho menor a la impedancia de entrada de la segunda etapa de este interfaz. A continuación se muestra este circuito equivalente:

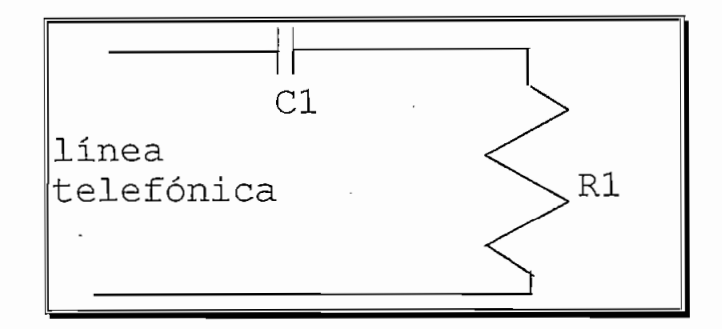

figura 9. Circuito equivalente aproximado del filtro de entrada del interfaz detector de timbradas

Ķ.

En base al anterior circuito equivalente aproximado, Se escoge R1 de un valor igual a 1k $\Omega$  y se quiere que el voltaje en la resistencia Rl sea aproximadamente un tercio del voltaje de entrada desde la línea telefónica, por lo tanto,

 $V_{R1}$  $R1$ 0.3  $x_1 = \frac{1}{0.3}$  $Xc_1 = 3.18 k\Omega$ **1**  $f_1 = \frac{1}{\omega \times C}$  $f = 25 Hz$  $\overline{1}$  $L = \frac{2\pi x}{2\pi x}$  $P = 2uF$ Para el cálculo del filtro de la segunda etapa, se considera un factor de rizado del 1% para la componente de 25Hz. Se

escoge R2 iqual a 20k $\Omega$  debido a que R2 debe ser mucho mayor a R1. Debido a que la segunda etapa posee un rectificador de media onda, se tiene la siquiente ecuación para el factor de rizado en la resistencia R2:

$$
\tau = \frac{1}{2\sqrt{3}fC_2R_2} \quad [1]
$$
  
\n
$$
C_2 = \frac{1}{\tau 2\sqrt{3}fC_2R_2}
$$
  
\n
$$
C_2 = \frac{1}{0.01 \times 2\sqrt{3} \times 25 \times 20k}
$$
  
\n
$$
C_2 = 104 \mu F \approx 100uF
$$

÷

#### 1.2.3.3 INTERFAZ DEL C.I. GRABADOR/REPRODUCTOR DE VOZ

El siquiente circuito de interfaz utilizado es el que permite conectar el circuito integrado grabador/reproductor de voz hacia la línea telefónica. Este circuito requería que los niveles de voltaje conectados a los terminales del parlante del mismo no sean superiores a las señales que éste era capaz de entregar. La impedancia que se debía conectar a este circuito integrado con la línea telefónica tampoco debía ser muy grande para que no se atenuara la voz demasiado, sin embargo tampoco podía poseer una impedancia hacia la línea telefónica demasiado baja para que ésta no sienta como que se ha descolgado la línea. El circuito que cumple con estos requerimientos es el siquiente:

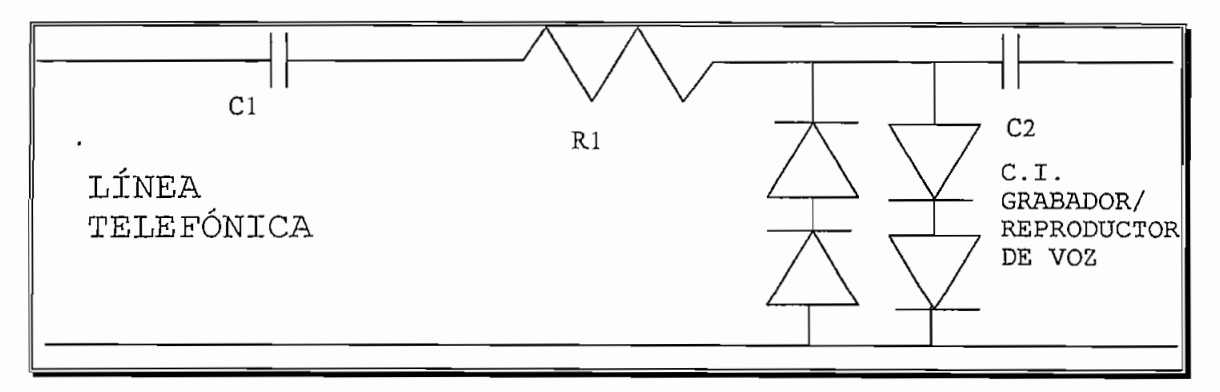

figura 10. Interfaz del grabador/reproductor de voz con la línea telefónica

[1] Sánchez Tarquino, Electrónica Básica, Escuela Politécnica Nacional, 1993. p.79

La primera etapa filtra la componente de contínua para que cuando el teléfono esté colgado, la impedancia del interfaz hacia la línea telefónica sea prácticamente infinita. En el caso de que el teléfono timbre, el voltaje se recortará a tl.4V gracias a los diodos que limitan el voltaje. La última parte del interfaz utiliza un capacitor para permitir pasar únicamente a la componente de alterna desde el chip grabador/reproductor de voz hacia la línea telefónica, este se utiliza debido a que cuando no existe salida de señal de voz, los terminales del parlante están conectados a tierra. En base a las recomendaciones del fabricante se escoge  $C1=C2=2.2uF$  y R1=1k $\Omega$ .

#### 1.2.4 CIRCUITO DE INTERFAZ CON EL COMPUTADOR

El circuito que está conectado a la línea telefónica deberá estar aislado, ya que de lo contrario se podría introducir ruido hacia la línea. Para lograr el aislamiento, la fuente de voltaje que alimenta al circuito utiliza un transformador a la entrada y el pórtico serial de computador utiliza optoacopladores para el aislamiento eléctrico.

A continuación se muestra el circuito utilizado para el aislamiento eléctrico entre el pórtico serial del computador v el microcontrolador.

A continuación se muestra el circuito utilizado para el

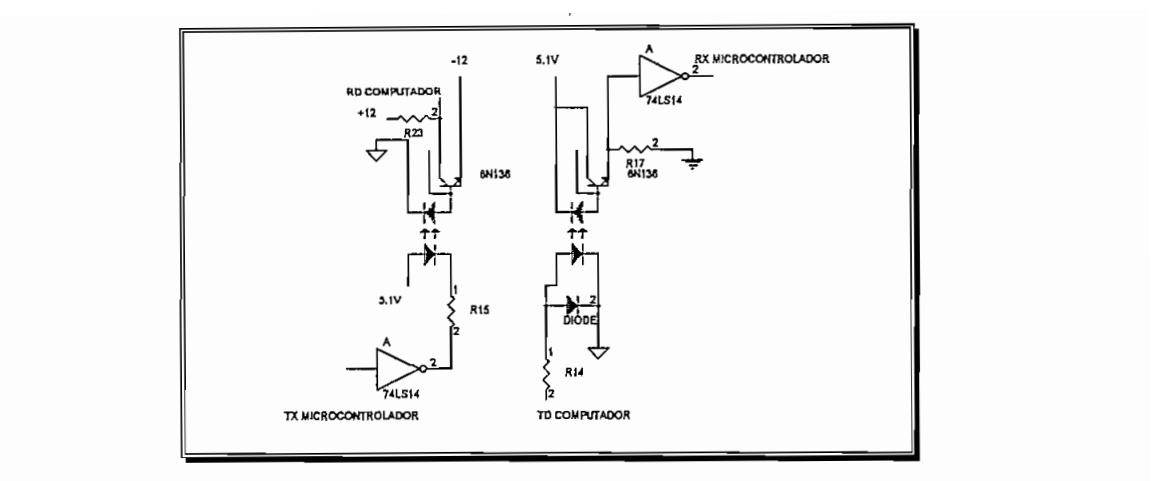

figura 11. Circuito de aislamiento de la comunicación serial.

El circuito anterior utiliza como polarización del lado del computador a las líneas de control DTR y RTS, mientras que del lado del microcontrolador, misma la fuente de polarización de éste.

A continuación se tiene el cálculo de los elementos utilizados en el circuito anterior.

se han escogido optoacopladores 6N136, los cuales son especialmente apropiados para esta aplicación ya que permiten transmitir datos hasta a una velocidad de 1Mbit/s. Estos optoacopladores poseen las siguientes características:

 $If = 25mA$ VRled=5V  $VCEmAx = 15V$ Icolector/Idiodo=15%  $Icolector_{max} = 8mA$ 

La compuerta 74LS14 que alimenta a uno de los optoacopladores, posee una capacidad máxima de corriente de salida de 400uA en 1L, y 8mA en 0L.De acuerdo al circuito

anterior, se debe utilizar como dato la corriente máxima de 8mA, por lo que se escoge como corriente de trabajo 7mA. A continuación se calcula la resistencia R15:

$$
R_{15} = \frac{Vcc - \text{Vdiodo}}{\text{Idiodo}}
$$
\n
$$
R_{15} = \frac{5.1V - 1.3V}{7mA}
$$
\n
$$
R_{15} = 543\Omega
$$
\n
$$
\Rightarrow R_{15} \approx 560\Omega
$$
\n
$$
IR_{15} = 7mA
$$
\n
$$
IR_{23} = 0.15XIR_{15}
$$
\n
$$
IR_{23} = 1.05mA
$$

La impedancia de salida de las líneas de control del pórtico serial es de 300 $\Omega$ , por lo que se tendrá el siguiente circuito equivalente en el lado del computador:

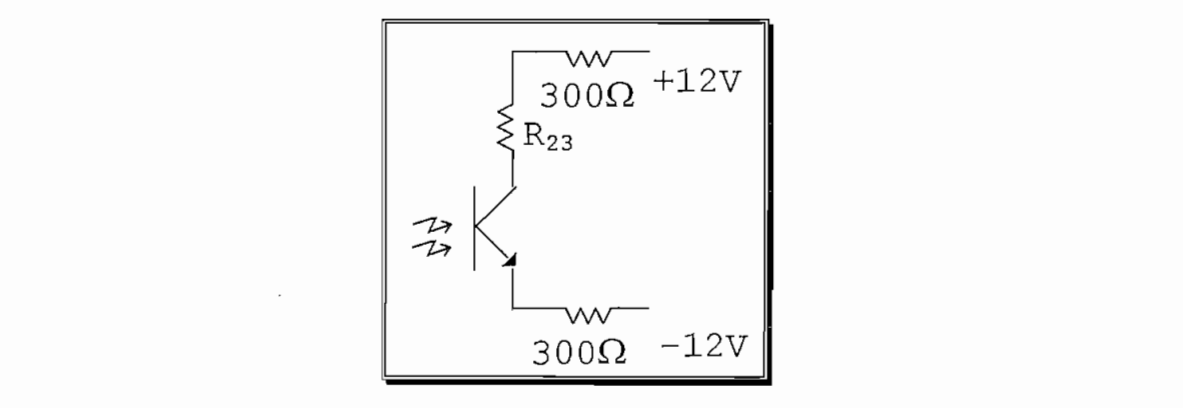

Figura 12. Circuito equivalente del optoacoplador conectado a las líneas de control del computador

En base al circuito equivalente, se tiene el cálculo de R23:

$$
Ic = \frac{Vpositivo - Vnegativo - Vcesat}{300\Omega + 300\Omega + R_{23}}
$$

$$
Ic = \frac{24 - 0.2}{300\Omega + 300\Omega + R_{23}}
$$

$$
R_{23} = \frac{23.37V}{1.05mA}
$$

$$
R_{23} = 22k\Omega
$$

La línea de transmisión serial del computador (TD) que está conectada al diodo del optoacoplador, posee una impedancia de salida de 300 $\Omega$ . El voltaje cae en el diodo emisor de luz es de 1.3V. La corriente que se escoge que pase por el led es *VTD - Vied -* 300Q X *Iied RÍA*<sup>=</sup> *I led*

La linea de transmisión serial del computador (TD) que está

*<u><i>I<sub>led</sub>*</u> *B* 30  $\overline{\phantom{a}}$  $R_{14} = 1228 \Omega$  $\Rightarrow$  R<sub>14</sub> = 1.2kΩ  $IR17=0.15xIR14$  $Ir17=0.15*7mA$ **\_ V^CC -** *VcEsat*  $V$ се  $\frac{1}{I_{R17}}$ *Rl7* **«**  $\mathcal{L} - 0.2^{\circ}$  $7 = \frac{1}{1}$  $=4600\,\Omega$  $\Rightarrow$  R<sub>17</sub>  $\approx$  4.7kΩ

# 1.2.5 CIRCUITO COLGADOR/DESCOLGADOR DE LA LÍNEA TELEFÓNICA

Cuando un teléfono está descolgado, éste posee una resistencia de entrada muy alta, vista desde la línea telefónica. En el caso que se descuelga el teléfono, su resistencia disminuye a un valor aproximado de 700 $\Omega$ . En base esta característica se plantea el circuito  $\overline{a}$ colgador/descolgador que se muestra a continuación:

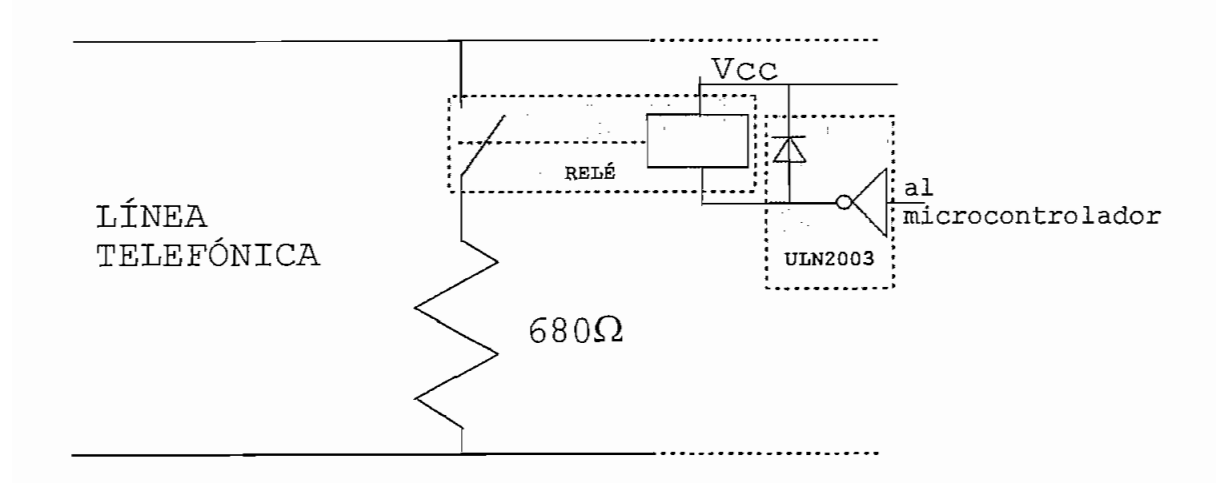

## Figural3. Circuito que permite colgar y descolgar la línea telefónica

En este circuito se utiliza un relé para conectar y desconectar la resistencia a la línea telefónica. Este relé será manejado por un "driver" llamado ULN2003, el cual permite manejar hasta 600mA, y posee internamente un diodo de conmutación, el cual es necesario cuando se manejan relés, debido a que éstos son una carga altamente inductiva, que introduciría ruido en el momento de la conmutación y podría crear problemas en los demás elementos electrónicos.

### 1.3 DIAGRAMA CIRCUITAL COMPLETO

En base a los circuitos y elementos anteriormente descritos se los ha combinado para formar el circuito completo que se muestra a continuación:

# **CAPITULO 2. DISEÑO DEL SOFTWARE**

#### 2.1 REOUERIMIENTOS

El software realizado tanto para el microcontrolador, como para el computador, están concebidos para ser utilizados en un edificio que esté controlado por un computador. Este computador tendrá funciones tales como programar los horarios de encendido y apagado de luces, así como del resto de circuitos eléctricos del edificio, tales como los de aire acondicionado, tomacorrientes, etc.

El control de los circuitos eléctricos en base a la programación de horarios de utilización de los mismos, permite obtener un substancial ahorro de energía que dependiendo del caso puede estar en alrededor del 30% mensual. El centralizar el control de los horarios desde un solo computador, permite realizar cambios en los horarios con mucha facilidad, sin tener que estar yendo por todo el edificio programando o revisando los horarios  $en$ cada temporizador.

Estos horarios programados desde el computador suelen permanecer prácticamente invariantes en los edificios que pertenecen a una sola institución, debido a que existen horarios de trabajo bien definidos dependiendo de cada departamento u oficina. Estos edificios, suele tener una distribución de los circuitos eléctricos bien distribuida en relación con el tipo de oficina, es decir, las oficinas que pertenecen a un mismo departamento poseen alimentación tanto

para tomacorrientes como para iluminación, que proviene de un mismo grupo de "breakers". Por lo tanto, las oficinas que están alimentadas por un mismo circuito, serán consideradas de un mismo sector. Cada sector consta de oficinas, gradas, o pasillos que poseen alguna relación entre ellos, tal que se pueden compartir los circuitos de luces, tomacorriente o aire acondicionado sin ningún problema. El computador central que maneja el edificio controla los horarios de encendido o apagado de luces, aire acondicionado o tomacorrientes por sectores, es decir, habilita o deshabilita la utilización de sectores del edificio mediante el control de contactores en serie con los "breakers" de cada sector. En general, existen PLCs en cada piso que son los que controlan directamente a los contactores de cada sector. Estos PLCs reciben la información desde el computador de los horarios que deben regir el encendido o apagado de los circuitos. Por lo tanto, una vez programados los horarios en el PLC, no se requiere que el computador mande información del momento en el que se deben prender o apagar los circuitos, ya que estos horarios ya quedan registrados en la memoria del PLC. El computador solo tendrá que volver a mandar información en el caso que algún horario haya cambiado.

Pese a todas las ventajas ya nombradas acerca del control de los circuitos de un edificio mediante horarios programados, existe el problema de la flexibilidad del cambio de horarios. Por ejemplo, si alguien desea quedarse trabajando pasado las seis de la tarde en una oficina en la cual su circuito de luces se desconecta automáticamente a ésta hora, tendría que llamar por teléfono al cuarto de control del edificio donde se encuentra el computador de control, para que el encargado del manejo del computador reprograme el horario. En un edificio donde se tengan muchas oficinas, este procedimiento

Pese a todas las ventajas ya nombradas acerca del control de

puede ser un poco problemático, ya que cualquier persona que llame al centro de control podría influir en el cambio de horarios. Esto se podría solucionar si el encargado del computador de control pide que se identifique la persona que llama a pedir la orden, y compruebe en una lista de personas si está autorizada para realizar cambios en los horarios. Luego de reprogramar el horario para ese día de acuerdo a la petición recibida, el encargado debería llevar un registro de las peticiones de cambio de horario que ha recibido. En base a este registro se podrá determinar posteriormente, si algún horario está mal programado, mal escogido o si existe alguna persona que está pidiendo cambios de horario sin ninguna razón.

El software utilizado por este Interfaz DTMF permite que una persona que posea una clave válida de 5 dígitos se comunique con el computador de control del edificio, sin que el encargado del computador tenga que intervenir en ningún momento. Ingresando la clave correcta a través del teclado de cualquier teléfono de tonos, que puede estar ubicado dentro o fuera del edificio, podrá ordenar al computador prender o apagar algún sector del edificio. El computador ejecutará la orden, de ser aceptada y llevará un registro de las órdenes recibidas.

La secuencia de operación del sistema será la siguiente:

El circuito estará conectado al pórtico serial de computador, además de estar conectado a un tomacorriente de 115V y a la línea telefónica. El computador deberá estar conectado y corriendo el programa correspondiente bajo Windows, aunque éste puede estar minimizado. Cuando se detecta una llamada telefónica, el microcontrolador espera el número de timbradas

previamente programadas desde el computador y luego descuelga la línea y se envía un mensaje de voz que le indica ingresar las instrucciones. A continuación el equipo espera a que se haya terminado de ingresar una secuencia de números con el formato de ingreso correcto, el cual en este caso es una clave de 5 números, sequido de asterisco y otra secuencia de 4 números que representa la orden codificada, por último se ingresa el signo de número o el asterisco dependiendo si se quiere prender o apagar el sector seleccionado del edificio. Cuando se ha ingresado la secuencia correcta, el computador recibe las instrucciones y luego envía al microcontrolador los comandos que permitan al equipo repetir verbalmente las instrucciones recibidas por el computador, para luego prequntar al usuario si quiere aceptar o cancelar la orden. Si el usuario acepta, la orden es ejecutada y registrada por el computador, caso contrario es cancelada y se pregunta si se desea ingresar una nueva instrucción. En caso de ser positiva la repuesta, se esperará por una nueva instrucción, caso contrario se colgará el teléfono. Se debe notar que si se supera un tiempo determinado en el ingreso de la clave, se pedirá verbalmente ingresar nuevamente las instrucciones. En caso de no recibir respuesta en un tiempo prudencial, se colgara la línea telefónica.

# 2.2 DESCRIPCIÓN DEL PROGRAMA DEL MICROCONTROLADOR

### 2.2.1 FUNCIONES BÁSICAS DEL PROGRAMA

Existen dos tipos de funciones que realizan tanto el programa del microcontrolador, como el del computador. Las primeras funciones son las que permitirán inicializar las condiciones

adecuadas que permitan posteriormente correr el programa del computador en modo de reproducción automática.

La ejecución del programa en el modo de reproducción automática, permite cumplir con todas las acciones que se especificaron en el numeral anterior. Si no se tuviera que inicializar al equipo con algunas condiciones iniciales de operación ni se tuviera que cambiar estas condiciones nunca, el programa en modo de reproducción automática sería el único que se utilizaría, y por lo tanto solo existirían las funciones de modo automático.

Las funciones de inicialización permiten cumplir con los siquientes objetivos:

orabar mensajes de voz en el circuito integrado grabador/reproductor de voz

· quardar en la memoria RAM del microcontrolador las direcciones de origen de los mensajes grabados en el circuito integrado grabador/reproductor de voz.

. Mandar a pronunciar mensajes al circuito integrado grabador/reproductor de voz.

• Inicializar en la memoria RAM del microcontrolador el número de timbradas a esperar antes de contestar una llamada.

• Conectar o desconectar el parlante auxiliar del grabador/reproductor de voz.

A continuación se describe la necesidad de cumplir con cada una de las funciones de inicialización:

rabar mensajes de voz en el circuito integrado grabador/reproductor de voz.- El circuito integrado grabador reproductor tendrá grabados en su memoria mensajes genéricos que al ser combinados formarán frases. Para poder hacer que este circuito integrado diga las frases que se requieren en el modo automático, los mensajes genéricos deberán estar previamente grabados en su memoria.

Guardar en la memoria RAM del microcontrolador las direcciones de origen de los mensajes grabados en el circuito integrado grabador/reproductor de voz.- Aunque ya tengamos grabados los mensajes en el grabador/reproductor de voz, si no conocemos donde empieza cada uno, no se podrá utilizar los mensajes grabados cuando estemos en el modo automático de reproducción.

Mandar a pronunciar mensajes al circuito integrado grabador/reproductor de voz.- Para poder quardar en la memoria RAM del microcontrolador las direcciones de origen de os mensajes grabados en el circuito integrado qrabador/reproductor de voz, es necesario conocer las direcciones que queremos quardar en la memoria RAM. Para conocer estas direcciones, se debe manualmente hacerle pronunciar al circuito integrado grabador/reproductor de voz los mensajes grabados, para de esta manera darnos cuenta de las direcciones de origen de cada mensaje. El procedimiento para hacerle pronunciar los mensajes manualmente será escribir una dirección y enviarla al circuito integrado grabador/reproductor de voz para que éste pronuncie el

mensaje que se encuentra en dicha dirección. De esta manera probando con varias direcciones se busca la que permita pronunciar cada mensaje desde su inicio.

Inicializar en la memoria RAM del microcontrolador el número de timbradas a esperar antes de contestar una llamada .- Como el número de timbradas recibidas es contado por el microcontrolador, y éste por si mismo decide cuando debe descolgar la línea telefónica, entonces hay que indicarle cuantas llamadas se quiere que espere antes de contestar. Como el número de timbradas a esperar es escogido por el usuario, este valor variable deberá ser almacenado en la memoria RAM del microcontrolador.

Conectar o desconectar el parlante auxiliar del grabador/reproductor de voz .- Cuando se está haciendo que el circuito integrado grabador/reproductor de voz pronuncie palabras en forma manual, estos mensajes deberán ser escuchados por la persona que está inicializando el sistema por lo que se requiere que el parlante auxiliar esté conectado. Cuando los mensajes están dirigidos a la persona que se encuentra en la línea telefónica, el parlante auxiliar deberá estar desconectado. El microcontrolador es el que se encargará de realizar esta acción.

A continuación se explica la secuencia de operación que sique el programa del microcontrolador:

El microcontrolador continuamente se encuentra monitoreando la entrada del detector de timbradas de la línea telefónica, y de la salida DV del receptor DTMF mediante el programa principal y la interrupción externa 1. En el caso de que detecte un número de timbradas en un tiempo menor al

determinado, se mandará un 1L al pin pl.5 del mismo para que el teléfono se descuelque, en este mismo momento inicializa un lazo que dura aproximadamente 25 segundos y luego manda las órdenes al CI grabador/reproductor de voz para que éste pronuncie los mensajes "ingrese" e "instrucciones". Si pasados los 25 segundos, éste no detecta la presencia de un par de tonos válidos, es decir, si no entra a la rutina de interrupción externa 1, el microcontrolador mandará un OL al pin p1.5 para que el teléfono se vuelva a colgar. Si se recibe una señal de entrada del DV, entrará en la rutina de interrupción externa 1 y empezará a contar con el temporizador 0, 10 segundos, si en este tiempo no se ha vuelto a ingresar ningún dígito a través de la línea telefónica, entonces, el microcontrolador mandará a pronunciar la siguiente frase al CI grabador/reproductor de voz: "repita las" e "instrucciones", esta orden se la dá en la rutina de interrupción del temporizador0. En caso de que se ingrese un formato de dígitos por los 4 pines menos significativos del pórtico l, que corresponda al formato preestablecido, se enviará el conjunto de datos de las últimas instrucciones al computador. El formato preestablecido es el siguiente: 5 números binarios del 1 al 10 correspondientes a los dígitos 1 al 9 y 0 seguidos del número binario 11 que representa el asterisco, y luego 4 números entre el 0 y 9 seguidos por número binario 12 correspondiente a "#" o el binario del asterisco. El envío de los datos al computador se produce en la misma rutina de interrupción externa, luego de haber recibido el último dato que completa la secuencia de dígitos correcta. El computador luego de haber recibido el paquete de las últimas instrucciones, enviará al microcontrolador a través del pórtico serial, las direcciones de los mensajes correspondientes' al último paquete de instrucciones

recibidas. El microcontrolador luego transmitirá estas direcciones al CI grabador/reproductor en una forma secuencial, dentro de la rutina de interrupción serial en la que entró al recibir el primer dato proveniente del computador. Se debe considerar que el microcontrolador diferencia el tipo de orden en la interrupción serial en base al primer dato recibido desde el computador, como se muestra a continuación:

recibidas. El microcontrolador luego transmitirá estas

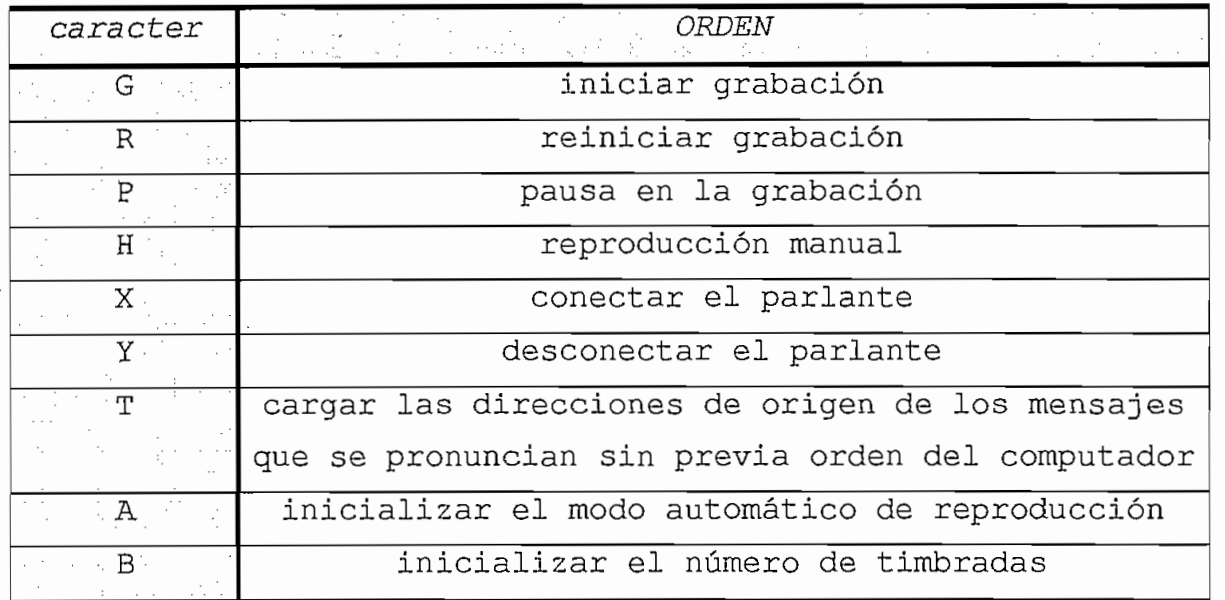

tabla 4. caracteres de control utilizados en la comunicación serial

Luego de recibir el primer caracter desde el pórtico serial del computador, se debe saltar a donde corresponda dentro de esta misma subrutina, para utilizar los datos que vengan a continuación o para ejecutar la orden correspondiente a dicho caracter.

En el caso de encontrarse en el modo automático, se realizarán las siguientes funciones:

-Luego de recibir el grupo completo de datos que forman una instrucción, y enviarlas mediante el pórtico serial al computador, éste le enviará de regreso las direcciones del grabador/reproductor de voz de los mensajes correspondientes dichas instrucciones. El microcontrolador enviará  $\overline{a}$ secuencialmente estas direcciones controlando el tiempo entre envíos usando el bit EOM.

-Después de terminar de enviar estas direcciones mandará las correspondientes a la pronunciación del mensaje compuesto "presione 1 para aceptar, 'presione 2 para cancelar". A continuación se tendrá un lazo que esperará una respuesta por un tiempo prudencial luego del cual se enviará al computador la señal de "cancelar" o de ser la respuesta afirmativa, "aceptar". A continuación se enviarán los comandos y direcciones al grabador/reproductor de voz, para que pronuncie el mensaje compuesto "presione 1 para continuar presione 2 para terminar". A continuación se tendrá un lazo que esperará una respuesta por un tiempo prudencial luego del cual se colgará. En caso de obtener una respuesta afirmativa, se volverá a repetir el proceso completo o de ser negativa, se colgará la línea telefónica.

#### 2.2.2 DIAGRAMA DE BLOQUES DEL PROGRAMA DEL MICROCONTROLADOR

El programa del microcontrolador estará formado por una inicialización, un programa principal que forma un lazo que se ejecuta continuamente, subrutinas, y rutinas de interrupción.

A continuación se describen cada una de las partes del programa del microcontrolador.

#### **INTCTALIZACIÓN** INICIALIZACIÓN DE SALTOS DE LAS INTERRUPCIONES

INICIALIZACIÓN DE SALTOS DE LAS INTERRUPCIONES EXTERNA1, TIMERO, SERIAL

INICIALIZACIÓN DE PÓRTICOS PARA COLGAR EL TELÉFONO Y ESTAR EN ALTO PARA RECIBIR LOS DATOS INICIALIZACIÓN APROXIMADA DE LAS DIRECCIONES DE

INICIALIZACIÓN APROXIMADA DE LAS DIRECCIONES DE INICIALIZACIÓN DE COMUNICACIÓN DE COMUNICACIÓN DE COMUNICACIÓN DE COMUNICACIÓN DE COMUNICACIÓN DE COMUNICACIÓN DE COMUNICACIÓN DE COMUNICACIÓN DE COMUNICACIÓN DE COMUNICACIÓN DE COMUNICACIÓN DE COMUNICACIÓN DE COMUNICACIÓN

INICIALIZACIÓN DELMODO DE COMUNICACIÓN SERIAL PARA 9600 BAUDIOS, 8 BITS ASINCRÓNICO

INICIALIZACIÓN DE NÚMERO DE TIMBRADAS A ESPERAR HABILITACIÓN DE INTERRUPCIONES DE INTERRUPCIONES DE INTERRUPCIONES DE INTERRUPCIONES DE INTERRUPCIONES DE INTER

HABILITACIÓN DE INTERRUPCIONES

PROGRAMA PRINCIPAL

### PROGRAMA PRINCIPAL

LAZO DE 4 SEGUNDOS DE ESPERA DE ESTADO OL DE LA ENTRADA DEL PIN SENSOR DE TIMBRADA, SI EN ESTE TIEMPO NO LLEGA, VUELVO A REPETIR EL LAZO, SIN A CONTINUACIÓN SE ESPERA QUE LLEGUE UN ESTADO

LAZO DE 4 SEGUNDOS DE ESPERA DE ESTADO OL DE LA

A CONTINUACIÓN SE ESPERA QUE LLEGUE UN ESTADO DE 1L DEBIDO A LA PAUSA ENTRE TIMBRADAS. ENSEGUIDA DECREMENTO UN REGISTRO CONTADOR DE TIMBRADAS, EN CASO DE LLEGAR A CERO SE DESCUELGA EL TELÉFONO CON EL BIT P1.5 Y SE LE MANDA LAS INSTRUCCIONES CORRESPONDIENTES AL GRABADOR/REPRODUCTOR DE VOZ QUE PRONUNCIE "INGRESE", LUEGO LLAMA A SUBRUTINA "FLANCO" LA CUAL ESPERA EL BIT EOM, Y LUEGO SE PRONUNCIA "INSTRUCCIONES" Y SE VUELVE A LLAMAR A LA A CONTINUACIÓN SE EJECUTA UN LAZO DE 25

A CONTINUACIÓN SE EJECUTA UN LAZO DE 25 SEGUNDOS DE ESPERA, TIEMPO DESPUÉS DEL CUAL SE ESTE TIEMPO SE PUEDE AUMENTAR O DISMINUIR EN EL

ESTE TIEMPO SE PUEDE AUMENTAR O DISMINUIR EN EL TRANSCURSO DEL PROGRAMA DE ACUERDO A LAS CONDICIONES DE LA LLAMADA TELEFÓNICA.

### SUBRUTINA DE INTERRUPCIÓN EXTERNA1 (EXTERNA)

CADA VEZ QUE SE DETECTA UN DATO DTMF SE INGRESA  $\overline{N}$  ESTA SUBRUTINA.

ESTA SUBRUTINA ES LA ENCARGADA DE LEER LA INFORMACIÓN RECIBIDA DESDE EL RECEPTOR DTMF Y ORDENARLA Y ALMACENARLA DE TAL MANERA QUE SE CUMPLAN LAS SIGUIENTES CONDICIONES:

CADA VEZ QUE SE RECIBE UN DATO DTMF, SE LO ALMACENA A CONTINUACION DEL ANTERIOR.

EN CASO DE RECIBIR EL DATO DE ASTERISCO Y HABERSE INGRESADO ANTERIORMENTE 5 DATOS. LOS SIGUIENTES DATOS SE SEGUIRÁN ALMACENANDO A CONTINUACIÓN. PERO SERÁN CONSIDERADOS COMO DATOS DE FUNCIÓN Y NO COMO CLAVE COMO EN EL CASO DE LOS 5 EN CASO DE RECIBIERTOS.

EN CASO DE RECIBIR EL DATO DE ASTERISCO Y HABERSE INGRESADO ANTERIORMENTE MÁS DE 5 DATOS, LOS ÚLTIMOS DATOS SERÁN DESCARTADOS QUEDANDO ALMACENADOS SOLO LOS ÚLTIMOS 5. LOS SIGUIENTES DATOS SE SEGUIRÁN ALMACENANDO A CONTINUACIÓN. PERO SERÁN CONSIDERADOS COMO DATOS DE FUNCIÓN Y NO COMO CLAVE COMO EN EL CASO DE LOS 5  $\sum_{i=1}^{n}$ 

EN CASO DE RECIBIR EL DATO DE ASTERISCO Y HABERSE INGRESADO ANTERIORMENTE MENOS DE 5 DATOS, SE INICIALIZARÁ EL REGISTRO DE DATOS PARA QUE LOS SIGUIENTES 5 DATOS SEAN LOS CORRESPONDIENTES A PARA EL CASO DE LOS DATOS CORRESPONDIENTES A EL CASO DE LA CASO DE LA CASO DE LA CASO DE LA CASO DE LA CASO DE

PARA EL CASO DE LOS DATOS CORRESPONDIENTES A FUNCIÓN Y NO CLAVE SE CUMPLEN IGUALES REGLAS CON EXCEPCIÓN DE QUE LUEGO DEL ÚLTIMO DATO DE FUNCIÓN SE PUEDE ACEPTAR ASTERISCO O SIGNO DE HUMERO.

EN CASO DE QUE A PARTIR DEL PRIMER DATO INGRESADO, TRANSCURRAN 10 SEGUNDOS Y NO SE TERMINE DE INGRESAR LA CLAVE, MEDIANTE LA RUTINA DE INTERRUPCIÓN DEL TIMER 0, SE INICIALIZARÁ EL REGISTRO DE DATOS Y SE DEBERÁ INGRESAR LAS INSTRUCCIONES NUEVAMENTE.

AL COMPLETAR EL REGISTRO DE DATOS. SE LLAMARÁ A LA SUBRUTINA SERIAL.

### SUBRUTINA SERIAL

ESTA SUBRUTINA PERMITE TRANSMITIR AL COMPUTADOR EL PAQUETE COMPLETO DE INSTRUCCIONES PERO EXPRESADOS EN CÓDIGO ASCII.

LUEGO DE TRANSMITIR EL DATO, SE VOLVERÁ A INICIALIZAR EL PUNTERO DEL REGISTRO DE DATOS.. DE TAL MANERA QUE EL SIGUIENTE DATO DTMF CORRESPONDA A UNA NUEVA INSTRUCCIÓN.

# SUBRUTINA DE INTERRUPCIÓN DEL TIMER O (FINTIEMPO)

ESTA SUBRUTINA PERMITE LUEGO DE SER LLAMADA UN NÚMERO DETERMINADO DE VECES, CONTAR 10 SEGUNDOS A PARTIR DEL INGRESO DEL PRIMER DATO DTMF. SI EN ESTOS 10 SEGUNDOS, NO SE HA TERMINADO DE INGRESAR UNA ISTRUCCIÓN DTMF COMPLETA, ESTA SUBRUTINA REINICIALIZA EL REGISTRO DE DATOS AL CINIUMEIZA LE REUIUTRO DE 1 IU, A UURTINUAUIUR JE MARDA EUJ UUMANDOU T DIRECCIONES CORRECTAS AL<br>GRABADOR/REPRODUCTOR DE VOZ PARA QUE SE PRONUCIE LOS MENSAJES PREGRABADOS "REPITA LAS". E "INSTRUCCIONES". PARA QUE EXISTA UNA CONTINUIDAD EN LA PRONUNCIACIÓN DE AMBOS MENSAJES, SE UTILIZA EL BIT DE EOM DEL GRABADOR/REPRODUCTOR DE VOZ. EL CUAL INDICARÁ AL MICROCONTROLADOR EL MOMENTO EN EL CUAL SE DEBE VOLVER A ENVIAR LAS DIRECCIONES. Y COMANDOS PARA PRONUNCIAR LA SIGUIENTE FRASE.

### SUBRUTINA r50ms

ESTA SUBRUTINA CREA UN RETARDO DE 50MS LA CUAL ES UTILIZADA PARA LA SINCRONIZACIÓN ENTRE COMANDOS PARA LA PRONUNCIACIÓN DE MENSAJES

# SUBRUTINA DE INTERRUPCIÓN SERIAL (COMUNICACIÓN)

ESTA SUBRUTINA SE DIVIDE EN VARIOS RAMALES PARA REALIZAR DISTINTAS FUNCIONES. EN BASE AL PRIMER CARACTER ENVIADO POR EL COMPUTADOR A CONTINUACIÓN SE DESCRIBE LO QUE DEBERÁ HACERSE LUEGO DE HABER DETECTADO EL CARACTER DE CONTROL RECIBIDO.

EN CASO DE RECIBIR EL COMANDO DE GRABAR, ENTONCES INMEDIATAMENTE ENVIARÁ AL GRABADOR/REPRODUCTOR DE VOZ LAS INSTRUCCIONES A SUS PINES DE CONTROL Y DIRECCIONAMIENTO PARA QUE INICIALICE LA MEMORIA EN CERO Y PROCEDA A GRABAR.

EN CASO DE RECIBIR EL COMANDO DE GRABAR,

EN CASO DE RECIBIR EL COMANDO PARA REINICIALIZAR,

EN CASO DE RECIBIR DESDE EL COMPUTADOR, LA ORDEN

EN CASO DE RECIBIR LA ORDEN DESDE EL COMPUTADOR

EN CASO DE RECIBIR EL COMANDO PARA REINICIALIZAR, ENTONCES, VOLVERÁ A ORDENAR AL GRABADOR/REPRODUCTOR DE VOZ PARA QUE CONTINÚE GRABANDO, PERO YA NO DESDE CERO SI NO A CONTNUACIÓN DEL ÚLTIMO MENSAJE.

EN CASO DE RECIBIR DESDE EL COMPUTADOR, LA ORDEN DE PAUSA, EL MICROCONTROLADOR MANDARÁ AL GRABADOR/REPRODUCTOR DE VOZ LA ORDEN DE PARAR. DE GRABAR.

EN CASO DE RECIBIR LA ORDEN DESDE EL COMPUTADOR DE CONECTAR EL PARLANTE, EL MICROCONTROLADOR MANDARÁ UN 1L AL PIN P1.6 QUE ES EL QUE COMANDA EL RELÉ QUE CONECTA Y DESCONECTA AL PARLANTE, ASÍ MISMO SI SE RECIBE LA ORDEN DESDE EL COMPUTADOR DE DESCONECTAR EL PARLANTE, EL MICROCONTROLADOR MANDARÁ UN OL AL PIN P1.6 QUE ES EL QUE COMANDA EL RELÉ QUE CONECTA Y DESCONECTA AL PARLANTE.

EN CASO DE RECIBIR DESDE EL COMPUTADOR. EL COMANDO PARA SELECCIONAR EL NÚMERO DE TIMBRADAS A ESPERAR ANTES DE CONTESTAR. SE ESPERARÁ UN NUEVO DATO DESDE EL COMPUTADOR QUE ESPECIFIQUE EL NÚMERO DE LLAMADAS. Y ESTE NÚMERO SE MANDARÁ AL REGISTRO QUE CONTROLA EL NÚMERO DE TIMBRADAS A ESPERAR.

EN CASO DE RECIBIR DESDE EL COMPUTADOR EL COMANDO DE MODO AUTOMÁTICO, EL MICROCONTROLADOR ESPERARÁ QUE SE ENVÍEN DESDE EL COMPUTADOR LAS DIRECCIONES DE LOS MENSAJES QUE EL GRABADOR/REPRODUCTOR DE VOZ DEBERÁ PRONUNCIAR LUEGO QUE EL USUARIO INGRESÓ MEDIANTE LA LÍNEA TELEFÓNICA LAS INSTRUCCIONES.

EN EL CASO DE RECIBIR EL COMANDO DE REPRODUCCIÓN MANUAL, SE ESPERARÁ POR 3 DATOS QUE INGRESEN POR EL PÓRTICO SERIAL Y CON ESTOS DATOS SE DIRECCIONARÁ AL GRABADOR/REPRODUCTOR DE VOZ PARA QUE PRONUNCIE EL MENSAJE QUE SE ENCUENTRE EN DICHA DIRECCIÓN, AQUÍ SE ESPERARÁ HASTA QUE SE TERMINE DE PRONUNCIAR EL MENSAJE

EN EL CASO DE RECIBIR EL COMANDO DE REPRODUCCIÓN

EN CASO DE RECIBIR EL COMANDO DE INICIALIZACIÓN DE DIRECCIONES, SE MANDARÁ A ALMACENAR EN LOS REGISTROS CORRESPONDIENTES, LAS DIRECCIONES QUE A CONTINUACIÓN ENTRARÁN DESDE EL PÓRTICO SERIAL.

EN CASO DE RECIBIR EL COMANDO DE INICIALIZACIÓN DE

EN CASO DE RECIBIR EL COMANDO DE MODO AUTOMÁTICO. EL MICROCONTROLADOR ESPERARÁ POR EL INGRESO DE LAS DIRECCIONES DE LOS MENSAJES RECIBIDOS EN UN LAZO REPETITIVO, A CONTINUACIÓN MANDARÁ A PRONUNCIARSE LOS MENSAJES CON ESTAS

DIRECCIONES DE ORIGEN A MÁS DE LOS MENSAJES DE "PRESIONE1 PARA ACEPTAR PRESIONE 2 PARA CANCELAR", LUEGO ESPERARÁ DENTRO DE UN LAZO DE 5 SEGUNDOS, UNA RESPUESTA, SI NO LLEGAN INSTRUCCIONES, SE CONSIDERARÁ QUE SE HA CANCELADO. EN EL CASO DE CANCELAR. INMEDIATAMENTE SE MANDARÁ AL COMPUTADOR EL CÓDIGO ASCII DE "2". EN CASO DE ACPTAR, SE MANDARÁ AL COMPUTADOR EL CÓDIGO ASCILDE "2" A CONTINUACIÓN MANDARÁ A PRONUCNIARSE LOS MENSAJES DE "PRESIONE1 PARA CONTINUAR PRESIONE 2 PARA TERMINAR", LUEGO ESPERARÁ DENTRO DE UN LAZO DE 5 SEGUNDOS, UNA RESPUESTA, SI NO LLEGAN INSTRUCCIONES, SE CONSIDERARÁ QUE SE HA TERMINADO. EN EL CASO DE TERMINAR, INMEDIATAMENTE SE MANDARÁ UN OL AL PIN P1.5 QUE DESCOLGARÁ LA LÍNEA TELEFÓNICA. EN EL CASO DE ESCOGER CONTINUAR, SE AMPLIARÁ EL TIEMPO DE ESPERA PARA COLGAR, SE HARÁ PRONUNCIAR EL MENSAJE "INGRESE INSTRUCCIONES" Y LUEGO SE SALDRÁ DE LA RUTINA DE INTERRUPCIÓN SERIAL.

#### SUBRUTINA DETECTORA DE FLANCO NEGATIVO (FLANCO)

ESTA RUTINA SE UTILIZA PARA DETECTAR FLANCOS NEGATIVOS DEL BIT P0.3 CORRESPONDIENTE AL EOM DEL GRABADOR/REPRODUCTOR DE VOZ. DOS LAZOS CONSECUTIZOS QUE DETECTAN EL ESTADO DEL BIT.

SUBRUTINA LECTORA DEL PÓRTICO SERIAL (LECTCOMP)

ESTA RUTINA SE UTILIZA PARA LEFR 3 CARACTERES DESDE EL PÓRTICO SERIAL Y ASIGNARLAS A 3 LOCALIDADES NUM1, NUM2, NUM3

#### SUBRUTINA QUE UNE LAS CENTENAS, DECENAS Y UNIDADES (TRANSNUM)

ESTA RUTINA SE UTILIZA PARA CONVERTIR LAS 3 LOCALIDADES NUM1, NUM2, NUM3 EN UN SOLO NÚMERO OUE SELE ASIGNA A LA LOCALIDAD AUXILIAR

#### 2.3 PROGRAMA PARA EL COMPUTADOR PERSONAL.

Mediante este programa, cualquier persona que posea un teléfono de tonos y una clave válida de 5 dígitos, ingresada través del teclado del teléfono, podrá acceder al  $\overline{a}$ computador de control de un edificio que posea el sistema de hardware y software propuesto en esta tesis.

El programa del computador cumple con tres objetivos básicos. En primer lugar, permite la comunicación entre el usuario del computador y el circuito grabador/reproductor de voz. En sequndo lugar, permite la comunicación directa entre el computador y el usuario que se encuentra conectado a través de la línea telefónica mediante un teléfono de tonos. En tercer lugar, permite llevar un registro de las comunicaciones realizadas entre el computador y los usuarios de éste, conectados a la línea telefónica a través de un teléfono de tonos.

El computador deberá permitir grabar mensajes de voz en el circuito integrado grabador/reproductor de voz.

El computador deberá permitir grabar mensajes de voz en el

El computador deberá permitir llevar una comunicación interactiva entre el circuito grabador/reproductor de voz y

el usuario que se encuentre conectado al computador mediante el teclado de un teléfono de tonos.

El usuario del computador deberá poder controlar la conexión de un parlante auxiliar que le permita escuchar los mensajes de voz grabados en el circuito grabador/reproductor de voz.

El computador deberá permitir indicar al circuito grabador /reproductor de voz, los mensajes que quiere escuchar de entre una selección, en base al ingreso de una dirección desde el teclado del computador. Esta dirección corresponderá al inicio del mensaje.

El usuario del computador deberá poder programar a través el computador el número de timbradas que se debe esperar antes de descolgar la línea telefónica.

El usuario del computador deberá poder programar a través el

El computador debe ser capaz de llevar un registro de las órdenes recibidas desde el teclado de un teléfono de tonos. Este registro podrá ser consultado por el usuario en cualquier momento.

El programa utilizado en el computador está realizado en LabView para Windows. Este programa permite una programación gráfica, mediante la utilización de una pantalla de presentación del programa llamada Panel y otra pantalla posterior utilizada para la programación, llamada diagrama.

#### 2.3.1 PANEL DEL PROGRAMA DEL COMPUTADOR PERSONAL

A continuación se muestra el panel con todos sus elementos y funciones.

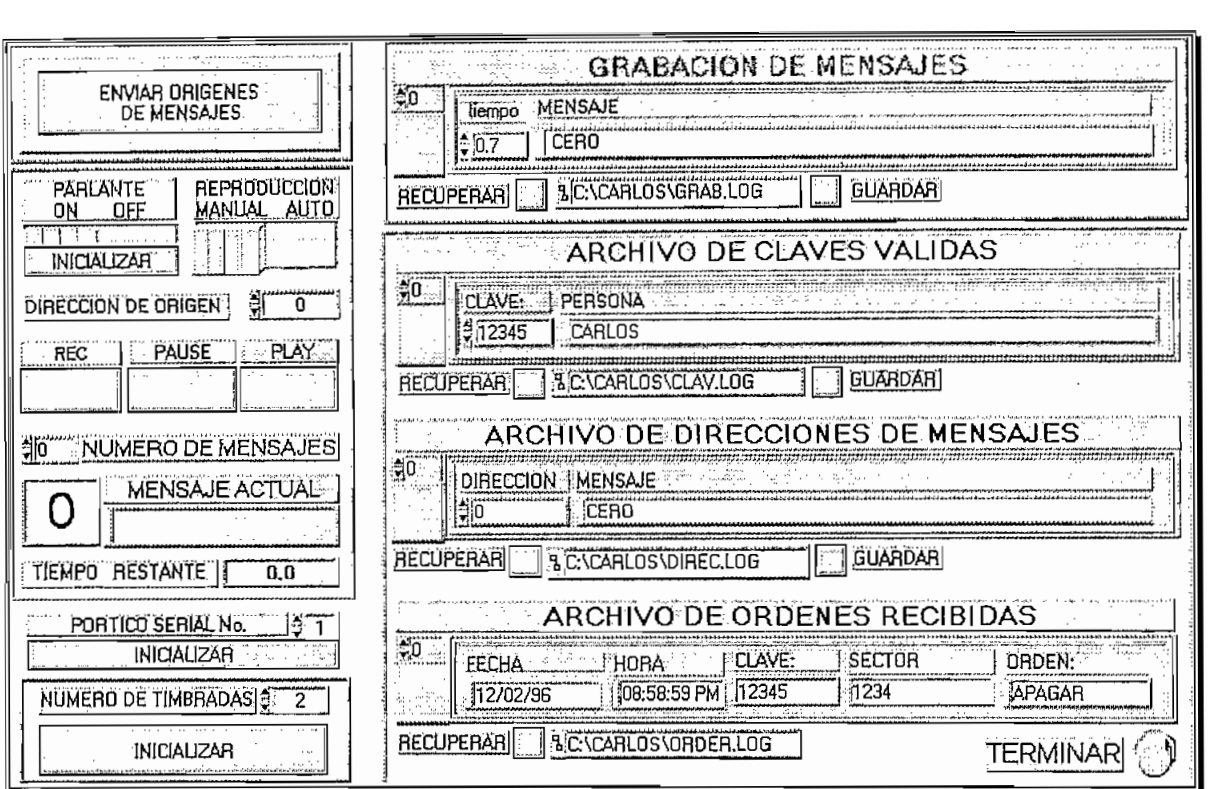

figura 15. Panel de control del computador

El panel anterior consta de las siguientes partes:

#### 2.3.1.1 CONTROLES PARA LA GRABACIÓN:

Estos controles están conformados por el archivo para la grabación de mensajes, el botón de "rec", el indicador de número de mensaje actual con su correspondiente frase, el control numérico del total de mensajes a grabar y el contador de tiempo restante para el mensaje actual.

2.3.1.2 CONTROLES PARA LA REPRODUCCIÓN MANUAL:

Los controles para la reproducción manual están constituidos por el selector de tipo de reproducción, el botón de "play", y el control numérico de dirección de origen.

# 2.3.1.3 CONTROLES PARA EL MANEJO DEL ARCHIVO DE DIRECCIONES DE MENSAJES:

Los elementos del panel que permiten el manejo de este archivo están constituidos por el control numérico de direcciones, el control alfanumérico para los mensajes, el selector de número de mensaje, los botones para guardar y recuperar el archivo y el control para ingreso del "path".

## 2.3.1.4 CONTROLES PARA EL MANEJO DEL ARCHIVO DE CLAVES VÁLIDAS:

Los controles para el manejo de este archivo son similares a los que manejan el Archivo de direcciones de mensajes.

#### 2.3.1.5 ARCHIVO DE ÓRDENES RECIBIDAS:

Este archivo permite almacenar la fecha, hora, clave, sector y orden de cada una de las instrucciones recibidas. En este caso los dos únicos controles son el selector de orden y el botón para recuperar las órdenes actualizadas. No se posee el botón para grabación debido a que las órdenes serán grabadas por el programa y no por el usuario desde el computador.

2.3.1.6 SELECTOR ENTRE MODO AUTOMÁTICO Y **MANUAL**  $DE$ REPRODUCCIÓN:

El modo automático permite almacenar continuamente las órdenes almacenadas, mientras que el modo manual permite pronunciar los mensajes en forma individual e instantánea.

#### 2.3.1.7 INTERRUPTOR DEL PARLANTE:

Este interruptor permite que la salida del grabador/reproductor de voz esté o nó conectada a un parlante auxiliar.

2.3.1.8 SELECTOR DEL NÚMERO DE TIMBRADAS:

Este control permite escoger el número de timbradas a esperar antes de descolgar la línea telefónica. el rango está limitado entre 1 y 9 timbradas.

## 2.3.1.9 BOTÓN PARA LA INICIALIZACÓN DE LAS DIRECCIONES DE MENSAJES:

Este botón permite transferir el archivo de direcciones de mensajes a la memoria del microcontrolador.

### 2.3.1.10 CONTROLES PARA LA SELECCIÓN DEL PÓRTICO:

Se posee dos controles para este objetivo, el primero es un control numérico que permite escoger entre COMM1 y COMM2, mientras que el otro es un botón que ejecuta la orden de cambio de pórtico.

Se posee dos controles para este objetivo, el primero es un

# 2.3.2 DIAGRAMA DEL PROGRAMA DEL COMPUTADOR PERSONAL

Este diagrama permite dividir a la ejecución del programa en tres partes:

-Instrucciones que se ejecutarán al principio del programa -Instrucciones que se ejecutarán repetitivamente durante la ejecución del programa

-Instrucciones que se ejecutarán de acuerdo a los controles modificados en el panel.

Las instrucciones que se ejecutarán una sola vez al inicio del programa serán las de inicialización del pórtico serial con sus líneas de control RTS y DTR.

Todas las instrucciones restantes se ejecutarán dentro del lazo repetitivo externo "while-loop" del cual solo se podrá salir al presionar al control binario TERMINAR.

A continuación se describe cada una de las funciones que se realizan dentro del diagrama.

#### 2.3.2.1 INICIALIZACIÓN DEL PÓRTICO SERIAL:

Esta es la única parte del diagrama que se realiza fuera del lazo "while-loop".

Debido a que se utiliza aislamiento para la comunicación serial, además de manejar las líneas TX y RX del pórtico serial, se van utilizar dos líneas de control adicionales. Estas dos líneas deberán poseer voltajes de +12V y -12V para polarizar uno de los optoacopladores. Se han escogido las líneas DTR y RTS para este fín. Para el manejo de estas líneas con el LabView se utilizan los VIs OUT PORT e IN PORT. el primero permite escribir en una dirección un valor determinado, mientras que el segundo permite leer el valor de una dirección. Se han combinado los dos VIs para poder

escribir solo en los bits correspondientes al DTR y RTS sin afectar al resto. Para lograr esto, se debe leer previamente al byte y luego escribir lo mismo cambiado solo el bit que se requiera. Además de la consideración anterior, se debe escribir en el DTR y RTS luego de la inicialización del pórtico, para garantizar esta secuencia de operación, la inicialización de los valores y del pórtico se los hace dentro de una estructura de secuencia. A continuación se muestran las escenas l y 2 de la secuencia, considerando que la escena 0 posee la inicialización del pórtico serial.

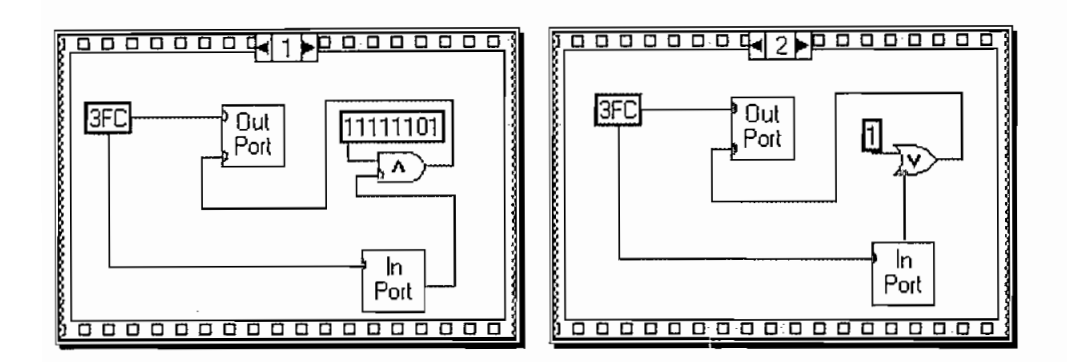

figura 16. Diagrama de la inicialización del RTS y DTR

Las siguientes funciones se realizan dentro del lazo repetitivo "while-loop" externo.

#### 2.3.2.2 REPRODUCCIÓN MANUAL:

Para la ejecución de esta función se tiene una estructura "case" operada en base al selector de reproducción manual o automática, de tal manera que cuando se esté en el modo manual, se ejecute todo lo que se encuentra dentro del caso verdadero. Así mismo dentro de este "case" se tiene anidado otro que permite que se ejecute la reproducción manual solo en el caso que se presione el botón "play". Debe considerarse

que este botón posee la acción mecánica que le permite comportarse como un pulso, lo cual le da la propiedad de ejecutar una sola vez la estructura "case" que se controla con este botón. Dentro de esta estructura "case" se encuentra el diagrama que se muestra a continuación. En este diagrama se convierte al dato de la dirección de mensaje en un "string", además a este "string" se le aumenta la letra H que es el caracter que indica al microcontrolador que se le enviará una dirección para pronunciarse en el modo manual, esto se logra hacer mediante un VI creado con este propósito. Este VI posee como entradas un dato numérico a convertirse en "string" y el caracter a unirse al "string" de salida, la salida es el "string" resultante. Lo último por hacerse es transmitir el dato a través del pórtico serial especificado.

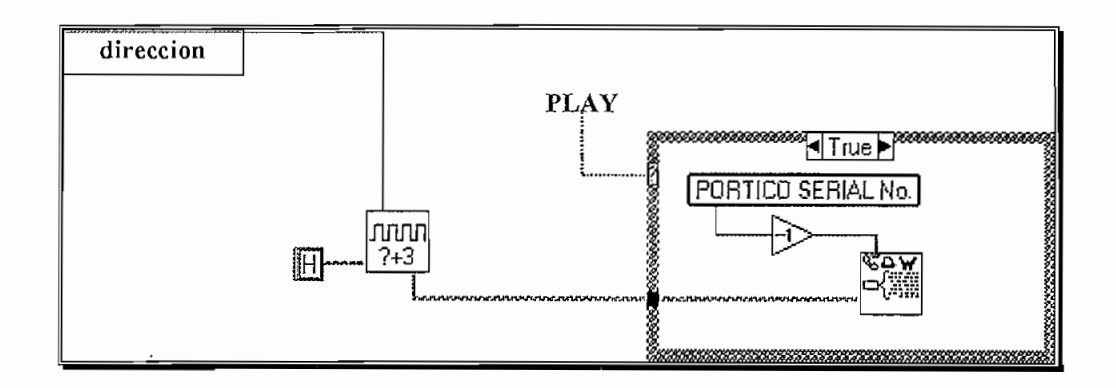

Figura 17. Diagrama para la reproducción manual

## 2.3.2.3 GUARDAR LA INFORMACIÓN DE UN "ARRAY" DE "CLUSTERS" EN UN ARCHIVO:

Esta función se aplica en el caso que se quiera quardar la información de una estructura similar a la que se tiene en el PANEL referida como archivo de direcciones de mensajes, de claves correctas o de mensajes para grabar.

A continuación se tratará el caso del archivo de direcciones de mensaje, sin embargo los demás casos son muy similares. En primer lugar se tiene una estructura "case" que se ejecutará en el caso de presionar el botón "guardar", el cual se observa en la figura como "guardarm". La variable local llamada archivo de direcciones de mensaje es la que contiene la información del PANEL expresada en un "array" de "clusters". A continuación se determina la longitud de este "array" y se ejecuta un lazo "for-loop" con un número de iteraciones iqual a la longitud del "array". En este "array" se va descomponiendo los elementos del "array" de fila en fila. En el caso de la dirección que se tiene un dato numérico se lo convierte en "string", y luego se lo une al mensaje con lo que se forma un "array" de dos columnas por N filas y se lo almacena como un archivo de dos dimensiones que se identifica con el "file path".

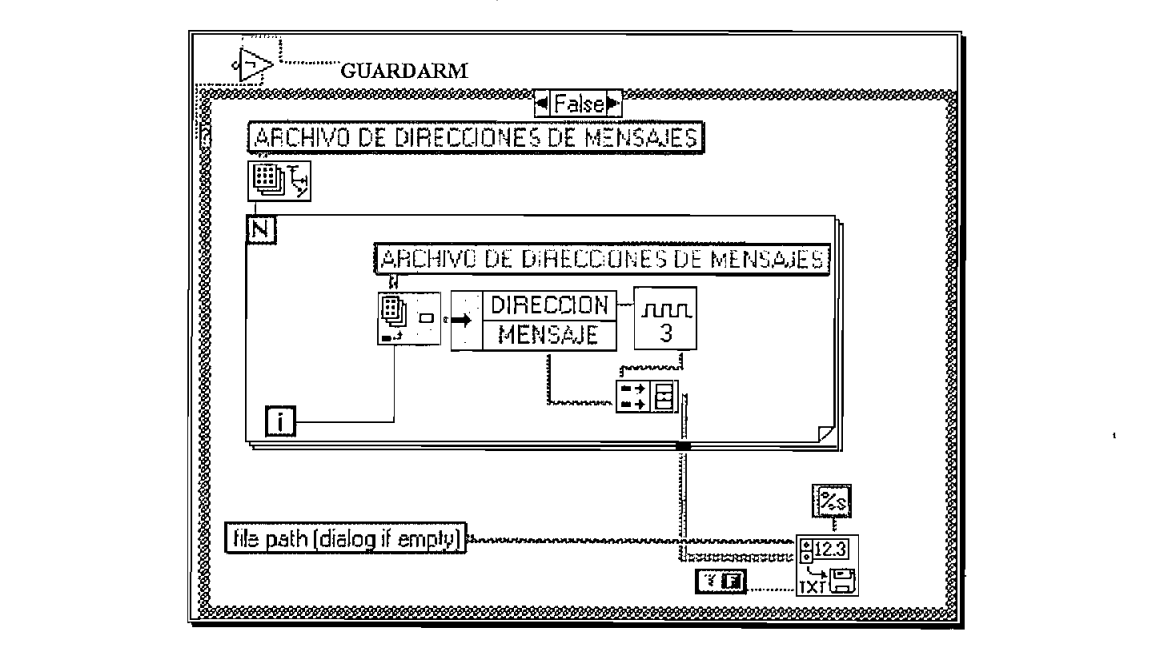

figura 18. Diagrama que permite guardar la información de un "array" de "clusters" en un archivo

## 2.3.2.4 RECUPERAR LA INFORMACIÓN DE UN ARCHIVO A UN "ARRAY" DE "CLUSTERS":

Esta función se aplica en el caso que se quiera recuperar la información de un archivo y pasarla a una estructura similar a la que se tiene en el PANEL referida como archivo de direcciones de mensajes, de claves correctas, de mensajes para grabar o de órdenes recibidas.

A continuación se tratará el caso del archivo de direcciones de mensaje, sin embargo los demás casos son muy similares.

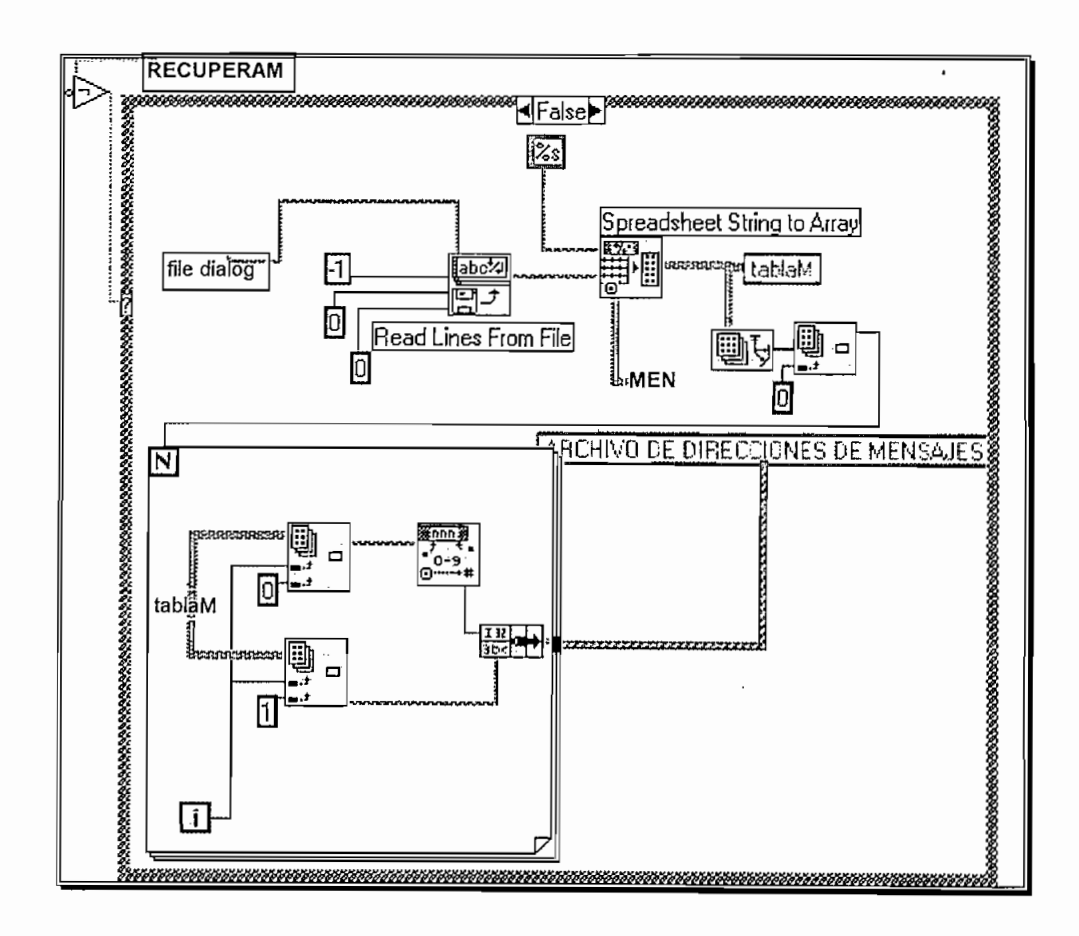

figura 19. Diagrama que permite recuperar la información de un archivo y enviarla a un "array" de "clusters".

En este caso se tiene una estructura "case" que se activará cuando se presione el control "recuperam", el cual posee la etiqueta "recuperar" en el panel. En esta estructura, se tiene el VI "read lines from file", el cual permite recuperar un archivo. Luego a este archivo recuperado se lo convierte en un "array" con el VI "spreadsheet to array", el formato del array se fija en base al formato del "array" "men" que se muestra en la figura 19. La siguiente acción es leer la dimensión del "array" resultante y realizar un lazo "forloop" en base al número de filas del "array". En este lazo se separan en cada uno de sus componentes al "array" y se lo transfiere al "array" de "clusters" llamado "archivo de direcciones de mensajes".

#### 2.3.2.5 TRANSFERENCIA DE DIRECCIONES AL MICROCONTROLADOR

Para la transferencia de direcciones de origen al microcontrolador, se debe utilizar como caracter de control a la letra T, lo primero que se debe hacer es recuperar el valor de la dirección que se encuentra en un "array" de "clusters". Se debe considerar que no se desea transmitir todas las direcciones que se encuentran en el "array", sino solo desde la 4 a la 22 y luego la 1 y 2, para esto en un lazo "for-loop" se descompone en primer lugar el "array" en cada uno de sus elementos, pero éstos son "clusters", así que con "unbundle by name" se descompone el "cluster" en sus elementos y se toma el elemento dirección con al cual se lo convierte en un "string". Como lo que se requiere es obtener un "string" que contenga el conjunto de todas las direcciones expresadas en alfanumérico con un caracter T inicial. Para lograr juntar los "strings", se va a utilizar un registro de desplazamiento, el cual se caracteriza por memorizar la salida anterior. Para aprovechar esta característica

inicialmente lo cargamos por la letra T y luego vamos concatenando los "strings" que se obtengan utilizando como entradas del concatenador el último resultado y el registro de desplazamiento. Al finalizar el lazo el "string" completo se lo concatenará con los "strings" parciales del otro lazo y se los transmitirá al pórtico serial. A continuación el diagrama que realiza esta función:

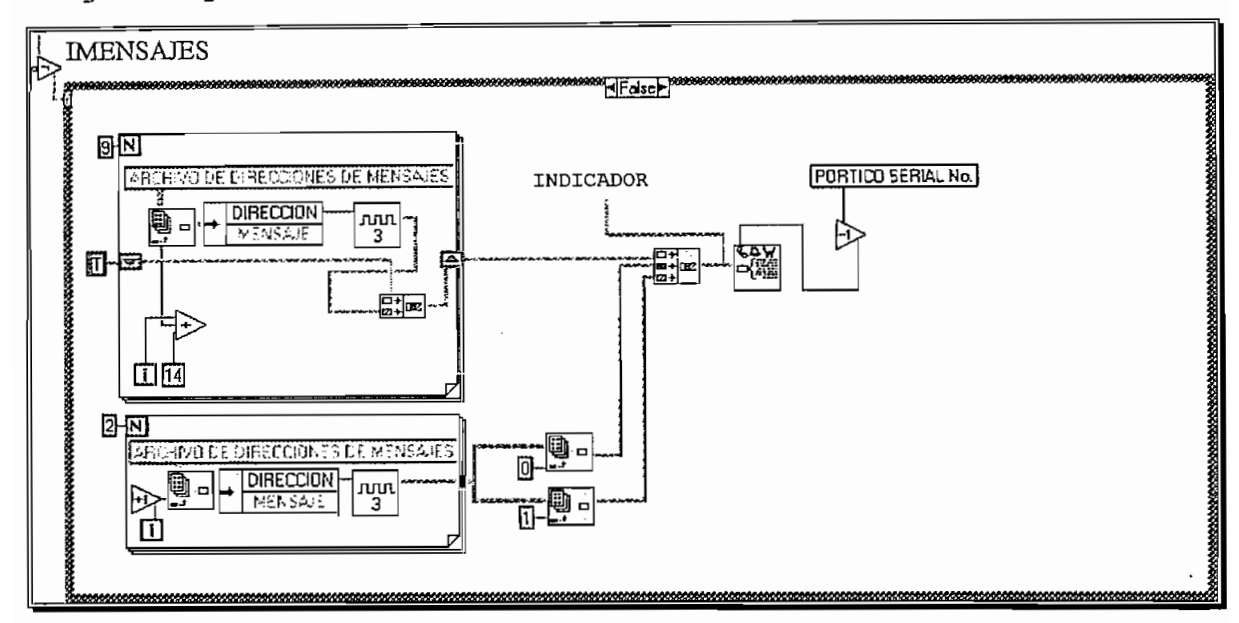

figura 20. Transferencia de direcciones al microcontrolador

## 2.3.2.6 INICIALIZACIÓN DEL NÚMERO DE TIMBRADAS Y CONTROL DEL PARLANTE:

La inicialización del Número de Timbradas y Control del parlante son dos tareas similares, ya que consisten en transmitir un caracter de control sequido en el primer caso de un número expresado en ASCII. Si se analiza el caso del número de timbradas, el caracter de control es la letra B y el número de timbradas es de un solo dígito. Lo primero que se hace es convertir el número en "string" y luego el resultado se lo concatena con la letra B y se lo envía por el
pórtico serial. En el caso del control del parlante, se enviará un caracter de control distinto para conectarlo o desconectarlo, para identificar la orden se utiliza un selector controlado por el estado lógico del control ON/OFF del parlante.

Ambos procesos están controlados por un botón de inicialización que habilita una estructura "case".

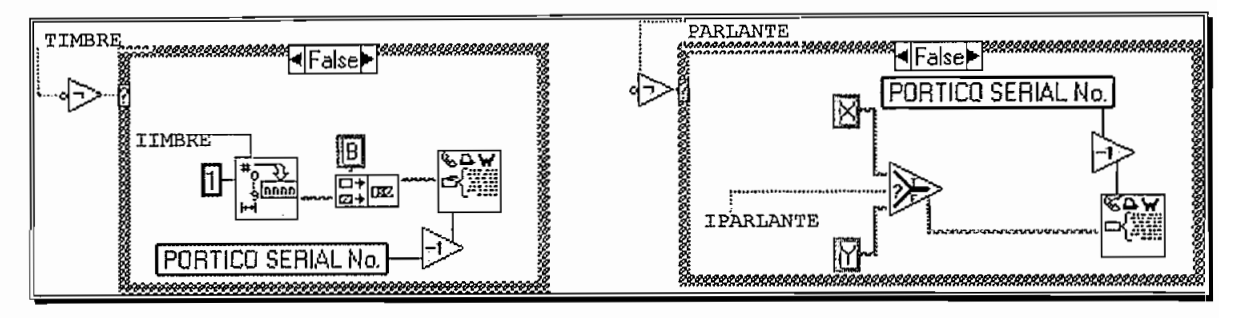

Figura 21. transferencia al microcontrolador del número de timbradas a esperar y transferencia de la orden de conexión/desconexión del parlante

#### 2.3.2.7 GRABACIÓN DE MENSAJES EN EL CIRCUITO GRABADOR /REPRODUCTOR DE VOZ.

En el proceso de grabación de mensajes, se debe enviar por el pórtico serial al microcontrolador el caracter de control G para empezar a grabar, P para una pausa y R para reinicializar la grabación. El período de grabación en cada mensaje está definido por la tabla de grabación de mensajes, mientras que el tiempo de cada pausa está fijado en 1 sequndo. Además de crear los retardos hay que visualizar el tiempo restante, esto se hace conectando el indicador de tiempo restante. El retardo se consigue repitiendo n veces lazos de 50ms de duración. El número de mensajes está fijado por el respectivo control en el "panel".

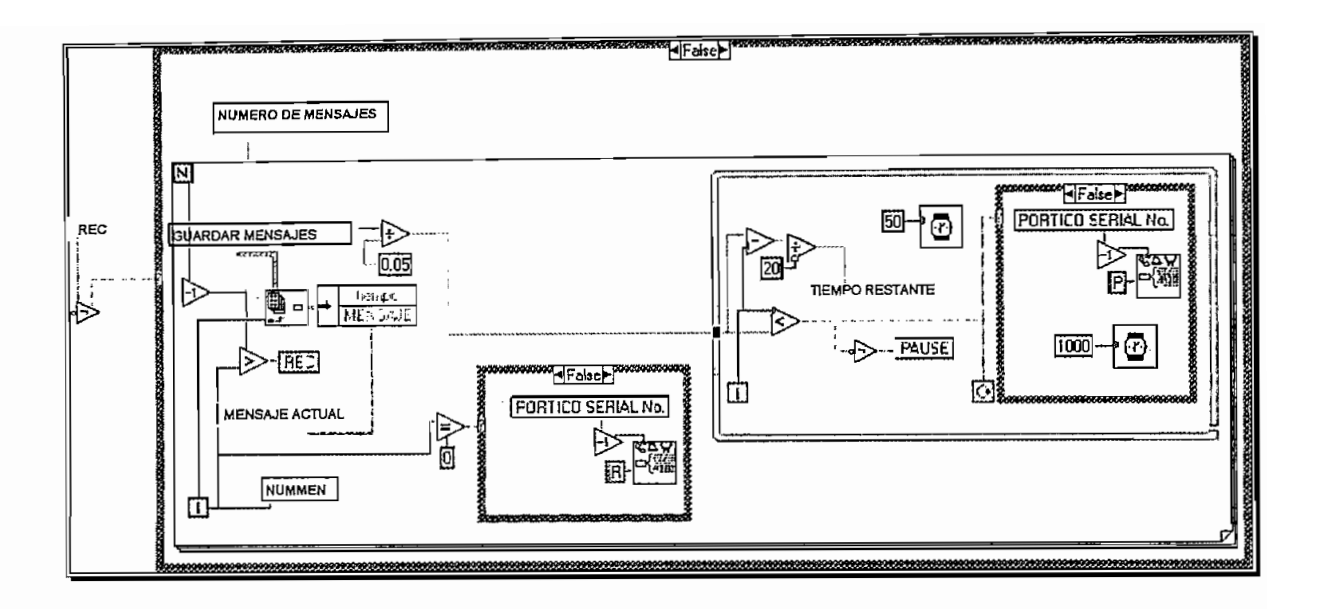

Figura 22. Diagrama de Grabación de mensajes

#### 2.3.2.8 REPRODUCCIÓN AUTOMÁTICA

Este modo de funcionamiento es el más importante de este programa debido a que es el que le permite al computador obtener la información que llega desde la línea telefónica, así como responder a la misma con alguna acción hacia el microcontrolador, dentro del mismo programa o hacia un programa distinto.

Este modo de funcionamiento es el más importante de este

En la reproducción automática se ingresa al caso verdadero de una estructura "case" cuando el número de datos en el buffer serial de entrada es once. Dentro de esta estructura se encuentra una secuencia que posee 5 escenas las cuales se describen a continuación:

En la primera escena se leen los once caracteres del pórtico serial.

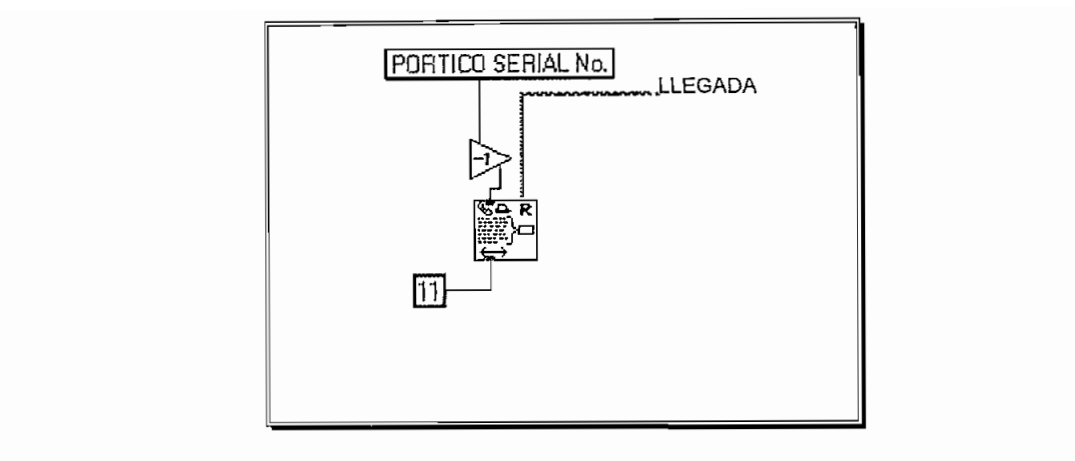

figura 23. Escena No. 0 de la secuencia para el modo de reproducción automática

En la segunda escena se obtiene un "array" que posee los valores numéricos de los 11 caracteres que han ingresado al buffer de recepción serial. También se obtiene otro "array" que contienen el valor numérico de todas las direcciones de origen de los mensajes gradados.

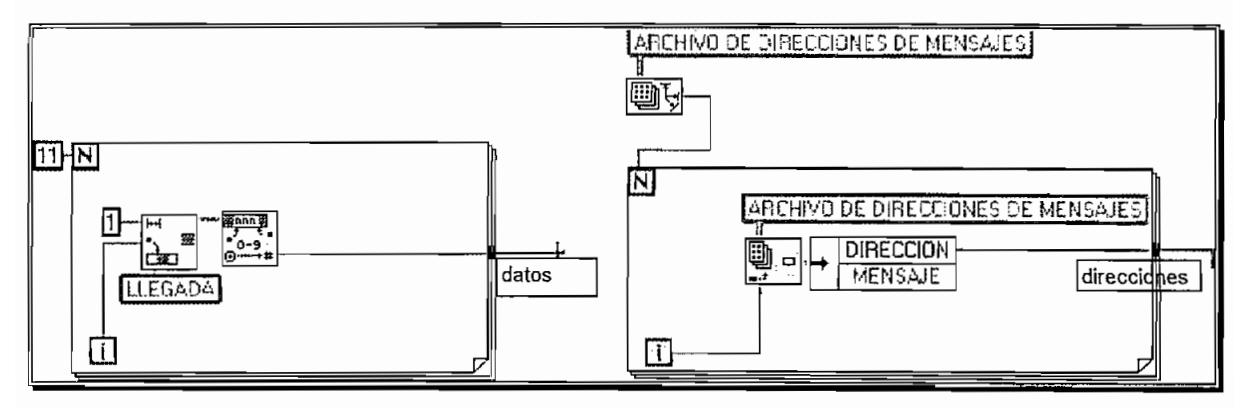

figura 24. Escena No.1 de la secuencia para el modo de reproducción

#### automática

En la tercera escena se procede a enviar a través del pórtico serial a las direcciones de los mensajes correspondientes a los datos recibidos previamente. para esto se van extrayendo las direcciones del "array" de direcciones utilizando como puntero a los datos recibidos. Finalmente se convierten estas direcciones en "strings" los cuales se concatenan y se envían al pórtico serial.

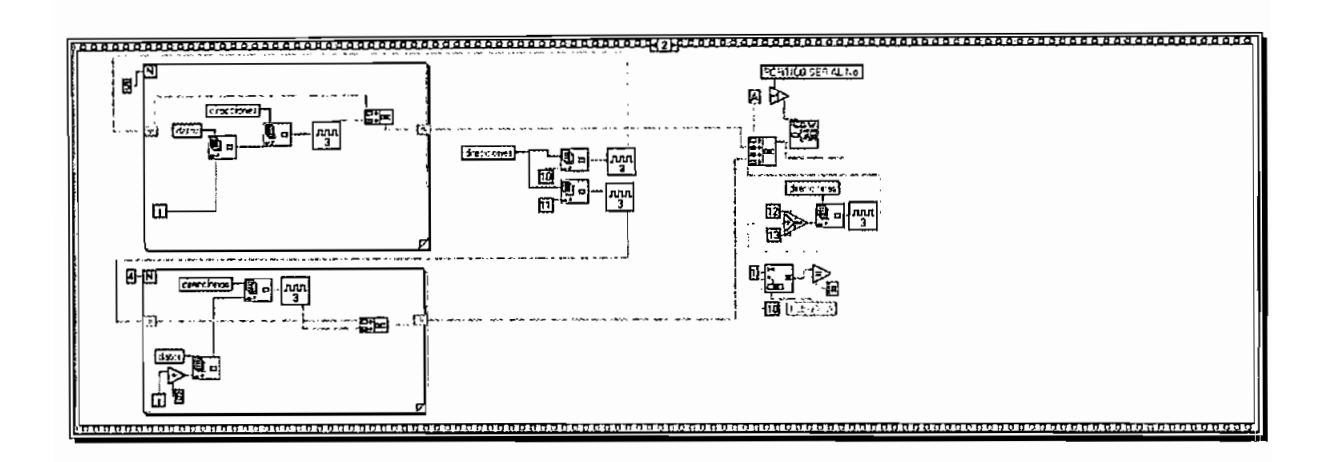

figura 25. Escena No. 2 de la secuencia para el modo de reproducción

#### automática

En la siguiente escena se tiene un lazo "while-loop" que espera por un dato desde el microcontrolador que corresponda a la aceptación o cancelación de la orden previamente dada.

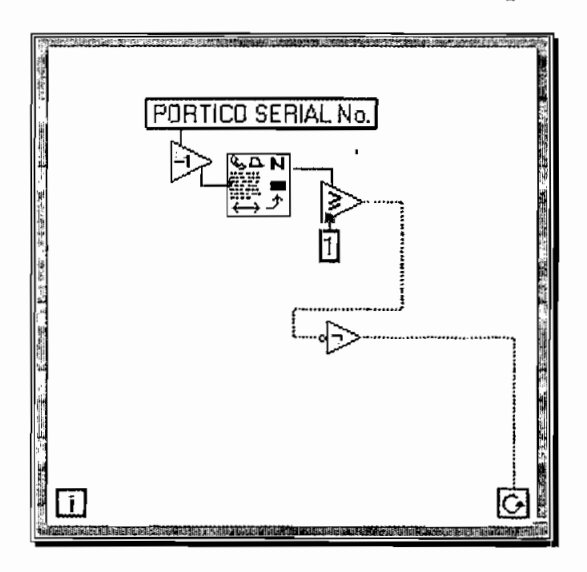

figura 26. Escena No.3 de la secuencia para el modo de reproducción automática

En la escena No.4 se procede a identificar si el número recibido desde el pórtico serial es l o 2. En caso de ser l, se estaría aceptando la orden y se procederá a comparar que la clave ingresada esté dentro del archivo de claves válidas. En caso de que sea una clave incorrecta, no se deberá fectuar ninguna acción, mientras que si la clave es correcta, se deberá proceder a quardar la orden en el archivo de órdenes recibidas. Los datos que entran a este archivo podrían ser utilizados como salidas para otros programas realizados en LabView u otro paquete computacional.

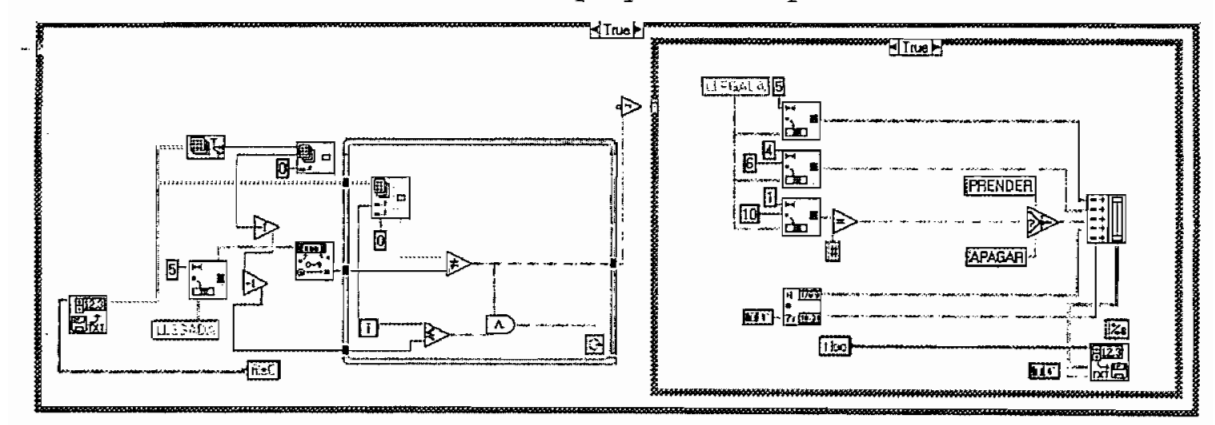

figura 27. Escena No. 4

#### 2.3.3 DIAGRAMA DE JERAROUÍAS.

En base a los diagramas mostrados, se puede observar que el programa completo utiliza muchas funciones llamadas VIs, la cuales se representan mediante bloques. sin embargo, cada una de éstas puede estar constituida de otras cuantas dependiendo de su complejidad. A continuación se tiene un diagrama de jerarquías donde se muestra esta situación. Los bloques superiores son los más complejos que utilizan los VIs inferiores a los cuales se encuentran conectados. De acuerdo a esto, se observa que el programa completo es un VI.

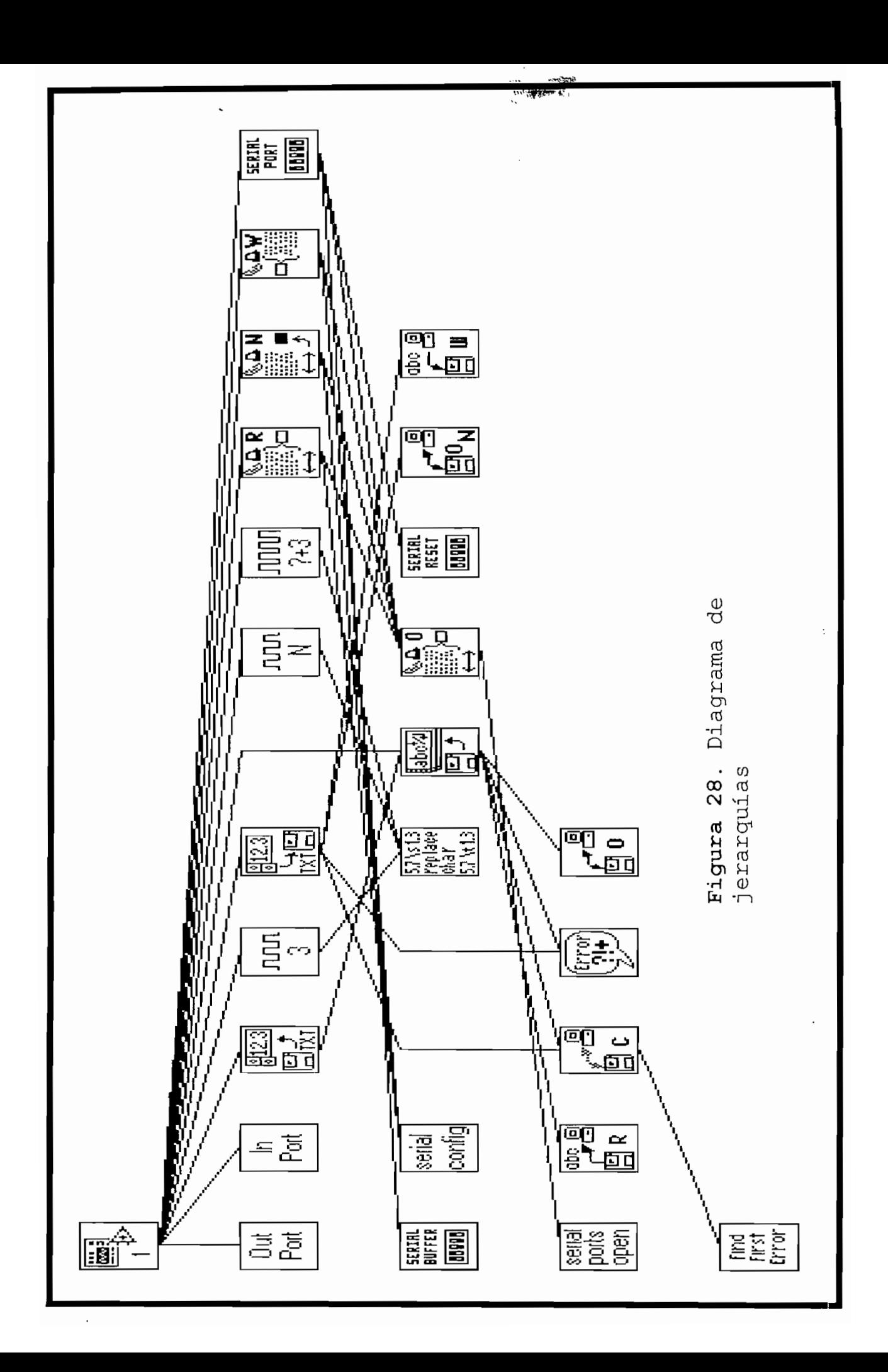

#### 3.1 RESULTADOS

#### 3.1.1 CARACTERÍSTICAS CONSTRUCTIVAS

El equipo construido está alojado en una caja de plástico de las siguientes dimensiones:

20cm de largo llcm de ancho 6cm de altura

Esta caja aloja un circuito impreso que posee las siguientes dimensiones:

15 cm de largo 10 cm de ancho

El equipo posee un conector RJ-11 para la línea telefónica, un conector DB-9 macho para el pórtico serial, un conector para el micrófono externo y un cable con su respectivo enchufe para la alimentación de 115V.

El equipo posee un grupo LEDs indicadores que permiten

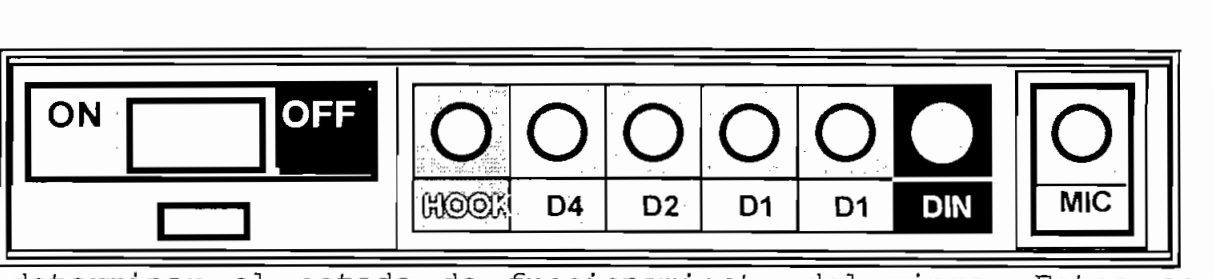

determinar el estado de funcionamiento del mismo. Estos se describen a continuación:

Figura 29. Tablero de control del equipo

D4, D2, D1 y D0, representan el código binario de los datos DTMF que ingresan a través de la línea telefónica. DO es el bit menos significativo mientras que D4 es el más significativo. El LED DIN se enciende siempre que ingresa un dato DTMF, sin importar cual sea éste. El último LED de esta fila llamado HOLD es el que indica que se ha descolgado la línea telefónica. El led de forma rectangular que se encuentra en la parte inferior del interruptor de encendido es el que indica que el equipo está energizado y que la línea telefónica se ha conectado al receptor DTMF interno.

En la siguiente hoja se muestran fotografías del equipo, donde se observan sus conectores, controles externos así como también el circuito impreso con todos sus elementos.

#### 3.1.2 PRESUPUESTO

En la siguiente tabla se tiene la lista de los elementos utilizados así como sus precios:

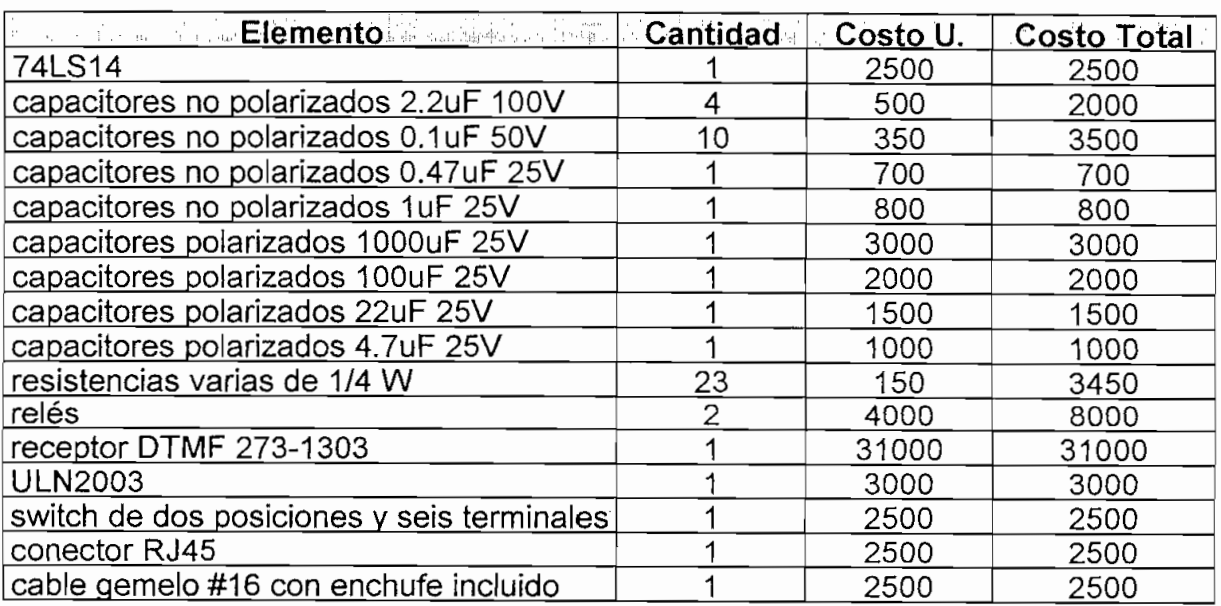

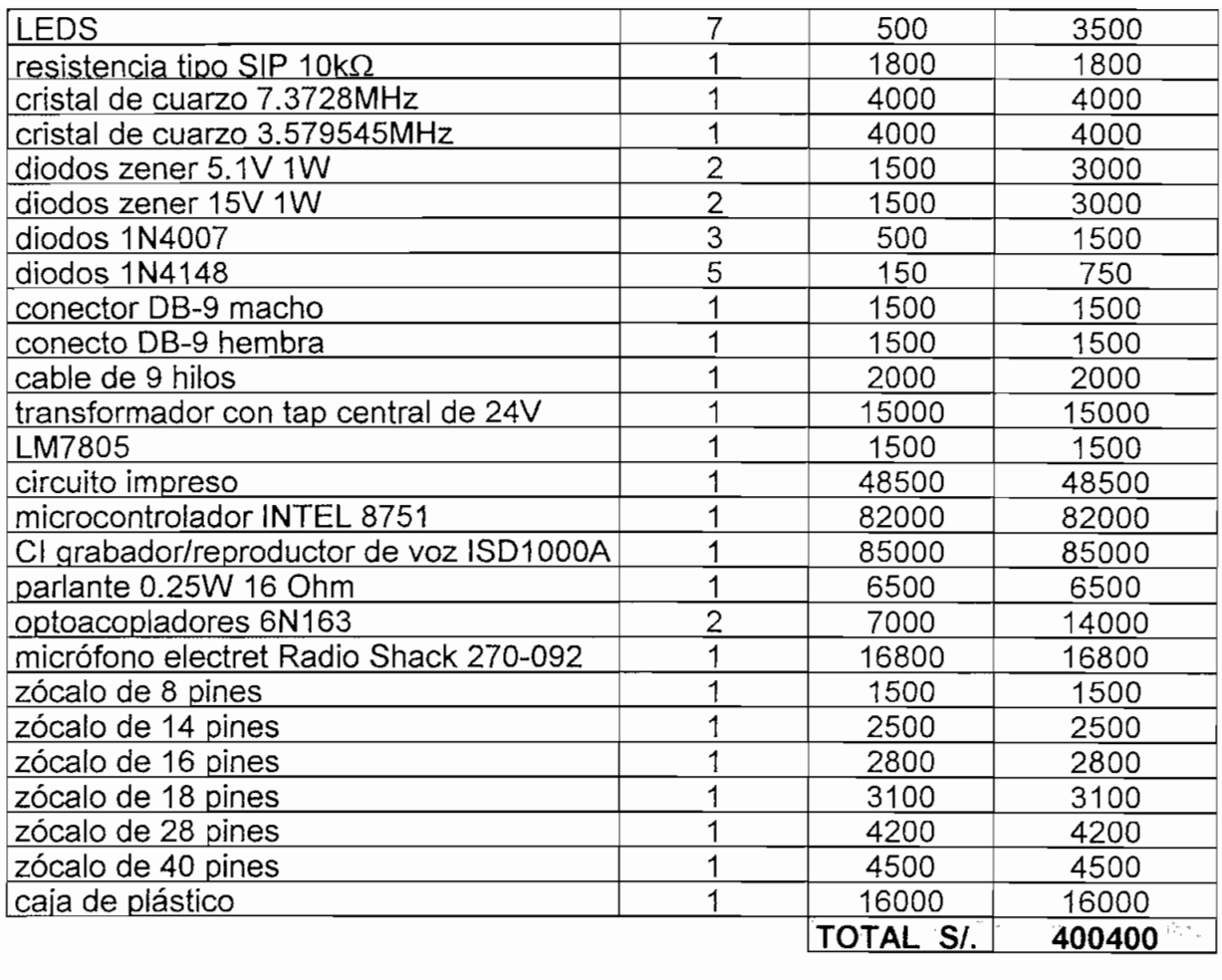

tabla 6. Costos de los elementos utilizados

El circuito impreso que se utilizó es de dos lados. Utiliza aproximadamente 80 vias, las cuales fueron soldadas en ambos lados para lograr la conducción, lo mismo se hizo con los zócalos que requerían. En las siguientes hojas se indican cada uno de los lados de éste circuito impreso.

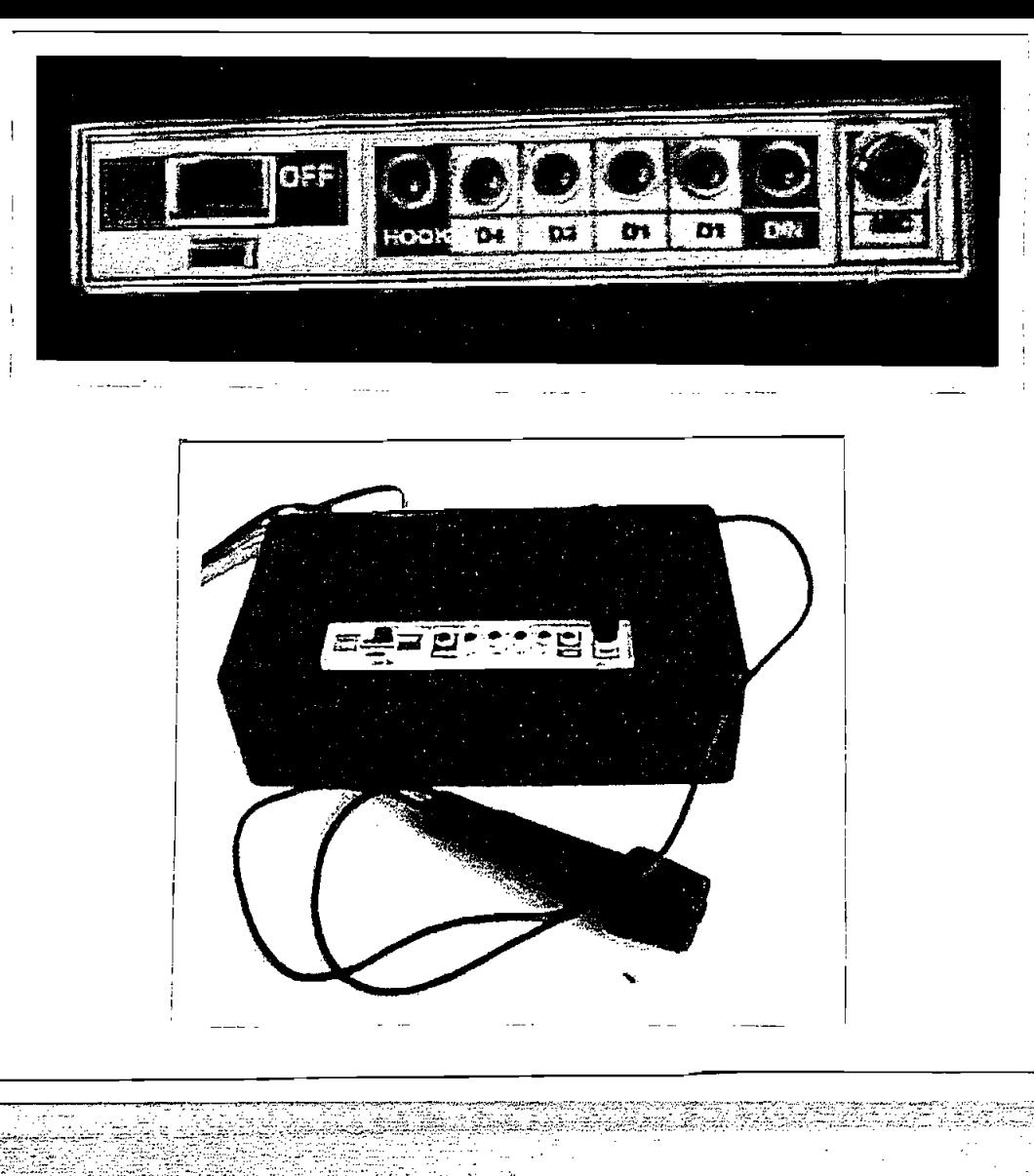

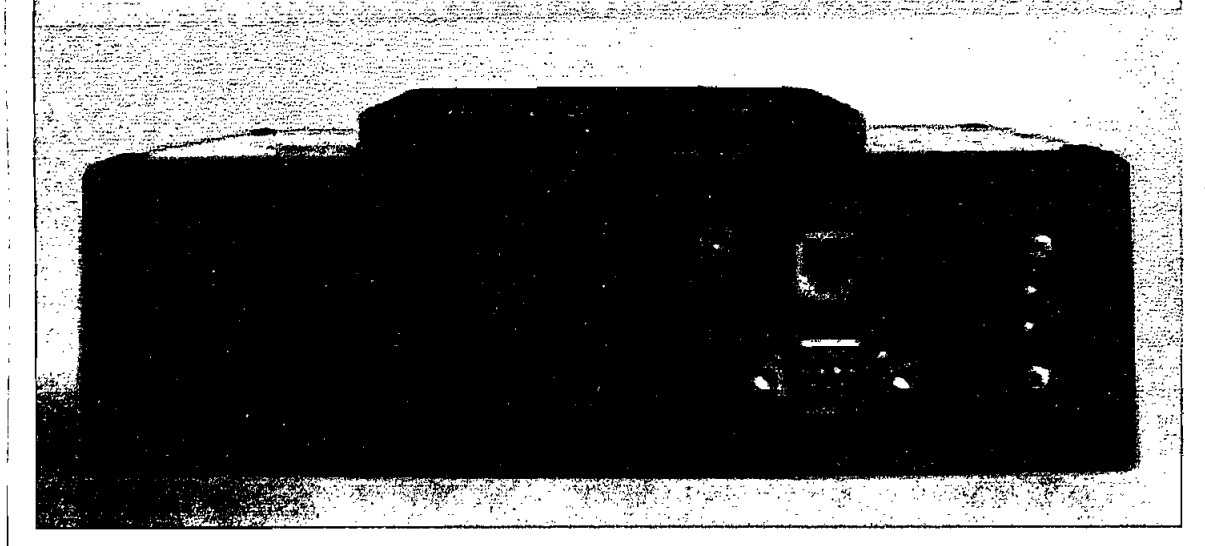

figura 30. Imágenes del equipo

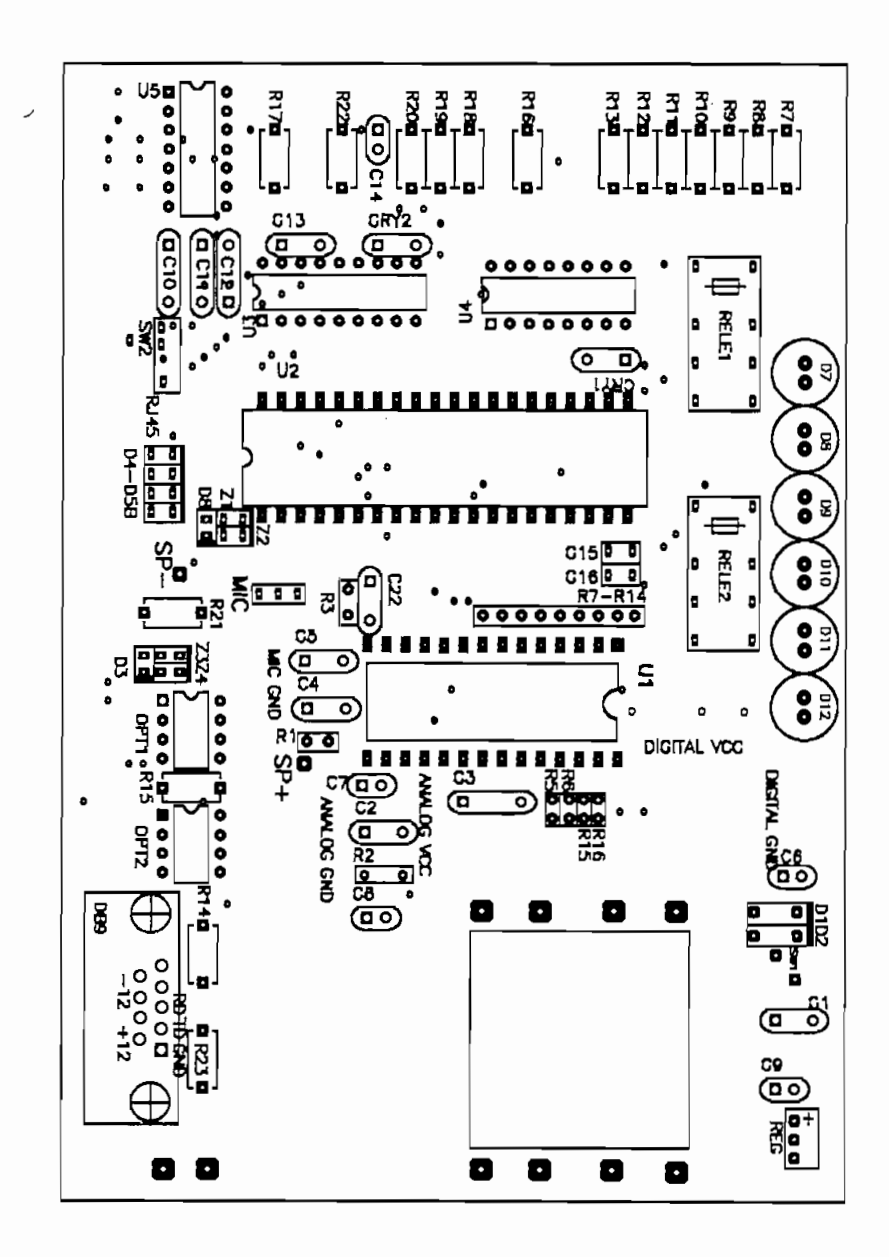

figura 31a. Componentes del circuito impreso

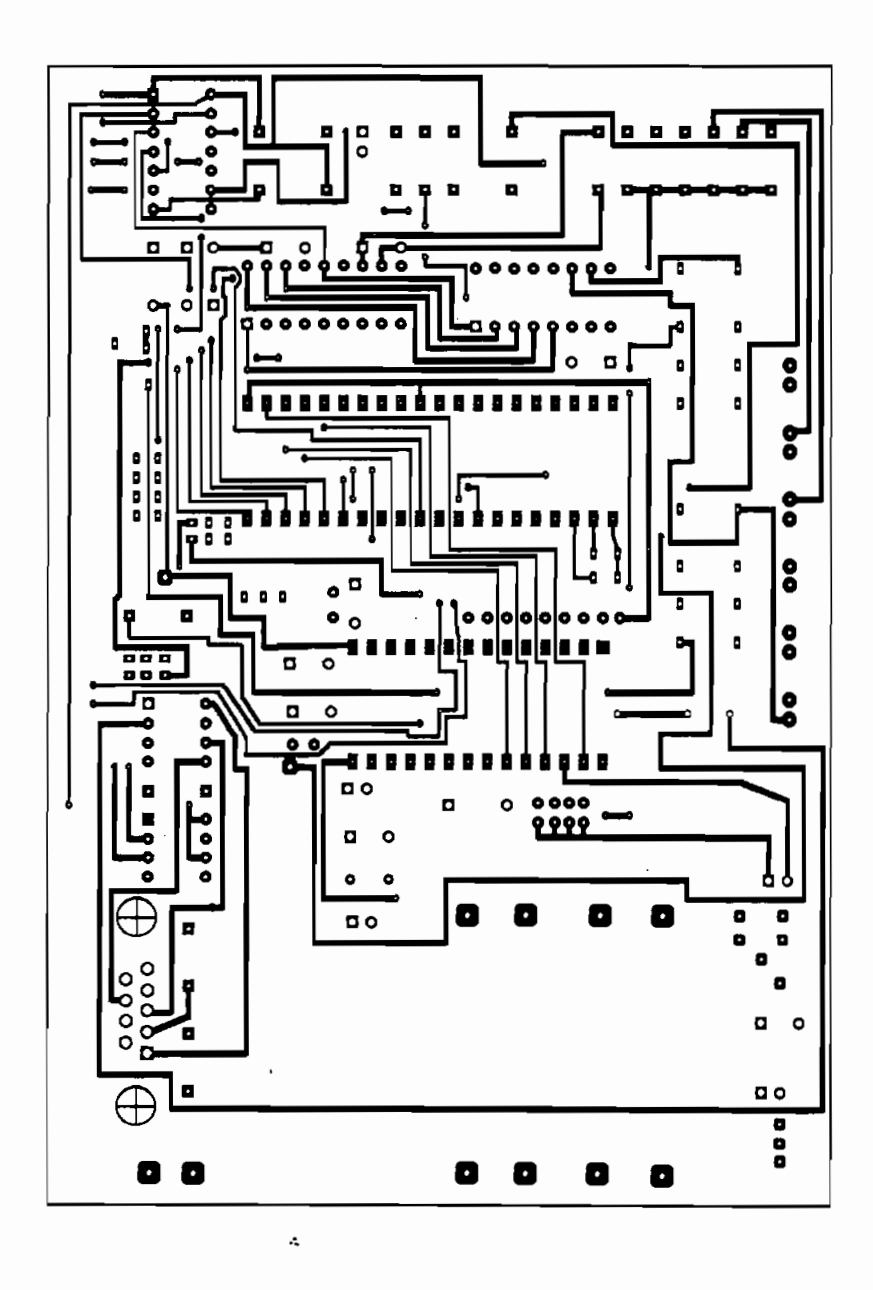

figura 31b. Cara superior del circuito impreso

 $\ddot{\phantom{a}}$ 

 $\cdot$  ;

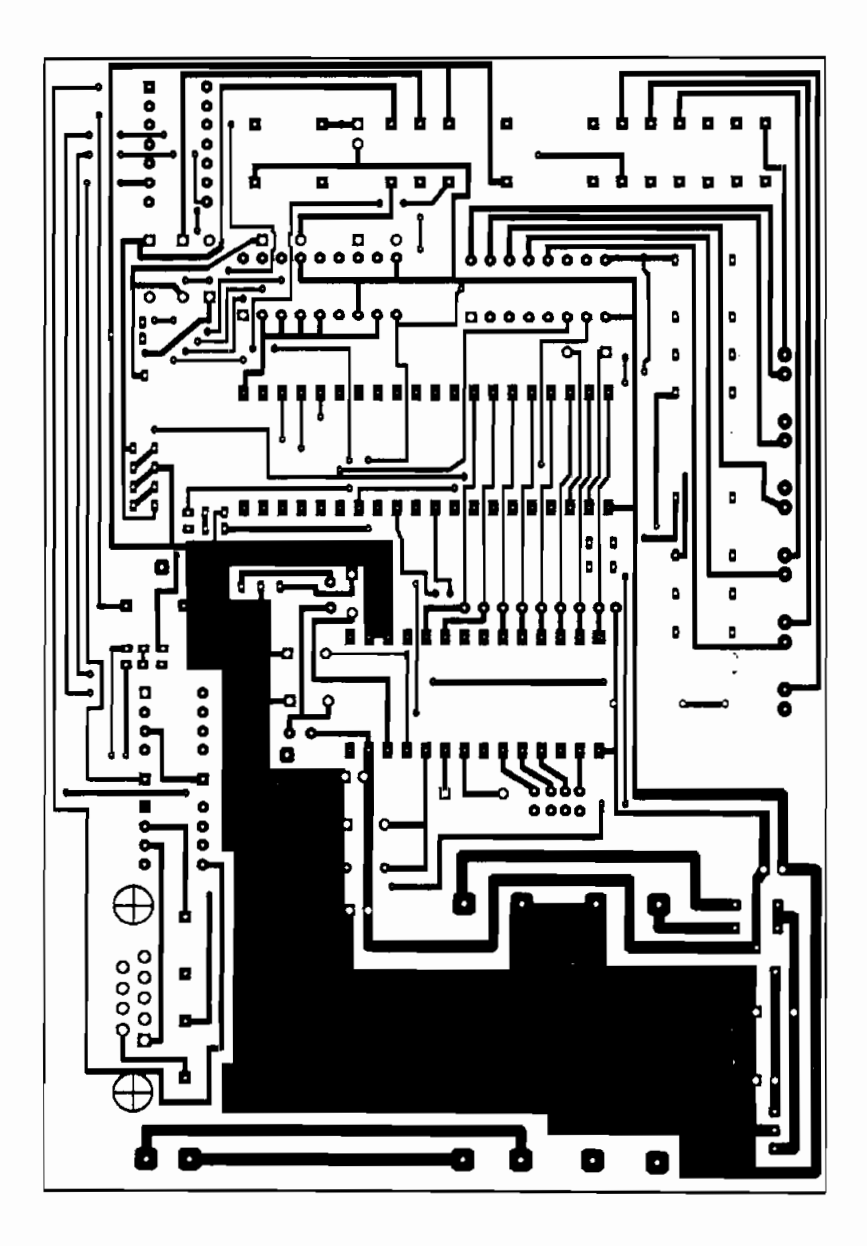

figura 31c. Cara inferior del circuito impreso

### 3.2 PRUEBAS

A continuación se describe detalladamente cada una de las funciones que realiza el equipo.

#### 3.2.1 GRABACIÓN DE MENSAJES.

La grabación de mensajes se realiza con el siguiente procedimiento: En primer lugar se coloca en la tabla de grabación de mensajes, el tiempo en segundos de cada mensaje, sequido del mensaje correspondiente. Para seleccionar el número de mensaje se debe utilizar el control superior izquierdo que indica el número de mensaje. Luego de haber ingresado todos los mensajes con su respectiva duración se seleccionará en el control de número de mensajes, el número de mensajes a grabarse. Posteriormente, se presionará el botón "rec" y el computador automáticamente irá preguntando cada uno de los mensajes durante el tiempo programado para cada uno de ellos, en este tiempo paralelamente se estará grabando. Entre cada mensaje se tendrá una pausa de un segundo, la cual se indicará mediante el botón de "PAUSE" que se presionará automáticamente durante la pausa. Para poder utilizar el programa en el modo automático de reproducción, se deberá grabar 23 mensajes, los cuales se muestran a continuación:

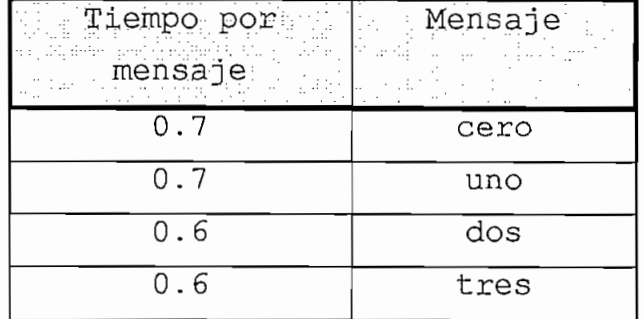

| 0.7              | cuatro        |
|------------------|---------------|
| 0.7              | cinco         |
| 0.6              | seis          |
| $\overline{0.7}$ | siete         |
| 0.7              | ocho          |
| $\overline{0.7}$ | nueve         |
| $\overline{0.7}$ | clave         |
| 0.7              | sector        |
| $\overline{0.7}$ | prender       |
| 0.8              | apagar        |
| $\overline{1}$   | repita las    |
| 0.9              | presione      |
| $\overline{0.7}$ | para          |
| 0.9              | terminar      |
| 0.9              | aceptar       |
| $\overline{1.0}$ | instrucciones |
| $\overline{0.9}$ | cancelar      |
| $\overline{0.9}$ | ingrese       |
| 0.9              | continuar     |

tabla 5. Archivo de grabación de mensajes

El tiempo por mensaje se debe ir escogiendo en base al número de sílabas de cada mensaje, sin embargo, debido a que el circuito grabador/reproductor de voz acepta solamente tiempos múltiplos de 0.125 segundos, se producirán tiempos en blanco, esto se debe a que la pronunciación no dura exactamente el tiempo disponible para cada mensaje y al combinar mensajes para formar frases se produce una pronunciación discontinua. Debido a que se dispone de un tiempo máximo de grabación de 20 segundos, se han seleccionado los mensajes a grabarse de tal manera que los

mensaies básicos grabados se puedan combinar para producir frases distintas. Si se tuviera disponible mayor cantidad de tiempo se podrían grabar varias frases individuales y no tener que combinar los mensajes para formarlas con lo que se eliminaría la pronunciación discontinua. Se debe notar que el tiempo que se indica en el control de grabación de mensajes no es muy exacto. Esto se puede comprobar sumando el tiempo de cada mensaje que en total no completa el número de sequndos disponibles. Inicialmente se tenía programado un tiempo para cada mensaje que permitía completar exactamente los 20 segundos, pero se observó que con estos valores se conseguía grabar tres mensajes menos. En el caso de los mensajes actualmente grabados, se tiene que la suma de tiempos parciales nos dá 17.7 segundos que es menor a los 20 segundos disponibles, sin embargo el origen de la dirección del último mensaje está muy cercano a la dirección final de la memoria que es 159. Si se desea almacenar los tiempos de los mensajes grabados con sus correspondientes tiempo de duración, se puede guardarlos en el archivo de grabación de mensajes con solo presionar el botón "grabar" en el "path" escogido. Para recuperarlo solo se debe presionar el botón "recuperar".

### 3.2.2 CONTROLES PARA LA REPRODUCCIÓN MANUAL:

Este modo de operación permite reproducir individualmente cada uno de los mensajes grabados. Para la reproducción, se ingresará una dirección entre  $0$  y 159 y a continuación se deberá presionar el botón "play", con lo cual el mensaje que esté en esa dirección se pronunciará hasta llegar a su final.

Este modo de operación funciona exactamente como se había previsto.

#### 3.2.3 CONTROLES PARA LA INICIALIZACIÓN DE DIRECCIONES:

Es necesario antes de utilizar el interfaz DTMF en modo automático, cargar al microcontrolador las direcciones bases de los mensajes grabados. Para determinar las direcciones correspondientes al inicio de los mensajes, es conveniente realizar una reproducción manual como ya se indicó. Debe tomarse en cuenta que mientras más cerca del inicio de la pronunciación del mensaje se seleccione como dirección de origen, las frases compuestas de varios mensajes se parecerán más a frases continuas sin cortes intermedios. Si se desea almacenar estas direcciones para evitar el tener que realizar la reproducción manual cada vez que se salga del programa o se apaguen los equipos, se los puede grabar en el ARCHIVO DE DIRECCIONES DE MENSAJES con solo presionar e botón de grabar en el "path" escogido. Luego de tener las direcciones correctas, se deberá presionar el botón de inicializar direcciones.

#### 3.2.4 ARCHIVO DE CLAVES Y PERSONAS AUTORIZADAS

Este archivo almacena las claves válidas y la persona a la cual pertenece cada una de éstas. Esta lista puede ser actualizada en cualquier momento utilizando los controles "grabar" y "recuperar" ubicados en la parte inferior al indicador de claves y personas autorizadas.

#### 3.2.5 ARCHIVO DE ÓRDENES RECIBIDAS

Este archivo permite almacenar la fecha, hora, clave, sector v orden de cada una de las instrucciones recibidas. Para visualizar un registro actualizado de las mismas, se debe presionar el botón "recuperar" que se encuentra bajo los indicadores del archivo de órdenes recibidas. Como aplicación de éste tipo de formato de instrucciones, se puede tener que la clave corresponda a una identificación personal, los dos primeros dígitos del sector correspondan al piso de un edificio, y los dos últimos dígitos permitan identificar un sector o equipo localizado en dicho piso, mientras que el último dato correspondiente a  $" * " 6 " # " puede indicar"$ si se quiere prenderlo o apagarlo.

#### 3.2.6 MODO AUTOMÁTICO DE REPRODUCCIÓN

Este modo permite almacenar continuamente las órdenes almacenadas. Además en base a los datos que se obtengan, se puede transferirlos instantáneamente a otros programas de control de un edificio para que éste ejecute las instrucciones solicitadas.

#### 3.2.7 INTERRUPTOR DEL PARLANTE

3.2.7 INTERRUPTOR DEL PARLANTE

Este interruptor permite que la salida del grabador/reproductor de voz esté conectada a un parlante auxiliar. La utilidad de éste parlante consiste en que se puede utilizar en el modo de reproducción manual para determinar las direcciones de origen o para revisar los mensajes grabados previamente. Cada vez que se activa o desactiva este parlante se escucha el funcionamiento de un relé que realiza esta función dentro del interfaz DTMF.

## 3.2.8 SELECTOR DEL NÚMERO DE TIMBRADAS

Este control permite escoger el número de timbradas a esperar antes de descolgar la línea telefónica; el rango está limitado entre l y 9 timbradas. Luego de escoger el número de timbradas con el control correspondiente, se debe presionar el botón de inicializar para que la orden sea ejecutada.

#### 3.2.9 EJEMPLO DE FUNCIONAMIENTO DEL SISTEMA

A continuación se describirá un ejemplo de funcionamiento en el cual se mandan dos paquetes de instrucciones completos:

A continuación se enumeran los pasos que se debió seguir para inicializar al sistema para la ejecución del modo automático de reproducción:

- · se selecciona el pórtico serial y se lo inicializa
- se selecciona el número de timbradas y se inicializa
- se recupera el archivo de direcciones de mensajes
- · se inicializa las direcciones de mensajes con el botón correspondiente
- · se selecciona el modo automático de reproducción

Luego de haber cumplido con estos pasos, ya se está en la posibilidad de recibir las llamadas.

Luego de marcar el número al que está conectado el equipo, el equipo espera que suenen tres timbradas antes de contestar. Se descuelga la línea y se escucha la frase "ingrese", "instrucciones" aunque en un tono que no se nota muy natural debido a la combinación de mensajes, a continuación se ingresan cinco números, el signo asterisco, cuatro números más y nuevamente el signo de número. A continuación se

escucha "clave", "uno", "dos" , "tres", "cuatro", "cinco", "sector", "nueve", "ocho", "siete", "seis", "prender". Luego existe una pequeña pausa de l sequndo, luego de la cual se escucha "presione", "uno", "para", "aceptar", "presione", "dos", "para", "cancelar". En este caso se presiona el número 1 y se escucha "presione", "uno", "para", "continuar", "presione", "dos", "para", "terminar". Se presiona el 1 y se escucha "ingrese", "instrucciones". Se repite las instrucciones, pero antes de terminar de ingresarlas, se escucha "repita las", "instrucciones". Esto se debe a que se posee un tiempo límite para ingresar las instrucciones, este tiempo de 10 segundos se toma a partir del primer dato presionado correspondiente al mismo grupo de instrucciones.

En el caso de no ingresar por el teclado todos los datos esperados por el microcontrolador y el computador existen tiempos de espera luego de los cuales se asumen las respuestas. Por ejemplo si no se acepta ni se cancela una orden, el microcontrolador la cancela 6 segundos luego de esperar por una respuesta. Iqualmente si no se escoge ni continuar ni terminar, el microcontrolador elige terminar y que lga 6 segundos luego de haber preguntado. En el caso de que el microcontrolador descuelgue y no reciba instrucciones en un tiempo de 23 segundos, entonces colgará.

# CAPÍTULO 4. CONCLUSIONES Y

# $\overline{1}$

#### 4.1 CONCLUSIONES

-El programa LabView provee una gran versatilidad para ir formando aplicaciones complejas formadas en base a varios programas o subrutinas además se pueden correr programas que pueden interactuar entre sí al estar corriendo paralelamente en ventanas distintas.

-Los "clusters" utilizados en el LabView tienen una gran utilidad debido a que permiten empaquetar y desempaquetar objetos de cualquier tipo para utilizarlos como un solo ente en varios entes dependiendo para separarlos la  $\circ$ conveniencia.

-Una ventaja del sistema de interfaz DTMF implementado es que no requiere de ninguna característica especial del computador. Inclusive, en los anexos se tiene un programa realizado en Qbasic que posee características similares aunque no tan completas como las del programa LabView, pero que permitiría utilizar las características del Interfaz DTMF en un computador XT inclusive.

-El circuito integrado receptor DTMF posee una gran confiabilidad, ya que en todas las pruebas realizadas con el circuito definitivo, nunca se detectó una sola falla en la obtención de los datos DTMF. Sin embargo antes de tener armado el circuito impreso definitivo, se notó que si se ingresaban datos DTMF a través de la línea telefónica sin tener polarizado el circuito, éste cometía errores al

-El circuito integrado receptor DTMF posee una gran

volverlo a polarizar. En base a este comportamiento observado se optó por colocar un interruptor en el circuito para que conecte o desconecte al mismo tiempo la polarización y la línea telefónica.

-El adecuado manejo de las tierras en el circuito impreso permitió reducir el ruido introducido en el sonido del circuito grabador/reproductor de voz, que se producía en el circuito armado en el "protoboard". Para realizar el trazado de los caminos de tierra se consideró que estos debían ser muy amplios para que su resistencia sea muy baja y no caiga voltaje en ellos, lo que les haría propensos a aceptar ruido. Otra consideración tomada fue que se debía tomar caminos individuales para los circuitos digitales y analógicos, ya que las continuas conmutaciones en los digitales podrían producir ruido que se introduciría en los circuitos analógicos.

-En el desarrollo de los circuitos de interfaz con la línea telefónica se debió considerar que las señales de la línea telefónica no son iguales en todos los sectores, por ejemplo, el valor pico que se alcanzaba en una timbrada podía variar hasta en 30 voltios dependiendo de la línea telefónica. Esto dio problemas en el funcionamiento inicial de la interfaz detectora de timbradas.

-En el manejo de los pórticos de un microcontrolador, debe considerarse cuales pórticos poseen resistencias de pull-up internamente, de no considerar esto, cuando se suponga que existe un 1L a la salida de uno de éstos, podría ser que se esté tan solo en un estado de alta impedancia.

-Inicialmente se estuvo utilizando una fuente "switching" en la polarización del circuito, pero se decidió cambiarla por una fuente lineal debido a que introducía mucho ruido en la línea telefónica.

-Cuando se posee un relé dentro de un circuito que posea un microcontrolador, es indispensable colocar un diodo de conmutación en paralelo con la bobina del relé. Si no se hace esto, el microcontrolador podría funcionar incorrectamente y realizar acciones impredecibles.

-Si se hubiera dispuesto de unos cuantos segundos más para pronunciar los 23 mensajes grabados en el equipo, en el modo automático, las frases formadas tendrían una pronunciación más natural y uniforme

-El procedimiento seguido para la elaboración de esta tesis permitió realizarla con el mejor aprovechamiento del tiempo. Se empezó por probar el circuito DTMF conectando a éste LEDs. Cuando ya se tenía funcionando esta etapa, se la conectó a un módulo didáctico "Microlab". Con este módulo se logró pasar la información de los datos DTMF recibidos por la línea telefónica hacia el computador. El computador inicialmente fue programado en Qbasic, debido a que se tenía un buen conocimiento de este lenguaje. El siguiente paso fue armar el circuito receptor DTMF junto con el microcontrolador en un "protoboard". Cuando ya se tenía funcionando el circuito hasta este punto, se implementó aparte el circuito grabador/reproductor de voz, el cual se operaba con "dip witches". Luego de comprobar que el circuito grabador/reproductor de voz funcionaba correctamente, se lo integró al circuito del microcontrolador y se lo empezó a manejar desde el computador. En este punto, se integró el

manejar desde el computador. En este punto, se integró el circuito a la línea telefónica, construyendo los interfaces correspondientes. Cuando ya se tenía funcionando todo el sistema en Qbasic, se creó el programa definitivo en LabView. Como último paso se construyó el circuito impreso y se lo montó en su caja correspondiente.

#### 4.2 RECOMENDACIONES

-Para ampliar la memoria de grabación de mensajes, se puede utilizar varios circuitos grabadores/reproductores de voz conectados en cascada. Si se hace esto, por cada circuito ISD1000A adicionado se aumentarían 20 segundos de grabación de mensajes. El incremento de estos circuitos grabadores /reproductores de voz, vendría acompañado de un mayor número de líneas de direcciones de mensajes que controlar, por lo que se complicaría un poco más el software y el hardware del equipo.

-Al realizar conexiones de la línea telefónica a un equipo, debe considerarse que debe existir un aislamiento entre tierras, debido a que de no hacerlo, se puede introducir ruido en la línea.

-Al realizar el aislamiento con optoacopladores del pórtico serial es conveniente seleccionar los optoacopladores adecuados debido a que de no hacerlo, no se podrá tener una buena velocidad de transmisión.

-Cuando se está armando un circuito que debe utilizar la línea telefónica, se debe considerar que de un momento a otro

podría llegar un voltaje cercano a los 180 voltios debido a una timbrada. Por lo tanto, el primer circuito que se debe armar es el que permite limitar el voltaje de entrada desde la línea telefónica hacia algún circuito electrónico sensible.

- Una configuración que podría mejorar las capacidades del sistema diseñado y construido, aunque requeriría de un computador que posea una tarjeta de sonido que permita grabar v reproducir archivos de sonido, se puede describir a continuación:

El microcontrolador continuaría con todas la funciones actuales, con excepción del manejo del circuito grabador/reproductor de sonido, el cual ya no existiría y sería reemplazado por la tarjeta de sonido del computador que sería manejada directamente desde el programa del computador. Adicionalmente se requeriría un circuito de interfaz con aislamiento entre la salida de sonido del computador y la línea telefónica.

- Así como existen soluciones más complejas que utilizarían todas las características tecnológicas de un computador actual, existen otras que no requerirían ni siquiera de un computador. Por ejemplo, si se quiere controlar desde el teclado de un teléfono de tonos a algunos equipos eléctricos del hogar, se podría utilizar el circuito descolgador de la línea a más del receptor DTMF con su interfaz con la línea telefónica, el microcontrolador y unos cuantos relés. En este caso el microcontrolador cumpliría las funciones de comparar los datos DTMF recibidos con claves quardadas en su memoria de programa mediante una tabla o de lo contrario en

una memoria de datos externa no volátil. De acuerdo a los datos recibidos, el microcontrolador accionaría los relés que a su vez podrían controlar algunos equipos o contactores, dependiendo de la potencia requerida.

# **ANEXOS**

 $\bar{z}$ 

 $\sim$ 

# PROGRAMA EN ASSEMBLER PARA EL

# MICROCONTROLADOR

 $\mathcal{F}_{\mathcal{A},\mathcal{A}}$ 

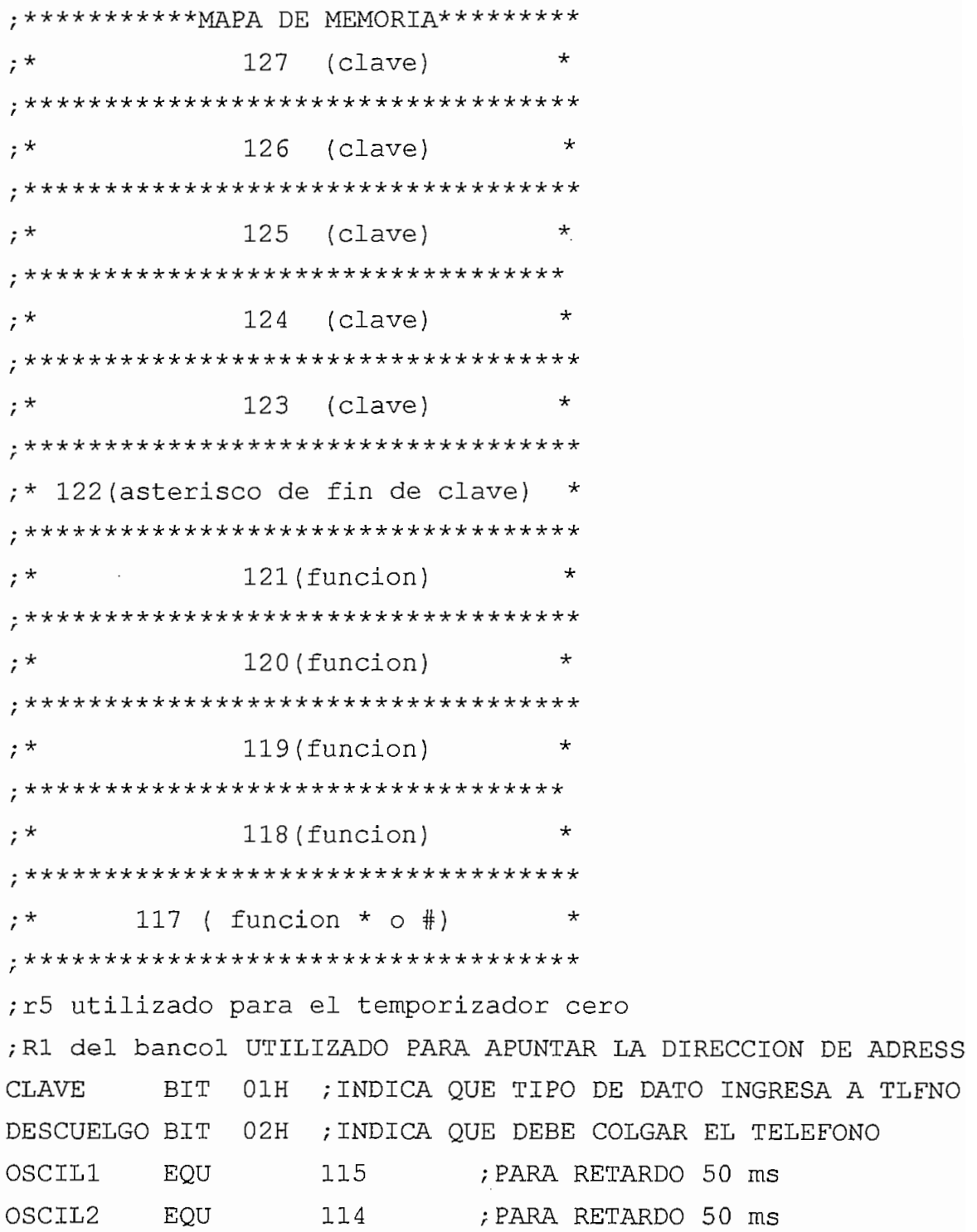

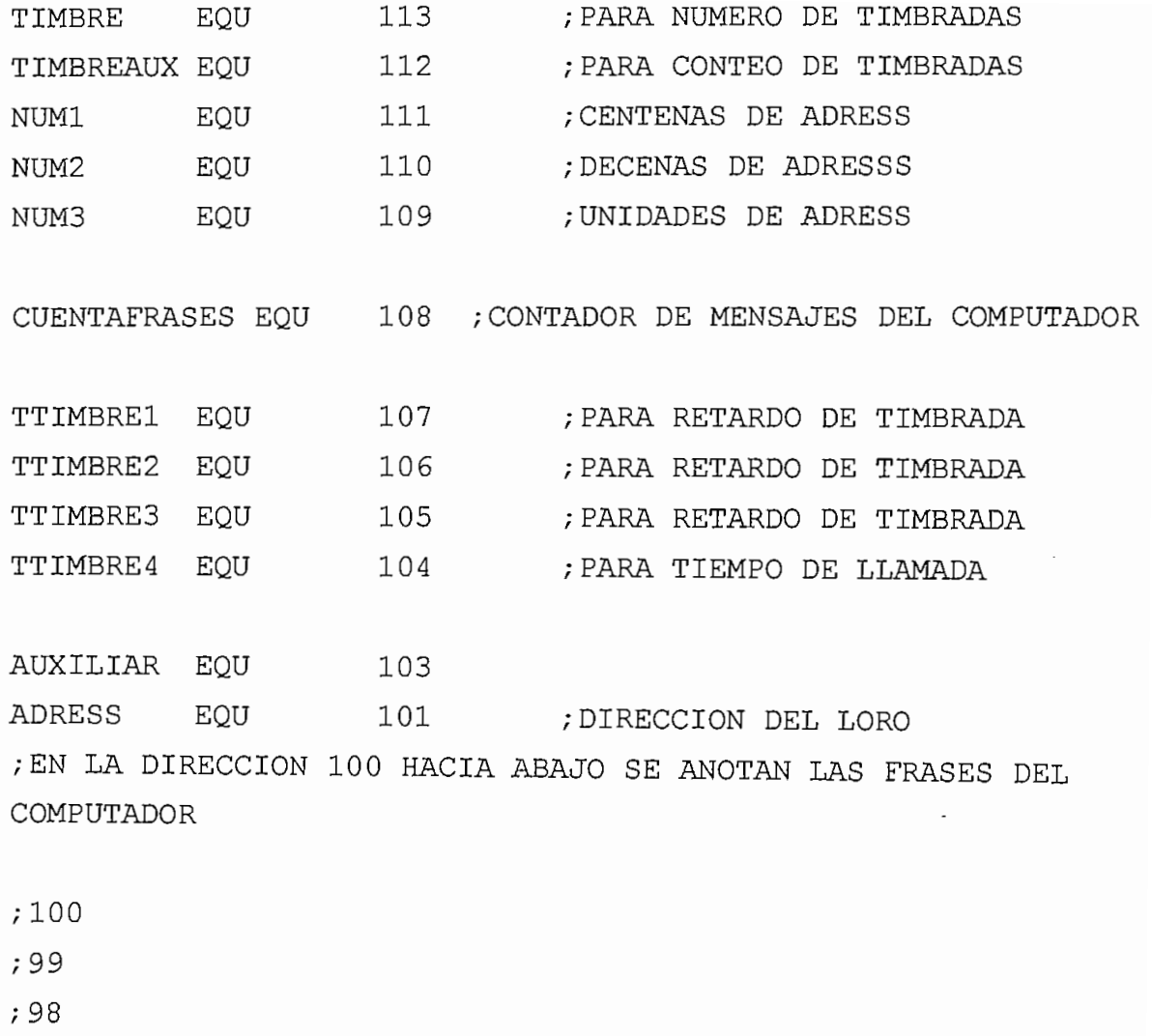

- ;96
- ;95
- ;94 ;93
- ;92
- ;91

;90

;89

;89

 $\,$  ,  $8\,8$ 

 $\cdot$ 

 $\bar{z}$ 

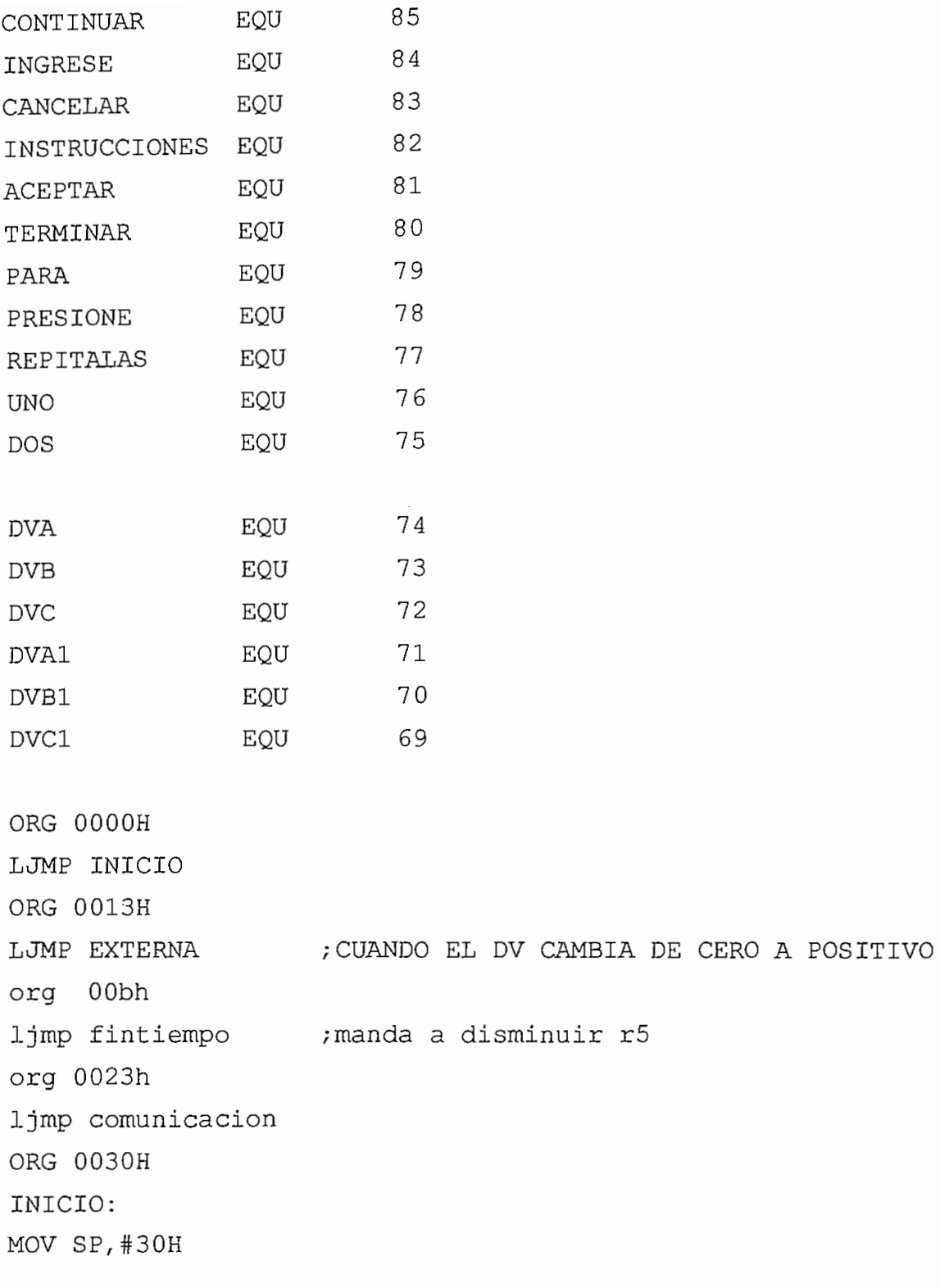

; INICIALIZACION DE LOS PORTICOS

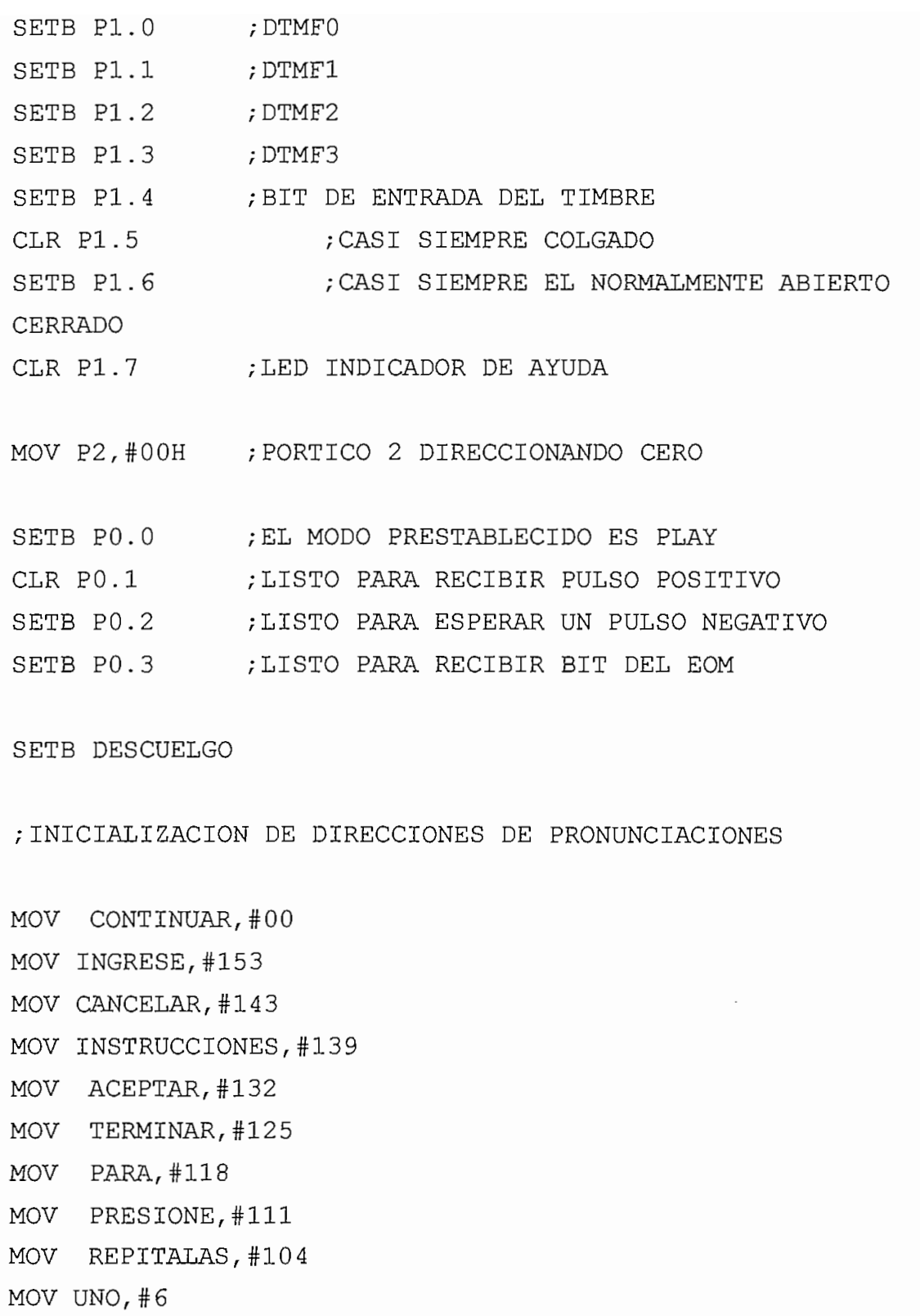

MOV  $DOS, #13$ 

SETB CLAVE : EL SIGUIENTE DATO ES DE CLAVE (CLAVE=1) MOV R0, #127 , PUNTERO DE MEMORIA DE CLAVES Y FUNCIONES MOV A, #00H

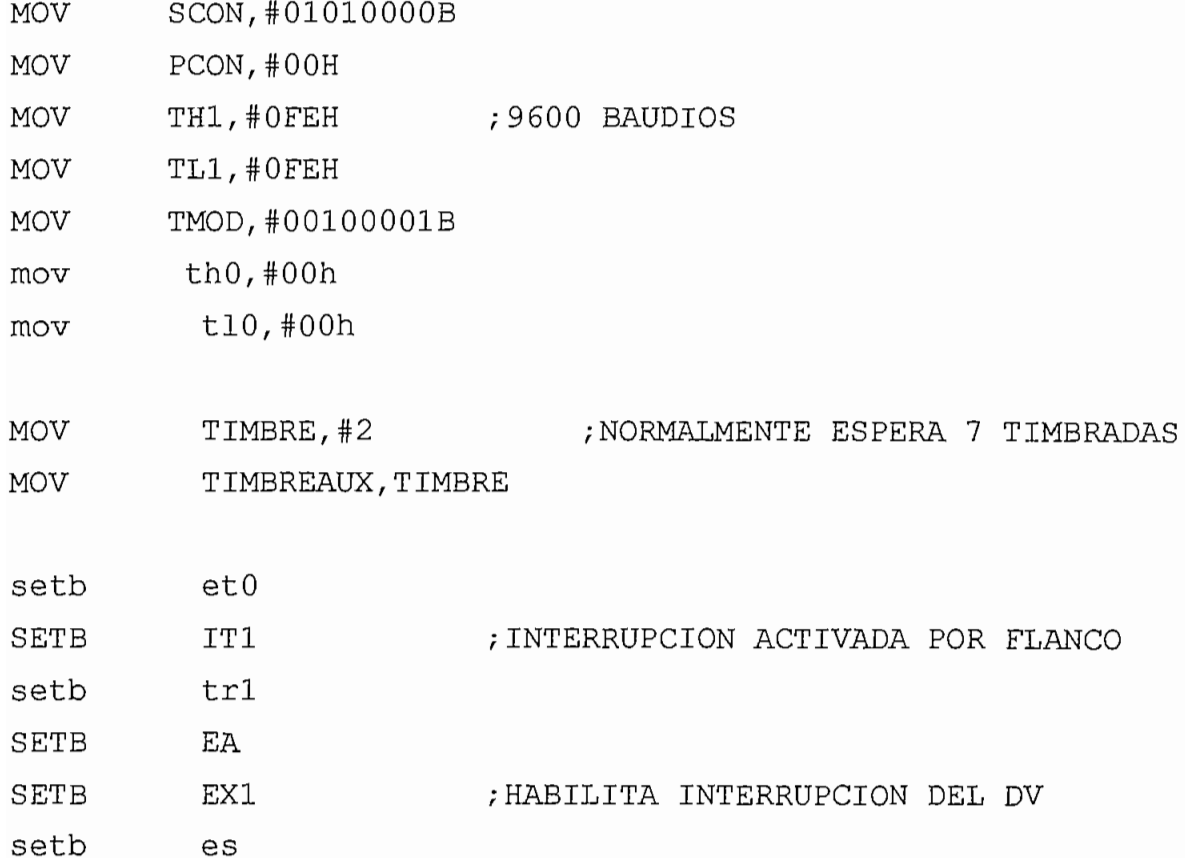

PRINCIPAL:

; A CONTINUACION DETERMINO SI HAY FLANCO NEGATIVO DEL TIMBRE

MOV TTIMBRE1, #25 SEGUIRT1: MOV TTIMBRE2, #250 SEGUIRT2: MOV TTIMBRE3, #250 SEGUIRT3: JNB P1.4, SEGUIRT

DJNZ TTIMBRE3, SEGUIRT3

DJNZ TTIMBRE2, SEGUIRT2

DJNZ TTIMBRE1, SEGUIRT1

SJMP SALPRINCIPAL

SEGUIRT:

JB P1.4, ACTUART : SENSOR DE FLANCO DEL TIMBRE SJMP SEGUIRT

 $\text{TPUART}:$ 

setb p1.7 (a)  $\mathcal{P}$  , print indication and  $\mathcal{P}$ DJNZ TIMBREAUX, PRINCIPAL setb P1.5 ; DESCUELGA EL TIMBRE

 $\sim$ 

CLR EA

SETB PO.0; MODO PLAY P/R=1L

MOV P2, INGRESE ; SE MANDA LA DIRECCION DEL MENSAJE  $\mathcal{L}$ ; UN PULSO POSITIVO EN PD SETB PO.1 ACALL r50ms  $CLR$   $P0.1$ aca11 r50ms CLR P0.2 ; UN PULSO NEGATIVO EN CE nop SETB PO.2

ACALL FLANCO

SETB PO.0 ; MODO PLAY P/R=1L MOV P2, INSTRUCCIONES ; SE MANDA LA DIRECCION DEL MENSAJE  $\mathcal{S}$  PO. SETB PO.1 ; UN PULSO POSITIVO EN PD ACALL r50ms  $CLR$   $PO.1$ acall r50ms  $CLR$   $P0.2$ ; UN PULSO NEGATIVO EN CE nop SETB PO.2 ACALL FLANCO SETB EA ; AQUI VIENE UN RETARDO MOV TTIMBRE1, #20 ; CUANDO CALCULE BIEN REPRESENTA N SEG.  $\texttt{SGUIRD1}:$ MOV TTIMBRE2, #4 (2008) ; LOS SIGUIENTES LAZOS IGUALES A 1 SEG. SEGUIRD2: MOV TTIMBRE3, #250 SEGUIRD3: MOV TTIMBRE4, #250 SEGUIRD4: JNB DESCUELGO, SALPRINCIPAL DJNZ TTIMBRE4, SEGUIRD4 DJNZ TTIMBRE3, SEGUIRD3

DJNZ TTIMBRE2, SEGUIRD2 DJNZ TTIMBRE1, SEGUIRD1

```
SALPRINCIPAL:
                 ; VUELVO A COLGAR EL TELEFONO
c1r P1.5clr p1.7 ( ;LED INDICADOR AUXILIAR
SETB DESCUELGO : INICIALIZA EL BIT PARA LA SIGUIENTE
T.T.AMADA
MOV TIMBREAUX, TIMBRE
SJMP PRINCIPAL
EXTERNA:
push acc
    cjne r0, #127, continuo ; distinto primer dato implica
no reinicio t
                inicializo el lazo del
    mov r5,#96
temporizador
    setb tr0 ( ; reinicio t
continuo:
    CLR EX1
                      ; DESHABILITA INTERRUPCION DEL DV
                      ;LEE EL PORTICO1
   MOV A, P1
    ORL A, #11110000B ; SELECCIONA SOLO LOS 4 BITS
MENOS S.
   ANL A, #00001111B : DEJA EXPRESADO EN UN NUMERO
ENTRE 0 y F
   MOV @RO, A (COLOCA EL PORTICO DONDE INDICA EL
PUNTERO ·
   ; quito JB P3.3, $ ESPERA HASTA QUE SE SUELTE LA
TECLA (DV)
    JNB CLAVE, FUNCION ; SALTA A FUNCION SI EL DATO ES
FUNCION (CLAVE=0)
```
CJNE @RO, #00001011B, NOASTERISCO ; SALTA A NOASTERISCO SI  $\text{TO} \iff$ CJNE RO, #122, REPITOCLAVE ; SI ES ASTERISCO Y NO ES ULTIMO DATO, ENTON-; CES SALTO Y VUELVO A INGRESAR TODA LA CLAVE  $EC$  ROS SIGUIENTES DATOS SERÍA DE SERÁN DE SERÁN DE SERÁN DE SERÁN DE SERÁN DE SERÁN DE SERÁN DE SERÁN DE SERÁN DE SERÁN DE SERÁN DE SERÁN DE SERÁN DE SERÁN DE SERÁN DE SERÁN DE SERÁN DE SERÁN DE SERÁN DE SERÁN DE SERÁN D CLR CLAVE ;LOS SIGUIENTES DATOS SERAN DE FUNCIONES SJMP FINALEXTERNA FUNCION: AQUI SALTO SI EL DATO ES DE UNA; FUNCION CJNE  $@R0, #00001011B, NOASTERISCOF$  ; SI DATO  $<> *$  SALTA A NOASTERISCOF CJNE RO, #117, REPITOFUNCION : SI ES \* Y NO ES EL ULTIMO DATO, ; ENTONCES SALTO Y VUELVO A INGRESAR ; TODA LA FUNCION ; YA TERMINARON LOS DATOS CON EL SETB CLAVE  $\rm{GCO}$ MOV R0, #127 ; PONGO EL PUNTERO AL INICIO ACALL SERIAL SJMP FINALEXTERNA NOASTERISCOF: CJNE @RO,#00001100B, ESDATOF ; SI DATO(F) <> \* Y # SALTA A  $\texttt{SDATOF}$ CJNE RO, #117, REPITOFUNCION ; SI ES #f Y NO ES EL ULTIMO

DATO.
T.A

## ; FUNCION

XA TERMINARON LOS DATOS CON EL SETB CLAVE

 $SO(2)$ 

MOV RO, #127 ; PONGO EL PUNTERO AL INICIO

ACALL SERIAL

SJMP FINALEXTERNA

 $ESDATOF:$  ; ACCIONES LUEGO DE CADA DATO DE LA FUNCION  $\langle$ > \*  $Y$  #

DEC RO,  $\overline{B}$  ; BAJO UN LUGAR AL PUNTERO

CJNE RO, #116, FINALEXTERNA ; SI ES EL ULTIMO DATO DE LA CLAVE Y  $\leftarrow$  DE  $^*, \#$ 

ENTONCES PERMITO INGRESAR NUEVO DATO

MOV 121,120 EN LAS SIGUIENTES LINEAS RECORRO UN LUGAR LOS DATOS

; HACIA ARRIBA ELIMINANDO EL MAS ANTIGUO

MOV 120,119 MOV 119,118 MOV 118, 117 MOV RO, #117 : COLOCO EL PUNTERO EN LA LOCALIDAD DEL \* DE CLAVE

SJMP FINALEXTERNA

REPITOFUNCION:

 $MOV$  RO,  $#121$ SJMP FINALEXTERNA

REPITOCLAVE: ; ACCIONES PARA INGRESAR NUEVAMENTE TODA LA CLAVE

REPITOCLAVE: /ACCIONES PARA INGRESAR NUEVAMENTE TODA

MOV RO, #127 : POSICIONO EL PUNTERO EN PRIMERA LOCALIDAD DECLAVE

SJMP FINALEXTERNA ; SALGO PARA PERMITIR QUE SE INGRESEN NUEVOS DATOS

NOASTERISCO: ; ACCIONES LUEGO DE CADA DATO DE LA CLAVE  $\leftrightarrow$  \*

DEC R0, 121, BAJO UN LUGAR AL PUNTERO

CJNE RO, #121, FINALEXTERNA ; SI ES EL ULTIMO DATO DE LA CLAVE  $Y \iff *$ ,

; ENTONCES PERMITO INGRESAR NUEVO

 $\Delta T$ Overa $\Delta T$ 

MOV 127,126 : EN LAS SIGUIENTES LINEAS RECORRO UN LUGAR LOS DATOS

; HACIA ARRIBA ELIMINANDO EL MAS ANTIGUO

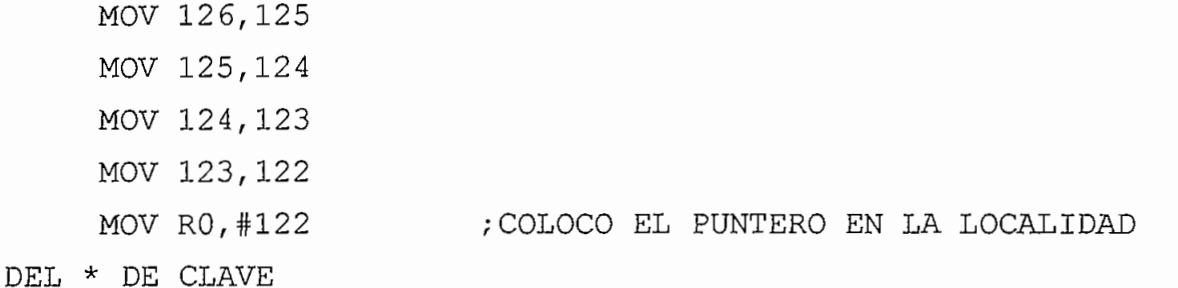

SJMP FINALEXTERNA

FINALEXTERNA:

SETB EX1 /HABILITO LA INTERRUPCIÓN EXTERNA DEL DV

SETB EX1 : HABILITO LA INTERRUPCION EXTERNA DEL DV RETI

; ENVIA LA INFORMACION RECOGIDA AL SERIAL: COMPUTADOR

CLR ES PUSH ACC ; A CONTINUACION PARO EL TIMER

clr tf0 CLR TRO

mov t10,#00h

mov th0, #00h

MOV R1, #127

MOV R7, #11

REPITOSERIAL:

MOV A, @R1

CJNE A, #10, NOESCERO

ESCERO:

MOV A, #30H

SJMP MANDANUM

NOESCERO:

CJNE A, #11, NOESTERIS

ESTERIS:

MOV A, #2AH ; PONGO EN ACC ASCII DE ASTERISCO

SJMP MANDANUM

NOESTERIS:

CJNE A, #12, NOESN

ESN:

MOV A, #23H ; PONGO EN ACC ASCII DE NUMERO

SJMP MANDANUM

NOESN:

ADD  $A$ ,  $#30H$ 

MANDANUM:

MOV SBUF, A JNB TI, \$ CLR TI DEC R1

MOV RO, #127 ; LUEGO DE TERMINAR SERIAL INICIALIZO PUNTERO POP ACC SETB ES **RET** fintiempo: PUSH ACC clr tf0 mov tl0,#00h mov th0,#00h SETB tr0 djnz r5, nuevolazo mov r0,#127 ;si termino 10seq empiezo desde el primer dato setb clave (b) ; lo siguiente a ingresar es clave no funcion CLR TRO ; a continuacion le hago decir <repita las instrucciones> SETB  $PO.0$  ;  $P/R=1L$ MOV A, REPITALAS MOV P2, A nop SETB PO.1 ; UN PULSO POSITIVO EN PD ACALL r50ms CLR PO.1 acall r50ms CLR PO.2 ; UN PULSO NEGATIVO EN CE **NOP** SETB PO.2

ACALL FLANCO

SETB  $PO.0$  ;  $P/R=1L$ MOV A, INSTRUCCIONES MOV P2, A nop SETB P0.1 ; UN PULSO POSITIVO EN PD ACALL r50ms CLR PO.1 acall r50ms CLR P0.2 ; UN PULSO NEGATIVO EN CE NOP SETB PO.2 ACALL FLANCO

nuevolazo:

POP ACC

reti

 $r50ms:$ 

MOV OSCIL2, #120 CALLADO2: MOV OSCIL1, #250

CALLADO1:

DJNZ OSCIL1, CALLADO1

DJNZ OSCIL2, CALLADO2

## COMUNICACION:

push acc

; ME FALTA PONER TIMEOUT DE ERROR EN ESTA SUBRUTINA Y EN EL COMPUTADOR

CLR EA

CLR RI

MOV A, SBUF

CJNE A, #71, NOGRABAR; letra G GRABAR:

; A CONTINUACION SE MANDAN LOS COMANDOS AL LORO PARA QUE GRABE  $clr$  PO.0  $; P/$ R=OL  $OP$ MOV P2, #208 ;ADRESS=11010000B (GRABAR SECUENCIALMENTE) SETB PO.l ;PULSO POSITIVO EN PD SETB PO.1 ; PULSO POSITIVO EN PD acall r50ms : TAL VEZ UN SOLO RETARDO CLR P0.1 : TERMINA EL PULSO POSITIVO EN PD acall r50ms CLR PO.2 : MANTENGO CE EN OL MIENTRAS GRABO

AJMP SALIDACOM

NOGRABAR:

CJNE A, #82, NOREPITOGRAB ; letra R REPITOGRAB: ; A CONTINUACION SE MANDAN LOS COMANDOS PARA SEGUIR GRABANDO CLR PO.2 : MANTENGO CE=OL MIENTRAS GRABO AJMP SALIDACOM NOREPITOGRAB: CJNE A, #80, NOPAUSA ; letra P  $\text{USA:}$ ; A CONTINUACION ESTAN LOS COMANDOS PARA PARAR DE GRABAR SETB PO.2 ; MANTENGO CE EN 1L MIENTRAS NO GRABO AJMP SALIDACOM NOPAUSA: CJNE A, #72, NOESMANUAL ; letra H  $\texttt{NULL}:$ ; MODO MANUAL DE DIRECCIONES A REPRODUCIR INSTANTANEAMENTE JNB RI, \$; LEO CENTENAS DE ADDRESS CLR RI MOV A, SBUF SUBB A, #30H MOV NUM1, A JNB  $RI$ ,  $\oint$  ; LEO DECENAS DE ADDRESS CLR RI MOV A, SBUF SUBB  $A, #30H$ MOV NUM2, A JNB RI, \$; LEO UNIDADES DE ADDRESS CLR RI MOV A, SBUF SUBB A, #30H

MOV NUM3, A

: A CONTINUACION SE PRONUNCIA EL MENSAJE

SETB PO.0 ; MODO PLAY P/R=1L

MOV A, NUM1 ; EL SIGUIENTE GRUPO DE INSTRUCCIONES FORMA ADRESS  $\mathcal{L}_{\mathcal{A}}$  $MOV B, #100$ MUL AB MOV ADRESS, A MOV A, NUM2  $MOV B, #10$ MUL AB

ADD A, ADRESS

ADD A, NUM3

MOV ADRESS, A

MOV P2, ADRESS ; SE MANDA LA DIRECCION DEL MENSAJE **NOP** SETB P0.1 ; UN PULSO POSITIVO EN PD ACALL r50ms CLR PO.1 acall r50ms CLR P0.2 ; UN PULSO NEGATIVO EN CE nop SETB PO.2 ; A CONTINUACION VIENE UN RETARDO PARA QUE NO SE

 $\sim 100$  km s  $^{-1}$ 

INTERRUMPA

; EN LUGAR DE ESTE RETARDO SE DEBERIA UTILIZAR EL EOM ACALL FLANCO

clr ea

AJMP SALIDACOM

NOESMANUAL:

CJNE A, #84, NOESCOMANDO ; letra T

ACALL LECTCOMP

**ACALL TRANSNUM** 

MOV REPITALAS, AUXILIAR

ACALL LECTCOMP

ACALL TRANSNUM

MOV PRESIONE, AUXILIAR

ACALL LECTCOMP

ACALL TRANSNUM

MOV PARA, AUXILIAR

ACALL LECTCOMP

ACALL TRANSNUM

MOV TERMINAR, AUXILIAR

ACALL LECTCOMP

ACALL TRANSNUM

MOV ACEPTAR, AUXILIAR

ACALL LECTCOMP

**ACALL TRANSNUM** 

MOV INSTRUCCIONES, AUXILIAR

ACALL LECTCOMP

ACALL TRANSNUM

MOV CANCELAR, AUXILIAR

ACALL LECTCOMP

ACALL TRANSNUM

MOV INGRESE, AUXILIAR

ACALL LECTCOMP

ACALL TRANSNUM

MOV CONTINUAR, AUXILIAR

ACALL LECTCOMP

**ACALL TRANSNUM** 

MOV UNO, AUXILIAR

ACALL LECTCOMP

 $\sim$ 

 $\sim 10^{-11}$ 

ACALL TRANSNUM

MOV DOS, AUXILIAR

AJMP SALIDACOM

; LO QUE VIENE LEE LOS DATOS DE LA CLAVE, SECTOR Y ORDEN (MODO AUTO)

NOESCOMANDO:

CJNE A, #65, NOESAUTO ; NO ES A

sjmp escapol noesauto: ajmp noesautol  $escapo1:$ JNB RI, \$ CLR RI ; SE LEE CENTENAS DE ADDRESS MOV A, SBUF SUBB A, #30H MOV NUM1, A ;LEO DECENAS DE ADDRESS JNB RI,\$

CLR RI MOV A, SBUF SUBB A, #30H MOV NUM2, A ;LEO UNIDADES DE ADDRESS JNB RI,\$ CLR RI

MOV A, SBUF SUBB  $A, #30H$ MOV NUM3, A

ACALL DECODADRESS

setb rs0

; PASO LA DIRECCION BASE A R1 del banco 1 MOV R1, #101 MOV A,ADRESS MOV A, ADRESS MOV @R1, A ORIGEN DE MENSAJES AQUI

; A CONTINUACION DEBO HACER LAS LECTURAS EN LAZO

MOV CUENTAFRASES, #11 DIRECCION:

JNB RI, \$ ;LEO CENTENAS DE ADDRESS CLR RI MOV A, SBUF SUBB A, #30H MOV NUM1, A

JNB RI, \$ ;LEO DECENAS DE ADDRESS CLR RI MOV A, SBUF SUBB A, #30H MOV NUM2, A

JNB RI, \$ ;LEO UNIDADES DE ADDRESS CLR RI MOV A, SBUF SUBB A, #30H

MOV NUM3, A

**ACALL DECODADRESS** 

DEC R1 MOV A, ADRESS MOV @R1, A DJNZ CUENTAFRASES, DIRECCION

; A CONTINUACION DEBO HACER UN LAZO DE PRONUNCIACIONES

MOV CUENTAFRASES, #12 MOV R1, #101

NUEVAFRASE:

DEC R1 MOV A, @R1 MOV ADRESS, A SETB  $PO.0$  ; MODO PLAY  $P/R=1L$ nop MOV P2, ADRESS ; SE MANDA LA DIRECCION DEL MENSAJE nop SETB P0.1 ; UN PULSO POSITIVO EN PD ACALL r50ms CLR PO.1 acall r50ms CLR P0.2 ; UN PULSO NEGATIVO EN CE nop SETB PO.2 ACALL FLANCO clr ea

; indico que debe presionar 1 para aceptar o 2 para cancelar

```
MOV R6, #10ESPERANDO:
         ACALL R50MS
    DJNZ R6, ESPERANDO
    SETB PO.0 ; P/R=1LMOV A, PRESIONE
    MOV P2, A
    nop
    SETB PO.1 ; UN PULSO POSITIVO EN PD
    ACALL r50ms
    CLR P0.1acall r50ms
    CLR PO.2 ; UN PULSO NEGATIVO EN CE
    NOPSETB PO.2
    ACALL FLANCO
    SETB PO.0 ; P/R=1LMOV A, UNO
    MOV P2, A
    nop
    SETB PO.1 ; UN PULSO POSITIVO EN PD
    ACALL r50ms
    CLR P0.1acall r50ms
    CLR P0.2 ; UN PULSO NEGATIVO EN CE
    NOP
    SETB PO.2
```
 $\alpha$ 

**ACALL FLANCO** 

SETB  $PO.0$  ;  $P/R=1L$ MOV A, PARA  $\mathbf{r}$ MOV P2, A nop SETB PO.1 ; UN PULSO POSITIVO EN PD ACALL r50ms  $CLR$   $P0.1$ acall r50ms CLR P0.2 ; UN PULSO NEGATIVO EN CE NOP. SETB PO.2 ACALL FLANCO SETB  $PO.0$  ;  $P/$ R=1L MOV A, ACEPTAR MOV P2, A nop SETB PO.1 ; UN PULSO POSITIVO EN PD ACALL r50ms CLR  $P0.1$ acal1 r50ms CLR P0.2 ; UN PULSO NEGATIVO EN CE  $\mathcal{P}$ SETB PO.2

 $\hat{\mathbf{r}}$ 

SETB  $PO.0$  ;  $P/R=1L$ MOV A, PRESIONE MOV P2, A  $\sim 100$  $\mathbf{Sp}$ SETB PO.1 ; UN PULSO POSITIVO EN PD

ACALL FLANCO

ACALL r50ms  $CLR$   $P0.1$ acall r50ms CLR P0.2 ; UN PULSO NEGATIVO EN CE  $\mathcal{P}$ SETB PO.2 ACALL FLANCO SETB  $PO.0$  ;  $P/R=1L$ MOV A, DOS MOV P2, A nop SETB P0.1 ; UN PULSO POSITIVO EN PD ACALL r50ms  $CLR$   $P0.1$ acall r50ms CLR PO.2 ; UN PULSO NEGATIVO EN CE NOP. SETB PO.2 ACALL FLANCO SETB  $PO.0$  ;  $P/R=1L$ MOV A, PARA MOV P2, A nop SETB PO.1 ; UN PULSO POSITIVO EN PD ACALL r50ms  $CLR$   $P0.1$ acall r50ms CLR P0.2 ; UN PULSO NEGATIVO EN CE NOP. SETB PO.2 ACALL FLANCO

SETB  $PO.0$  ;  $P/$ R=1L MOV A, CANCELAR MOV P2, A nop SETB PO.1 ; UN PULSO POSITIVO EN PD ACALL r50ms  $CLR$   $P0.1$ acall r50ms CLR P0.2 ; UN PULSO NEGATIVO EN CE  $NOP$ SETB PO.2 ACALL FLANCO ; a continuacion se debe esperar que presione el 1 o 2 ; DEBO AGREGARLE UN TIMEOUT  $J$  :  $\mathcal{S}$ . SEGUIRDV  $\mathcal{S}$ . JB P3.3, SEGUIRDV ; FLANCO NEGATIVO (AL EMPEZAR A PRESIONAR) SJMP DV SEGUIRDV: MOV DVA,#25 ESPERO 5 SEGUNDOS POR CONFIRMACION SEGUIRDVA: MOV DVB, #250 SEGUIRDVB: MOV DVC, #250 SEGUIRDVC:

JNB P3.3, COMPARO

 $\epsilon$ 

DJNZ DVC, SEGUIRDVC DJNZ DVB, SEGUIRDVB DJNZ DVA, SEGUIRDVA

SJMP TERMINO

COMPARO:

; A CONTINUACION LEO EL VALOR DEL NUMERO PRESIONADO MOV A, P1 ; LEE EL PORTICO1 ORL A, #11110000B ; SELECCIONA SOLO LOS 4 BITS ANL A, #000011116 ; DE JA EXPRESADO EN UN NUMERO ANL A, #00001111B : DEJA EXPRESADO EN UN NUMERO ENTRE 0 Y F jnb  $p3.3,$ \$ espera a que se suelte la tecla (dv) cjne A, #01, termino clr ti ; MANDA AL COMPUTADOR SENAL DE OK mov  $a$ ,  $#31H$ mov sbuf, a jnb ti,\$ CLR TI SJMP TERMINO2 termino: claritation in the claritation of the computation of the computation of the computation of the computation of clr ti ; MANDA AL COMPUTADOR SENAL DE CANCEL  $mov a, #32H$ 

mov sbuf, a jnb ti,\$ CLR TI TERMINO2: SETB PO.O  $; P/R=1L$ MOV A, PRESIONE MOV P2, A nop SETB PO.1 ; UN PULSO POSITIVO EN PD ACALL r50ms  $CLR$   $P0.1$ acall r50ms CLR PO.2 ; UN PULSO NEGATIVO EN CE  $NOP$ SETB PO.2 ACALL FLANCO SETB  $P0.0$  ;  $P/R=1L$ MOV A, UNO MOV P2, A

nop SETB PO.1 ; UN PULSO POSITIVO EN PD ACALL r50ms  $CLR$   $P0.1$ acall r50ms CLR P0.2 ; UN PULSO NEGATIVO EN CE  $NOP$ SETB PO.2 ACALL FLANCO

SETB  $PO.0$  ;  $P/R=1L$ MOV A, PARA MOV P2, A nop SETB PO.1 ; UN PULSO POSITIVO EN PD ACALL r50ms CLR PO.1 acall r50ms CLR P0.2 ; UN PULSO NEGATIVO EN CE  $\mathbf P$ SETB PO.2 ACALL FLANCO SETB  $PO.0$  ;  $P/R=1L$ MOV A, CONTINUAR MOV P2, A nop SETB PO.1 ; UN PULSO POSITIVO EN PD ACALL r50ms  $CLR$   $P0.1$ acall r50ms CLR P0.2 ; UN PULSO NEGATIVO EN CE NOP. SETB PO.2 ACALL FLANCO SETB  $PO.0$  ;  $P/R=1L$ MOV A, PRESIONE MOV P2, A nop SETB P0.1 ; UN PULSO POSITIVO EN PD ACALL r50ms CLR PO.1

acall r50ms CLR PO.2 ; UN PULSO NEGATIVO EN CE  $\mathbf{P}$ SETB PO.2 ACALL FLANCO SETB  $PO.0$  ;  $P/R=1L$ MOV A, DOS MOV P2, A nop SETB PO.1 ; UN PULSO POSITIVO EN PD ACALL r50ms  $CLR$   $P0.1$ acall r50ms CLR P0.2 ; UN PULSO NEGATIVO EN CE NOP. SETB PO.2 ACALL FLANCO SETB  $PO.0$  ;  $P/R=1L$ MOV A, PARA MOV P2, A nop SETB PO.1 ; UN PULSO POSITIVO EN PD ACALL r50ms  $CLR$   $P0.1$ acall r50ms CLR P0.2 ; UN PULSO NEGATIVO EN CE NOP. SETB PO.2 ACALL FLANCO

SETB  $PO.0$  ;  $P/R=1L$ 

 $\bullet$ 

```
MOV A, TERMINAR
    MOV P2, A
    nop
    SETB PO.1 ; UN PULSO POSITIVO EN PD
    ACALL r50ms
    CLR P0.1acall r50ms
    CLR P0.2 ; UN PULSO NEGATIVO EN CE
    NOPSETB PO.2
    ACALL FLANCO
      J:JB P3.3, SEGUIRDV1 ; FLANCO NEGATIVO (AL EMPEZAR A
PRESIONAR)
    SJMP DV1
```

```
SEGUIRDV1:
```
SEGUIRDVA1: SEGUIRDVA1: MOV DVB1, #250 SEGUIRDVB1: MOV DVC1, #250 SEGUIRDVC1:

JNB P3.3, COMPARO1

DJNZ DVC1, SEGUIRDVC1

DJNZ DVB1, SEGUIRDVB1

DJNZ DVA1, SEGUIRDVA1

SJMP TERMINO3 ; CUELGO SI NO INGRESO NADA

A CONTINUACION LEO EL VALOR DEL NUMERO PRESIONADO COMPARO1: MENOS S. ENTRE 0 Y F jnb  $p3.3,$ \$ espera a que se suelte la; tecla (dv) cjne A, #01, termino3 SETB P0.0 ; MODO PLAY P/R=1L MOV P2, INGRESE (SE MANDA LA DIRECCION DEL MENSAJE **NOP** SETB PO.1 ; UN PULSO POSITIVO EN PD ACALL r50ms CLR PO.1 acall r50ms  $CLR$   $P0.2$ ; UN PULSO NEGATIVO EN CE nop SETB PO.2 ACALL FLANCO SETB PO.O ; MODO PLAY P/R=1L

MOV P2, INSTRUCCIONES : SE MANDA LA DIRECCION DEL MENSAJE **NOP** ; UN PULSO POSITIVO EN PD SETB PO.1 ACALL r50ms CLR PO.1 acall r50ms ; UN PULSO NEGATIVO EN CE CLR PO.2 nop SETB PO.2 ACALL FLANCO MOV TTIMBRE1, #20 MOV TTIMBRE2, #4 MOV TTIMBRE3, #250 SJMP TERMINO4 TERMINO3: CLR DESCUELGO : CUELGO EL TELEFONO ANTES DE TIEMPO clr p1.5 ; CUELGO EL TELEFONO ANTES DE TIEMPO termino4: AJMP SALIDACOM NOESAUTO1: CJNE A, #66, SALIDACOM JNB RI, \$ CLR RI MOV A, SBUF

SUBB A, #30H MOV TIMBRE, A MOV TIMBREAUX, TIMBRE SJMP SALIDACOM NOESTIMBRADA: CJNE A, #88, NOESX ; DESCONECTA EL PARLANTE CLR P1.6 AJMP SALIDACOM NOESX: CJNE A, #89, SALIDACOM ; CONECTA EL PARLANTE SETB P1.6 SALIDACOM: SETB EA clr rs0 pop acc **RETI** DECODADRESS: MOV A, NUM1 ; EL SIGUIENTE GRUPO DE INSTRUCCIONES FORMA ADRESS MOV  $B$ , #100 MUL AB MOV ADRESS, A MOV A, NUM2  $MOV B, #10$ MUL AB ADD A, ADRESS ADD A, NUM3 MOV ADRESS, A

RET

FLANCO:

clr ea

ESPERO: JB PO.3, SEGUIR : SENSOR DE FLANCO NEGATIVO DEL EOM SJMP ESPERO SEGUIR: JNB PO.3, ACTUAR SJMP seguir ACTUAR: **ACALL R50MS** setb ea RET LECTCOMP: JNB RI, \$ ;LEO CENTENAS DE ADDRESS CLR RI MOV A, SBUF SUBB A, #30H MOV NUM1, A JNB RI,\$ ; LEO DECENAS DE ADDRESS CLR RI MOV A, SBUF SUBB A, #30H MOV NUM2, A

JNB RI, \$ ; LEO UNIDADES DE ADDRESS CLR RI MOV A, SBUF SUBB A, #30H MOV NUM3, A

## **RET**

TRANSNUM:

MOV A, NUM1 FORMA ADRESS MOV  $B$ , #100 MUL AB MOV AUXILIAR, A MOV A, NUM2 MOV  $B, #10$ MUL AB ADD A, AUXILIAR ADD A, NUM3 MOV AUXILIAR, A

**RET** 

**END** 

 $\mathcal{A}$ 

 $\bar{\mathcal{A}}$ 

; EL SIGUIENTE GRUPO DE INSTRUCCIONES

 $\bullet$ 

 $\label{eq:2.1} \frac{1}{\sqrt{2}}\left(\frac{1}{\sqrt{2}}\right)^{2} \left(\frac{1}{\sqrt{2}}\right)^{2} \left(\frac{1}{\sqrt{2}}\right)^{2} \left(\frac{1}{\sqrt{2}}\right)^{2} \left(\frac{1}{\sqrt{2}}\right)^{2} \left(\frac{1}{\sqrt{2}}\right)^{2} \left(\frac{1}{\sqrt{2}}\right)^{2} \left(\frac{1}{\sqrt{2}}\right)^{2} \left(\frac{1}{\sqrt{2}}\right)^{2} \left(\frac{1}{\sqrt{2}}\right)^{2} \left(\frac{1}{\sqrt{2}}\right)^{2} \left(\$ 

 $\label{eq:2.1} \frac{1}{\sqrt{2}}\int_{\mathbb{R}^3}\frac{1}{\sqrt{2}}\left(\frac{1}{\sqrt{2}}\right)^2\frac{1}{\sqrt{2}}\left(\frac{1}{\sqrt{2}}\right)^2\frac{1}{\sqrt{2}}\left(\frac{1}{\sqrt{2}}\right)^2\frac{1}{\sqrt{2}}\left(\frac{1}{\sqrt{2}}\right)^2.$ 

 $\label{eq:2.1} \frac{1}{\sqrt{2}}\sum_{i=1}^n\frac{1}{\sqrt{2}}\sum_{i=1}^n\frac{1}{\sqrt{2}}\sum_{i=1}^n\frac{1}{\sqrt{2}}\sum_{i=1}^n\frac{1}{\sqrt{2}}\sum_{i=1}^n\frac{1}{\sqrt{2}}\sum_{i=1}^n\frac{1}{\sqrt{2}}\sum_{i=1}^n\frac{1}{\sqrt{2}}\sum_{i=1}^n\frac{1}{\sqrt{2}}\sum_{i=1}^n\frac{1}{\sqrt{2}}\sum_{i=1}^n\frac{1}{\sqrt{2}}\sum_{i=1}^n\frac$ 

 $\label{eq:2.1} \frac{1}{\sqrt{2}}\int_{\mathbb{R}^3}\frac{1}{\sqrt{2}}\left(\frac{1}{\sqrt{2}}\right)^2\frac{1}{\sqrt{2}}\left(\frac{1}{\sqrt{2}}\right)^2\frac{1}{\sqrt{2}}\left(\frac{1}{\sqrt{2}}\right)^2\frac{1}{\sqrt{2}}\left(\frac{1}{\sqrt{2}}\right)^2.$ 

## PROGRAMA PARA EL COMPUTADOR REALIZADO EN **OBASIC**

baseaddr = &H3F8

CLOSE **CLS** 

```
baseaddr = \&H3F8
REM RTS 1
OUT (baseaddr + 4), (INP(baseaddr + 4) OR 2)
REM DTR 0
OUT (baseaddr + 4), (INP(baseaddr + 4) AND & HFE)
```
OPEN "COM2:9600, N, 8, 1, RS, CS, DS, CD" FOR RANDOM AS  $#1$ DIM tinicial(100) DIM TFINAL (100) DIM adress (100)  $DIM$   $DATAOS(100)$  $\mathbf{q}$  (i)  $\mathbf{q}$  =  $\mathbf{q}$  (i)  $q\frac{1}{2}(1) = "0"$  $q\$ (2) = "1"  $q\$ (3) = "2"  $q\$ (4) = "3"  $q\$ (5) = "4"  $q\$ (6) = "5"  $q\$ (7) = "6"  $q\$ (8) = "7" q\$(10) = "9"  $q$(10) = "9"$  $q\$ (11) = "charge"  $q\$ (12) = "sector"  $q\$ (13) = "prender"  $q\$ (14) = "apagar"  $q\$ (15) = "repita las"  $q\$ (16) = "presione"  $q\$ (17) = "para"  $q\$ (18) = "terminar".  $q\$ (19) = "acceptar"  $q\$ (20) = "instrucciones"  $q\$ (21) = "cancellation"  $q\$ (22) = "image  $q\$ (23) = "continuar"

EMPIEZO: DO:

PRINT NA ANTIERA<br>PRINT TERRITORIA PRINT<br>PRINT "INGRESE LA OPCION" PRINT "1) GRABAR" PRINT "2)MODO AUTOMATICO"<br>PRINT "3)MODO MANUAL" PRINT "4) SELECCIONAR EL NUMERO DE TIMBRADAS" PRINT "5) INICIALIZAR DIRECCIONES DE MENSAJE" **PRINT** INPUT OPCION IF OPCION =  $1$  THEN GOTO GRABAR IF OPCION =  $2$  THEN GOTO AUTO IF OPCION  $= 3$  THEN GOTO MANUAL IF OPCION =  $4$  THEN GOTO TIMBRE IF OPCION =  $5$  THEN GOTO TIEMPO END GRABAR: TTOTAL = O GRABAR:  $TTOTAI = 0$ . U 11<br>J PI 17 IS<br>INPUT "President en Norteno de Fierbarge"; k .c<br>IPHT "Presione ente GAONG CHUCA PE LUN<br>SIIR 7 tion letatuov<br>INT PRINT<br>tinicial(i) = TIMER IF  $i = 0$  THEN PRINT #1, "G"; 'EMPEZAR A GRABACIÓN IF  $i \leq 0$  THEN PRINT #1, "R"; REINICIO **GRABACTON** III GRADANDO $(49)$ IF  $i = 0$  THEN GOSUB retardo2 IF  $i = 1$  THEN GOSUB retardo2 IF  $i = 2$  THEN GOSUB retardol IF  $i = 3$  THEN GOSUB retardo2 IF  $i = 4$  THEN GOSUB retardo2 IF  $i = 5$  THEN GOSUB retardo2 IF  $i = 6$  THEN GOSUB retardol IF  $i = 7$  THEN GOSUB retardo2 IF  $i = 8$  THEN GOSUB retardo2 IF  $i = 9$  THEN GOSUB retardo2 IF  $i = 10$  THEN GOSUB retardo2 IF  $i = 11$  THEN GOSUB retardo2 IF  $i = 12$  THEN GOSUB retardo2 IF  $i = 13$  THEN GOSUB retardo4 IF  $i = 14$  THEN GOSUB retardo5 IF  $i = 15$  THEN GOSUB retardo4 IF  $i = 16$  THEN GOSUB retardol

IF  $i = 17$  THEN GOSUB retardo4 IF  $i = 18$  THEN GOSUB retardo4 IF  $i = 19$  THEN GOSUB retardo5 IF  $i = 20$  THEN GOSUB retardo4 IF  $i = 21$  THEN GOSUB retardo4 IF  $i = 22$  THEN GOSUB retardo4 PRINT  $#1, "P";$ 'PAUSA EN LA **GRABACION**  $TFINAL(i) = TIMER$ PRINT "EL TIEMPO DEL MENSAJE No."; i + 1; "FUE DE "; TFINAL(i) - tinicial(i); "SEGUNDOS"  $adress(i) = INT(TTOTAL / .125)$ PRINT "DIRECCION BASE DEL MENSAJE"; i + 1;  $"="$ : adress(i)  $TTOTAL = TTOTAL + (TFINAL(i) - tinicial(i))$ TLIBRE =  $20 - TTOTAL$ PRINT "TIEMPO DISPONIBLE"; TLIBRE PRINT NEXT i LOOP AUTO:  $CUENTADATOS = 0$  $adress(0) = 0$  $adress(1) = 5$  $adress(2) = 11$  $adress(3) = 17$  $adress(4) = 24$  $adress(5) = 30$  $adress(6) = 36$  $adress(7) = 42$  $adress(8) = 48$  $adress(9) = 54$  $adress(10) = 61$  $adress(11) = 67$  $adress(12) = 73$  $adress(13) = 81$  $DO:$ IF  $LOC(1) > 0$  THEN CUENTADATOS = CUENTADATOS + 1 DATOS (CUENTADATOS) =  $(INPUTS(1, 1))$  'PUEDE QUE ESTE MAL

END IF IF CUENTADATOS  $=$  11 THEN  $CUENTADATOS = 0$  $NUM1 = INT (adress(10) / 100)$  $NUM2 = INT((address(10) - NUM1 * 100) / 10)$  $\mathbb{R}^n$  and  $\mathbb{R}^n$  in  $\mathbb{R}^n$  . The mandale mandale manda $\mathbb{R}^n$  $\mathbf F$ VALORES DE AUTO  $IRETARDO = TIMER$ DO UNTIL (FRETARDO - IRETARDO >  $.01$ ) LOOP  $FRETARDO = TIMER$  $\mathbb{R}^n$ ,  $\mathbb{R}^n$ ,  $\mathbb{$ PRINT "DIRECCIÓN CLAVE=", NUM1, PRINT "DIRECCION CLAVE=", NUM1,  $IRETARDO = TIMER$ DO UNTIL (FRETARDO - IRETARDO >  $.01$ )  $\overline{\phantom{a}}$  $FRETARDO = TIMER$  $\mathbb{R}$  and  $\mathbb{R}$  and PRINT  $#1$ , RIGHT\$ (STR\$ (NUM2), 1); CLAVE PRINT NUM2,  $IRETARDO = TIMER$ FRETARDO - TRETZ Loopers<br>Loopers  $FRETARDO = TIMER$  $\mathbb{R}^n$ ,  $\mathbb{R}^n$  ,  $\mathbb{R}^n$  , PRINT  $#1$ , RIGHT\$ (STR\$ (NUM3), 1); CLAVE PRINT NUM3  $IRETARDO = TIMER$ DO UNTIL (FRETARDO - IRETARDO >  $.01$ )  $FRETARDO = TIMER$  $\sum_{i=1}^{n}$  $\mathbf{L} \mathbf{v} \cdot \mathbf{v} = \mathbf{v} \cdot \mathbf{v}$  $NUM1 = INT (address(VAL(DATOS(i)))$  $\mathcal{L}$  $\frac{1}{2}$  =  $\frac{1}{2}$  (value  $\frac{1}{2}$ ),  $\frac{1}{2}$  $NUM1 * 100) / 10$ NUM3 =  $adress(VAL(DATOS(i))) - NUM1 *$  $100 - NUM2 * 10$ PRINT  $#1$ , RIGHT\$ (STR\$ (NUM1), 1); UINI #I, KIONIY(C<br>TNT "NUMERO": i:  $\text{RTRARDO} = \text{TIMER}$  $IRETARDO = TIMER$ <br>DO UNTIL (FRETARDO - IRETARDO > .01) FRETARDO = TIMER

 $\sum_{i=1}^{n}$ PRINT  $#1$ , RIGHT\$ (STR\$ (NUM2), 1); PRINT NUM2,  $IRETARDO = TIMER$ FRETARDO – TRETZ  $\overline{\phantom{a}}$  $FRETARDO = TIMER$  $\mathcal{L}$ PRINT  $#1$ , RIGHT\$ (STR\$ (NUM3), 1); PRINT NUM3  $IRETARDO = TIMER$ TILLER<br>FRETARDO – TRETZ  $\sum_{i=1}^{n}$  $FRETARDO = TIMER$ LOOP  $\mathbb{R}$  $\mathbf{u}_1$  . In the interval of  $\mathbf{u}_2$  /  $\mathbf{u}_3$  /  $\mathbf{u}_4$  /  $\mathbf{u}_5$  /  $\mathbf{u}_6$  /  $\mathbf{u}_7$  /  $\mathbf{u}_8$  /  $\mathbf{u}_9$  /  $\mathbf{u}_9$  /  $\mathbf{u}_9$  /  $\mathbf{u}_9$  /  $\mathbf{u}_9$  /  $\mathbf{u}_9$  /  $\mathbf{u}_9$  /  $\mathbf{u}_9$  /  $\mathbf{u}_9$   $NUM1 = INT(address(11) / 100)$  $NUM2 = INT((address(11) - NUM1 * 100) / 10)$ NUM3 = adress(11) - NUM1 \* 100 - NUM2 \* 10 PRINT  $#1$ , RIGHT\$ (STR\$ (NUM1), 1); PRINT "DIRECCION SECTOR=", NUM1,  $IRETARDO = TIMER$ FRETARDO – TRETZ  $\sum_{i=1}^{n}$  $FRETARDO = TIMER$  $\mathcal{L}$  and  $\mathcal{L}$  and PRINT  $#1$ , RIGHT\$ (STR\$ (NUM2), 1); PRINT NUM2,  $IRETARDO = TIMER$ FRETARDO – TRETZ  $\sum_{i=1}^{n}$  $FRETARDO = TIMER$  $\mathcal{L}$  , and  $\mathcal{L}$  , and  $\mathcal{L}$  , and  $\mathcal{L}$  , and  $\mathcal{L}$  , and  $\mathcal{L}$  , and  $\mathcal{L}$  , and  $\mathcal{L}$  , and  $\mathcal{L}$  , and  $\mathcal{L}$  , and  $\mathcal{L}$  , and  $\mathcal{L}$  , and  $\mathcal{L}$  , and  $\mathcal{L}$  , and  $\mathcal{L}$  , PRINT  $#1$ , RIGHT\$ (STR\$ (NUM3), 1); PRINT NUM3  $IRETARDO = TIMER$ FRETARDO – TRETZ LOOP  $FRETARDO = TIMER$  $\overline{C}$ NUM1 = INT(adress(VAL(DATO\$(i))) / NUM $1 = INT (adress (VAL (DATOS (i))) /$ 

100)

 $NUM2 = INT((address(VAL(DATOS(i))) -$ NUM $1 * 100$  / 10) NUM3 = adress (VAL (DATO\$ $(i)$ ) - NUM1 \*  $100 - NUM2 * 10$ PRINT  $#1$ , RIGHT\$ (STR\$ (NUM1), 1); PRINT "DIRECCION SECTOR ";  $i;$  "=", NUM1,  $IRETARDO = TIMER$ DO UNTIL (FRETARDO - IRETARDO  $> 0.01$ )  $\sum_{i=1}^{n}$  $FRETARDO = TIMER$  $\mathbb{R}^n$ ,  $\mathbb{R}^n$ ,  $\mathbb{$ PRINT  $#1$ , RIGHT\$ (STR\$ (NUM2), 1);  $I = I = I$  $IRETARDO = TIMER$ FRETARDO – IRETZ Loop  $FRETARDO = TIMER$  $\mathbb{R}$ ,  $\mathbb{S}$ ,  $\mathbb{S}$ , PRINT  $#1$ , RIGHT\$ (STR\$ (NUM3), 1);  $I = 1010$  $IRETARDO = TIMER$ FRETARDO - IRETZ  $\sum_{i=1}^{n}$  $FRETARDO = TIMER$ **LOOP**  $\mathbf{I}$  data by  $\mathbf{I}$  defined by  $\mathbf{I}$  $\sum_{i=1}^{n}$  $NUM1 = INT(address(12) / 100)$  $NUM2 = INT/(address(12) - NUM1 * 100)$  $-$ NUM3 =  $adress(12) - NUM1 * 100 - NUM2$  $*10$ PRINT  $#1$ , RIGHT\$ (STR\$ (NUM1), 1); PRINT "DIRECCION ENCENDIDO=", NUM1,  $IRETARDO = TIMER$ FRETARDO = TIMER  $\sum_{\alpha=1}^{\infty}$  $FRETARDO = TIMER$  $\sum_{i=1}^{N}$ PRINT  $#1$ , RIGHT\$ (STR\$ (NUM2), 1); PRINT NUM2,

 $IRETARDO = TIMER$ DO UNTIL (FRETARDO - IRETARDO  $> 0.01$ ) Loopers<br>Loopers  $FRETARDO = TIMER$  $\mathcal{L}$ PRINT  $#1$ , RIGHT\$ (STR\$ (NUM3), 1);  $I = I = I$  $IRETARDO = TIMER$ DO UNTIL (FRETARDO - IRETARDO >  $.01$ )  $\overline{\phantom{a}}$  $FRETARDO = TIMER$ LOOP  $\mathbf{D} = \mathbf{I}$  $IF$  DATOS(11) = "#" THEN  $NUM1 = INT(address(13) / 100)$  $NUM2 = INT((address(13) - NUM1 * 100)$ \* 10 NUM3 =  $adress(13) - NUM1 * 100 - NUM2$  $*10$ PRINT  $#1$ , RIGHT\$ (STR\$ (NUM1), 1); PRINT "DIRECCION APAGADO=", NUM1,  $IRETARDO = TIMER$ FRETARDO = TIMER  $\overline{\phantom{a}}$  $FRETARDO = TIMER$ PRINT #1, RIGHT\$(STR\$(NUM2) , 1); 1, RIGHT\$(STR\$(NUM2) , 1); 1, STR\$(NUM2) , 1); 1, STR\$(NUM2) , 1, STR\$(NUM2) PRINT  $#1$ , RIGHT\$ (STR\$ (NUM2), 1); PRINT NUM2,  $IRETARDO = TIMER$ FRETARDO = TIMER  $\overline{\phantom{a}}$  $FRETARDO = TIMER$  $\mathcal{L}$  , and  $\mathcal{L}$  , the strategic strategic strategic strategic strategic strategic strategic strategic strategic strategic strategic strategic strategic strategic strategic strategic strategic strategic strategic s PRINT  $#1$ , RIGHT\$ (STR\$ (NUM3), 1); ITHE INOTIO  $IRETARDO = TIMER$ FILITIK<br>FRETARDO – TRETZ  $\overline{\phantom{a}}$  $FRETARDO = TIMER$ LOOP

END IF

 $\sim$ 

```
DO: TOOP UNTIL LOC(1) > 0.<br>נוספי
                     SIF respuesta$ = "2" THEN PRINT "cancelado"
                  IF respuesta$ = "1" THEN PRINT "aceptado"
         END IF
LOOP
  do until adress (MENSA) = 999 (MENSA)
DO UNTIL adress (MENSAJE) = 99INPUT "INGRESE EL NUMERO DE MENSAJE A PRONUNCIARSE";
           \mathbb{P}PRINT #1, "H"; 'H LE PREPARA AL MICRO PARA INGRESAR
           \sum_{n=1}^{\infty} \sum_{n=1}^{\infty} / \sum_{n=1}^{\infty} / \sum_{n=1}^{\infty} / \sum_{n=1}^{\infty} / \sum_{n=1}^{\infty} / \sum_{n=1}^{\infty} / \sum_{n=1}^{\infty} / \sum_{n=1}^{\infty} / \sum_{n=1}^{\infty} / \sum_{n=1}^{\infty} / \sum_{n=1}^{\infty} / \sum_{n=1}^{\infty} / \DIRECCION
         NUM1 = INT (adress (MENSAJE) / 100)NUM2 = INT ( (address (MENS AJE) - NUM1 * 100) / 10)\sum_{i=1}^{n}IRETARDO = TIMERDO UNTIL (FRETARDO - IRETARDO > .01)LOOP
                  FRETARDO = TIMER\mathcal{L}PRINT #1, RIGHT$ (STR$ (NUM1), 1); 'TODO NUMERO OUE
ENVIE ES UNA DIRECCION
         PRINT "DIRECCION ORIGEN="
         IRETARDO = TIMERDO UNTIL (FRETARDO - IRETARDO > .01)
           . Y<sub>o</sub>
                  FRETARDO = TIMERPRINT #1, RIGHT$(STR$(NUM2), 1);
         PRINT #1, RIGHT$ (STR$ (NUM2), 1);
         IRETARDO = TIMERFRETARDO – TRETZ
           L<sub>oop</sub>
                  FRETARDO = TIMER\sum_{i=1}^{n}PRINT #1, RIGHT$ (STR$ (NUM3), 1);
         IRETARDO = TIMERFRETARDO = TIMER
           \sum_{i=1}^{n}FRETARDO = TIMERLOOP
```
PRINT adress (MENSAJE), NUM1; NUM2; NUM3<br>LOOP  $\overline{\phantom{a}}$ retardo0:  $tiempo0 = TIMER$  $TIEMPO = TIMER$ DO UNTIL TIEMPO - tiempo $0 \geq 0.5$  $TLMPO = TIMER$ **LOOP** retardo retardo1:  $TIENTO = TIMER$ DO UNTIL TIEMPO - tinicial(i)  $>= .6$ .<br>F.MPC אנגב.<br>DP  $r = 1$ retardo2:  $TIENTO = TIMER$ DO UNTIL TIEMPO - tinicial(i)  $> = .71$  $TIEMPO = TIMER$ **LOOP**  $r = \frac{1}{2}$  $retardo 4:$  $TIENTO = TIMER$ DO UNTIL TIEMPO - tinicial(i)  $>= .96$  $TIEMPO = TIMER$ LOOP retardos:<br>Compositos retardo3: DO UNTIL TIEMPO - tinicial(i)  $> = 2.98$  $TIEMPO = TIMER$ **LOOP**  $r = r$ retardo5:  $TIEMPO = TIMER$ DO UNTIL TIEMPO - tinicial  $(i)$  >= 1.2 LON<br>EMPO .u.i. U<br>)OP RETURN

TIMBRE:

```
INPUT "INGRESE EL NUMERO DE TIMBRADAS A ESPERAR";
NUM1
        PRINT #1, "B"; 'B LE PREPARA AL MICRO PARA INGRESAR
          I TIDIARDIO
        IRETARDO = TIMER- IIMUR<br>FRETARDO - IRETI
          \sumFRETARDO = TIMERT.OOP
        PRINT #1, RIGHT$ (STR$ (NUM1), 1); 'numero de timbradas
        IRETARDO = TIMERTILLIN<br>FRETARDO - TRETI
          \sumFRETARDO = TIMERLOOP
 END
  \text{mO}.
adress(1) = 5adress(2) = 11adress(14) = 89adress(15) = 99adress(16) = 107adress(17) = 113adress(18) = 121adress(19) = 130adress(20) = 140adress(21) = 147PRINT #1, "T"; 'PROGRAMA MENSAJES 14-22 Y 1,2
        PRINT #1, "T"; 'PROGRAMA MENSAJES 14-22 Y 1,2
        REM A CONTINUACION VIENE UN RETARDO PARA ANTES
TERMINAR DE ENVIAR EL MENSAJE
        \text{tinicial} = \text{TIMER}TILLIK<br>FTNAL – tinici
          \overline{\ }TFINAL = TIMERLOOP
        NUM1 = INT(address(14) / 100)NUM2 = INT((address(14) - NUM1 * 100) / 10)NUM3 = adress(14) - NUM1 * 100 - NUM2 * 10
```

```
PRINT #1, RIGHT$ (STR$ (NUM1), 1);
tinicial = TIMERTILLIN<br>PFINAL – tinici
  \overline{\phantom{a}}\begin{array}{rcl} \texttt{TFINAL} & = \texttt{TIMER} \\ \texttt{LOOP} \end{array}PRINT #1, RIGHT$ (STR$ (NUM2), 1);
tinicial = TIMER
             TILLIN<br>PFINAL – tiniof
  \overline{\phantom{a}}\OmegaPRINT \mathcal{L} rights (STR), \mathcal{L}LOOP<br>PRINT #1, RIGHT$(STR$(NUM3), 1);
tinicial = TIMER
             IILINA.<br>PFINAL – tinic
  \overline{\phantom{a}}TFINAL = TIMER
LOOP
NUM1 = INT(address(15) / 100)NUM2 = INT((address(15) - NUM1 * 100) / 10)NUM3 = \arccos(15) - NUM1 * 100 - NUM2 * 10
PRINT #1, RIGHT$ (STR$ (NUM1), 1);
tinicial = TIMER
             - IIIIIK<br>PFTNAL - tinic
  \overline{\phantom{a}}\OmegaLOOP<br>PRINT #1, RIGHT$(STR$(NUM2), 1);
tinicial = TIMER
             TIMIN<br>PFINAL – tinic
  \sum\OmegaLOOP<br>PRINT #1, RIGHT$(STR$(NUM3), 1);
\text{tinicial} = \text{TIMER}TIMIN<br>PFINAL – tinic
  \overline{\phantom{a}}TFINAL = TIMER\frac{1}{100}NUM1 = INT (address (16) / 100)NUM2 = INT((address(16) - NUM1 * 100) / 10)NUM3 = adress(16) - NUM1 * 100 - NUM2 * 10
  tint #1. Rights!
  NINI #1, NIONIY (DINY (NONI), 1//<br>inicial = TIMER
             – IIRBK<br>PFINAL – tinie
  \overline{\phantom{a}}\begin{array}{rcl} \texttt{TFINAL} & = \texttt{TIMER} \\ \texttt{LOOP} & \end{array}PRINT #1, RIGHT$ (STR$ (NUM2), 1);
tinicial = TIMER
DO UNTIL TFINAL - tinicial > .01TFINAL = TIMER
```

```
\overline{O}OI<br>TNT #1 RTGHTSIS
   \lim_{n \to \infty} \lim_{n \to \infty}. IIMAR<br>TNAL – tinici
  \overline{\phantom{a}}TFTNAL = TIMER\mathbf{U}NUM1 = INT(address(17) / 100)NUM2 = INT((address(17) - NUM1 * 100) / 10)NUM3 = adress(17) - NUM1 * 100 - NUM2 * 10
PRINT #1, RIGHT$ (STR$ (NUM1), 1);
tinicial = TIMER
              IIIIIK<br>FINAL — tinici
   \overline{\phantom{a}}PRINT #1, RIGHT$(STR$(NUM2), 1);
LOOP<br>PRINT #1, RIGHT$(STR$(NUM2), 1);
tinicial = TIMERTILLIN<br>FINAL – tinici
   \overline{\phantom{a}}\overline{P}LOOP<br>PRINT #1, RIGHT$(STR$(NUM3), 1);
tinicial = TIMER, rinici<br>FTNAL – tinici
   \overline{\phantom{a}}TFINAL = TIMER\sum_{i=1}^{n}NUM1 = INT(address(18) / 100)NUM2 = INT (latters(18) - NUM1 * 100) / 10)NUM3 = adress(18) - NUM1 * 100 - NUM2 * 10PRINT #1, RIGHT$ (STR$ (NUM1), 1);
tinicial = TIMER- IIIIIK<br>FINAL - tinici
   \overline{\phantom{a}}\mathcal{P}LOOP<br>PRINT #1, RIGHT$(STR$(NUM2), 1);
tinicial = TIMERTILIK<br>FFINAL – tinici
  \sum_{i=1}^{n}\mathcal{P}LOOP<br>PRINT #1, RIGHT$(STR$(NUM3), 1);
tinicial = TIMERTILIK<br>FINAL – tinici
  \overline{\phantom{a}}TFINAL = TIMER\frac{1}{\sqrt{2}}NUM1 = INT(adress(19) / 100)
NUM2 = INT((address(19) - NUM1 * 100) / 10)NUM3 = adress(19) - NUM1 * 100 - NUM2 * 10
```

```
tin<sup>t</sup> #1 RTGHTS(S
     \lim_{\pi \to 1} \lim_{\pi \to 1} \lim_{\pi \to 0} \lim_{\pi \to 0}, Ilmar<br>FINAL – tinici
     \overline{\phantom{a}}\begin{array}{rcl} \texttt{TFINAL} & = \texttt{TIMER} \\ \texttt{LOOP} \end{array}OI<br>TNT #1 RIGHTSIS
     \lim_{n \to \infty} \lim_{n \to \infty}tinicial = TIMER<br>DO UNTIL TFINAL - tinicial > .01
     \overline{\phantom{a}}\overline{P}LOOP<br>PRINT #1, RIGHT$(STR$(NUM3), 1);
tinicial = TIMER
                           rtinici<br>FINAL – tinici
     \overline{\phantom{a}}TFINAL = TIMER\frac{1}{2}NUM1 = INT(address(20) / 100)NUM2 = INT((adress(20) - NUM1 * 100) / 10)
NUM3 = \text{adress}(20) - NUM1 * 100 - NUM2 * 10PRINT #1, RIGHT$ (STR$ (NUM1), 1);
tinicial = TIMER
                           - IIPIDIN<br>PFINAL — tinici
     \sum_{i=1}^{n}\mathcal{P}LOOP<br>PRINT #1, RIGHT$(STR$(NUM2), 1);
tinicial = TIMER- IIMAN<br>PFINAL – tinici
     \sim\mathcal{P}LOOP<br>PRINT #1, RIGHT$(STR$(NUM3), 1);
tinicial = TIMER
                           TILLIN<br>FFINAL – tinici
     \overline{\phantom{a}}TFTNAL = TIMER\sum_{i=1}^{n}NUM1 = INT (address (21) / 100)NUM2 = INT((address(21) - NUM1 * 100) / 10)NUM3 = adress(21) - NUM1 * 100 - NUM2 * 10extinuted the Timer set of the Timer set of the Timer set of the Timer Set of the Timer Set of the Timer Set o<br>The Timer set of the Timer set of the Timer Set of the Timer Set of the Timer Set of the Timer Set of the Time
     \lim_{n \to \infty} \lim_{n \to \infty}- IINGA<br>PFINAL — tinici
     LOOP
     \OmegaPRINT \Gamma \Gamma RIGHT\Gamma \Gamma 1, \Gamma 1, \Gamma 1, \Gamma 1, \Gamma 1, \Gamma 1, \Gamma 1, \Gamma 1, \Gamma 1, \Gamma 1, \Gamma 1, \Gamma 1, \Gamma 1, \Gamma 1, \Gamma 1, \Gamma 1, \Gamma 1, \Gamma 1, \Gamma 1, \Gamma 1, \Gamma 1, \Gamma 1, \Gamma 1, \Gamma 1,
LOOP<br>PRINT #1, RIGHT$(STR$(NUM2), 1);
\text{tinicial} = \text{TIMER}DO UNTIL TFINAL - tinicial > 0.01TFINAL = TIMER
```

```
PLOOP<br>PRINT #1, RIGHT$(STR$(NUM3), 1);
tinicial = TIMERIILIK<br>FTNAL — tinici
  \overline{\phantom{a}}TFINAL = TIMER\sum_{i=1}^{n}NUM1 = INT(address(22) / 100)NUM2 = INT((adress(22) - NUM1 * 100) / 10)
NUM3 = adress(22) - NUM1 * 100 - NUM2 * 10
PRINT #1, RIGHT$ (STR$ (NUM1), 1);
\text{tinicial} = \text{TIMER}DO UNTIL TFINAL - tinicial > .01
  \sum_{i=1}^{n}\mathcal{P}(\mathcal{P})LOOP<br>PRINT #1, RIGHT$(STR$(NUM2), 1);
tinicial = TIMER
           randia<br>FTNAL – tinici
  L<sub>oop</sub>
  \mathcal{P}(\mathcal{P})LOOP<br>PRINT #1, RIGHT$(STR$(NUM3), 1);
tinicial = TIMER
           TITIMA.<br>FTNAL – tinici
  \overline{\phantom{a}}TFINAL = TIMER\frac{1}{2}NUM1 = INT(address(1) / 100)NUM2 = INT (latters(1) - NUM1 * 100) / 10)NUM3 = adress(1) - NUM1 * 100 - NUM2 * 10PRINT #1, RIGHT$ (STR$ (NUM1), 1);
\text{tinicial} = \text{TIMER}ramma.<br>FINAL – tinici
  \overline{\phantom{a}}\mathcal{P}(\mathcal{P})LOOP<br>PRINT #1, RIGHT$(STR$(NUM2), 1);
tinicial = TIMER
           randia<br>FINAL – tinici
  \overline{\phantom{a}}\mathcal{P}(\mathcal{P})LOOP<br>PRINT #1, RIGHT$(STR$(NUM3), 1);
tinicial = TIMER
           - IIMAN<br>'FINAL — tinici
  \overline{\phantom{a}}TFTNAL = TIMER\sum_{i=1}^{n}NUM1 = INT(address(2) / 100)NUM2 = INT ((address(2) - NUM1 * 100) / 10)NUM3 = adress(2) - NUM1 * 100 - NUM2 * 10
```

```
tim #1 prothesic
    DI THI, NIGHIR (SINR (NOMI), I);<br>Dicial - TIMED
                   TTIMER<br>PTNIAT = tipici
    L ON T
\begin{array}{rcl} \texttt{TFINAL} & = \texttt{TIMER} \\ \texttt{LOOP} & & \\ \end{array}UE<br>TNT #1 DTOUTCIO
    INI #1, AIGNIQ(SIAQ(NOMZ), 1);<br>nicial - TIMED
                   TIMER<br>ETNAT = tipici
    L ON T
\begin{array}{rcl} \texttt{TFINAL} & = \texttt{TIMER} \\ \texttt{LOOP} & \end{array}UE<br>TNT #1 DTCUTCIO
    ANI #I, NIGHIY(SINY(NOMS), I);<br>Dicial - Timed
                   TIMER<br>TIMER
    D<sub>LAI</sub>
              TFINAL = TIMERLOOP
```
**END** 

 $\overline{1}$ 

Cat. No. 276-1325 ARCHER 'SD1000A Voice Record/Playback IC

### **INTRODUCTION**

sults in an increase in density over equivalent digital methods, and non-volatile storwrites analog data directly into a single cell without AD or D/A conversion. This re-ISD's patented Direct Analog Storage Technology (DAST<sup>w</sup>) brings analog data into<br>the semiconductor memory world. This "break through" BBPROM storage method age of analog data.

You need only a few external components - a microphone, loudspeaker, switches, a ew resistors and capacitors, and a power supply or battery - to build a complete voice record and playback system. All other devices -- preamplifier, filters, AGC, power amplifier, control logic and analog storage - are built into the chip.

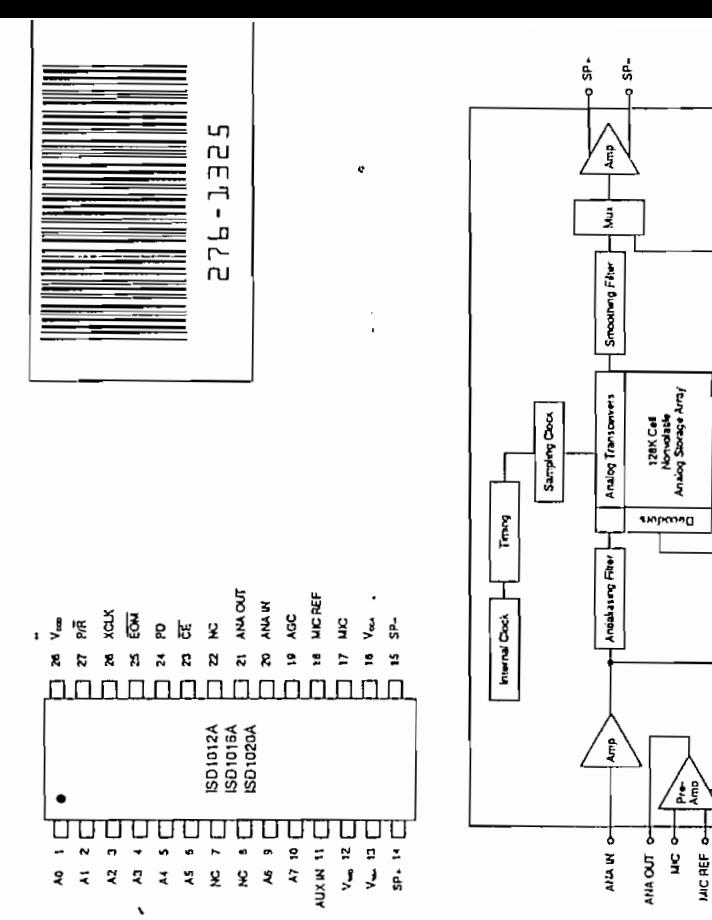

Archer and Redio Shack are registered trademarks used by Tandy Corporation. ISD and DAST are trademarks of Information Storage Devices. © 1992 Tandy Corporation. All Rights Reserved.

**A AUX IN**<br>EEM AUX IN

이버

噬

a 윤

XQ.X

° ż

**A A A A A A A A**<br>AO AI AZ AJ A AS AS

₹,

ļ

J

Device Control

**NORTH BUSH!** 

Power Considering

ă

ات<br>Sec

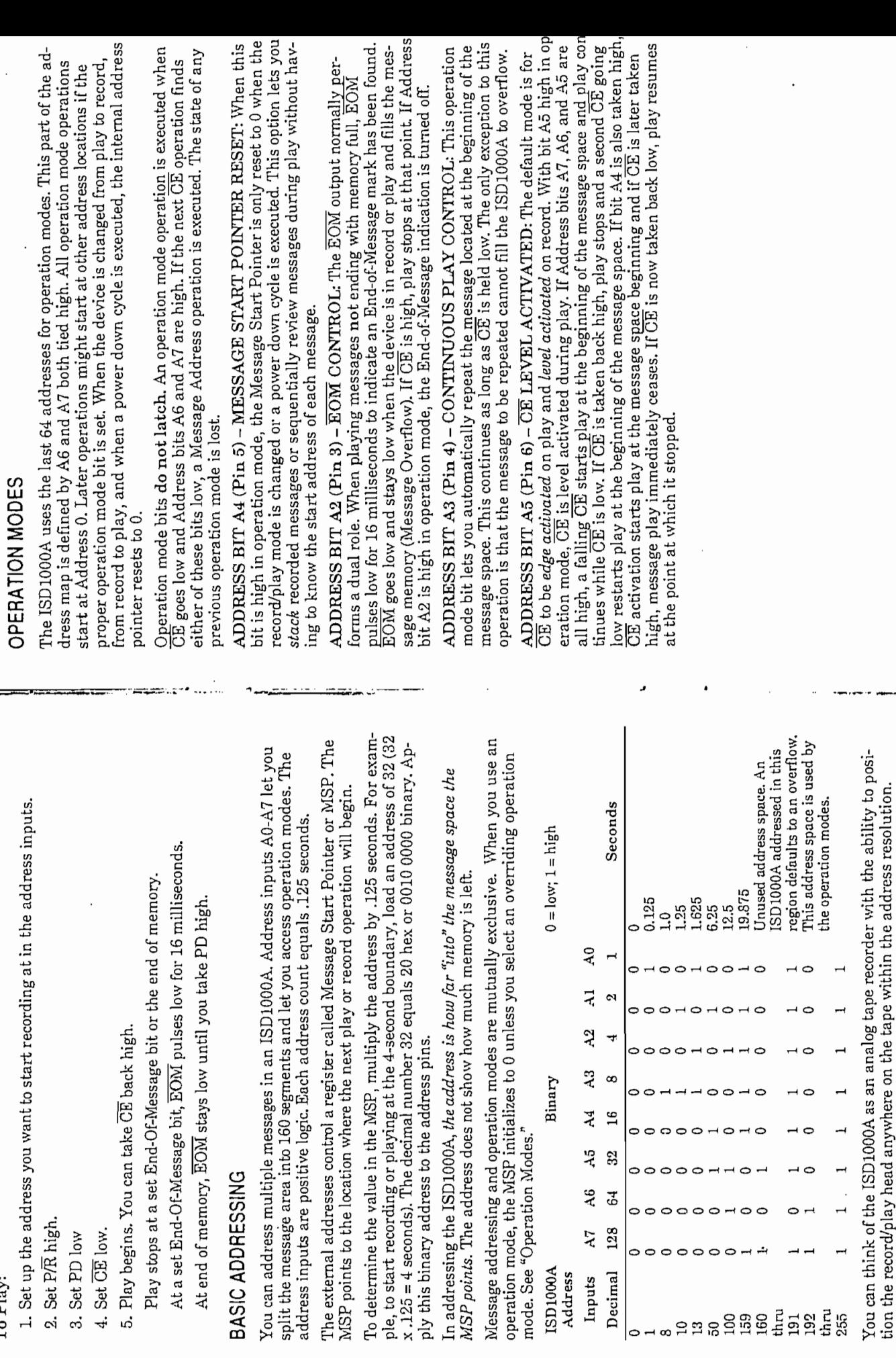

To Play:

**\_** 

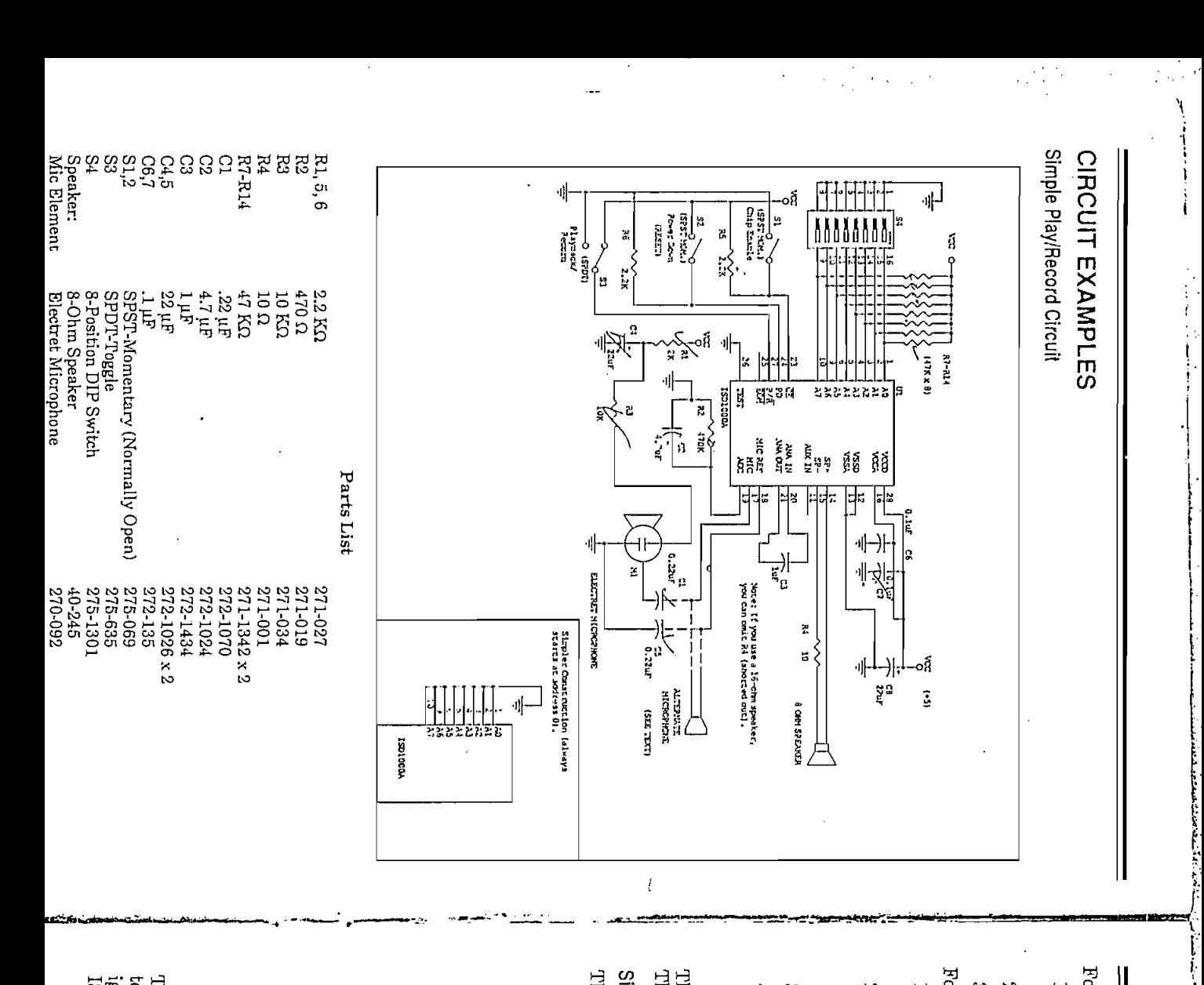

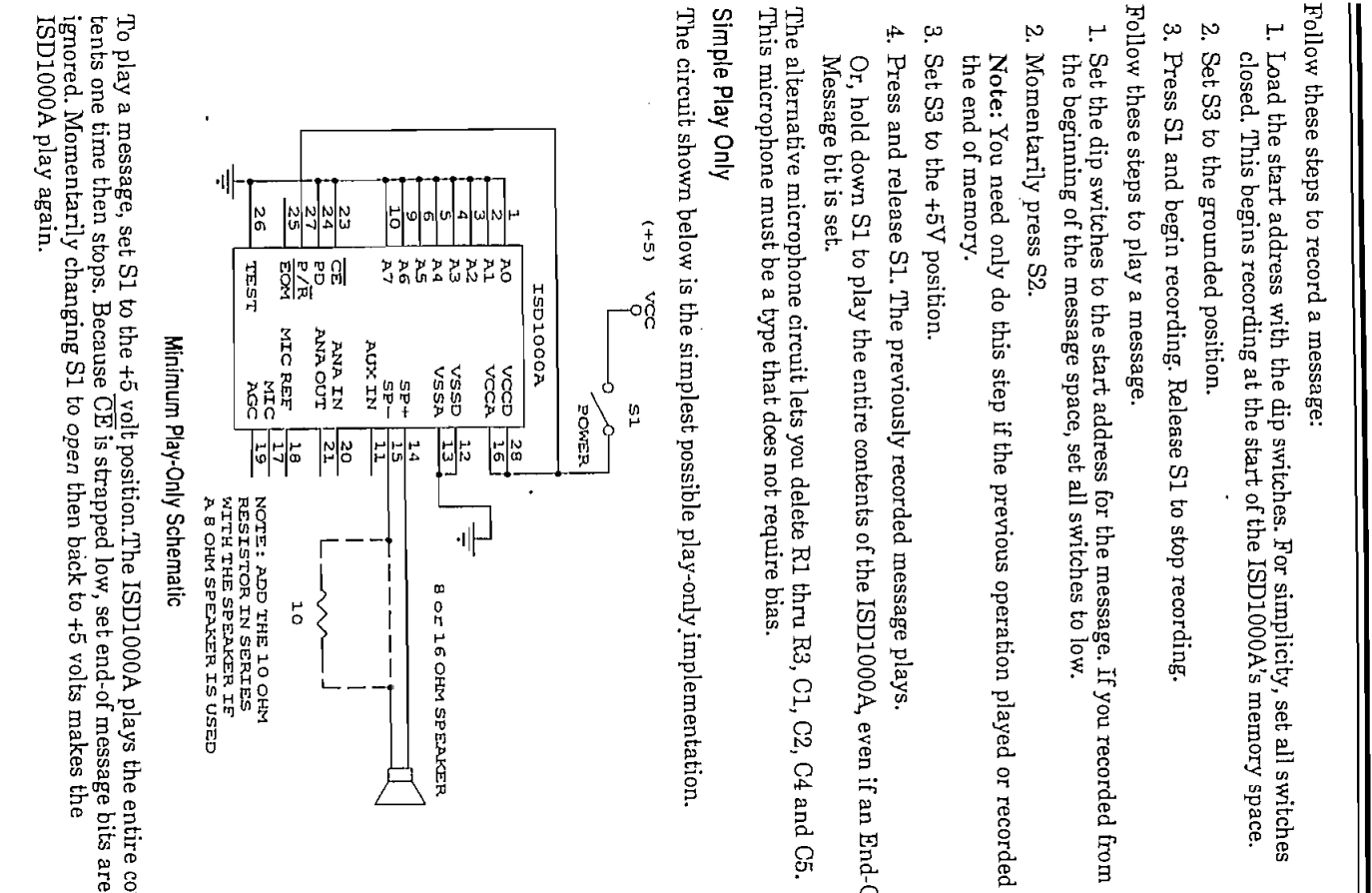

Cl C2

270-092<br>270-092<br>270-092

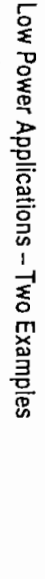

The circuit shown below is an implementation of a low-power play-only circuit

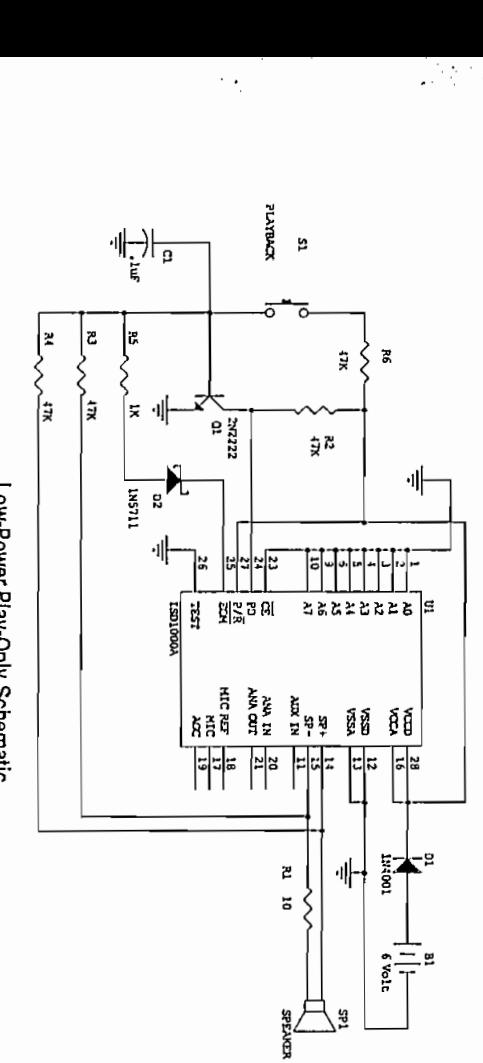

You begin recording by pressing S2. Recording continúes as long as you press S2. Re-Low-Power Play-Only Schematic

contents of memory. To play the first message, momentarily press S1. Hold down S1 to play the entire  $\mathcal{L}$ 

puts bias to 1.5 volts, keeping Q1 on. When a set End-Of-Message bit is encountered, EOM pulses low and turns off Q1. This lets PD go high, returning the circuit ing PD low. The message in the ISD1000A plays. When play starts, the speaker outto the low power state. the device into low-power standby. Momentarily pressing S1 makes Q1 conduct, pulld R2 pr

> shows one such implementation. play application. The following schematic is an adaptation of the previous one and You can also design a circuit that achieves automatic power down in a record and

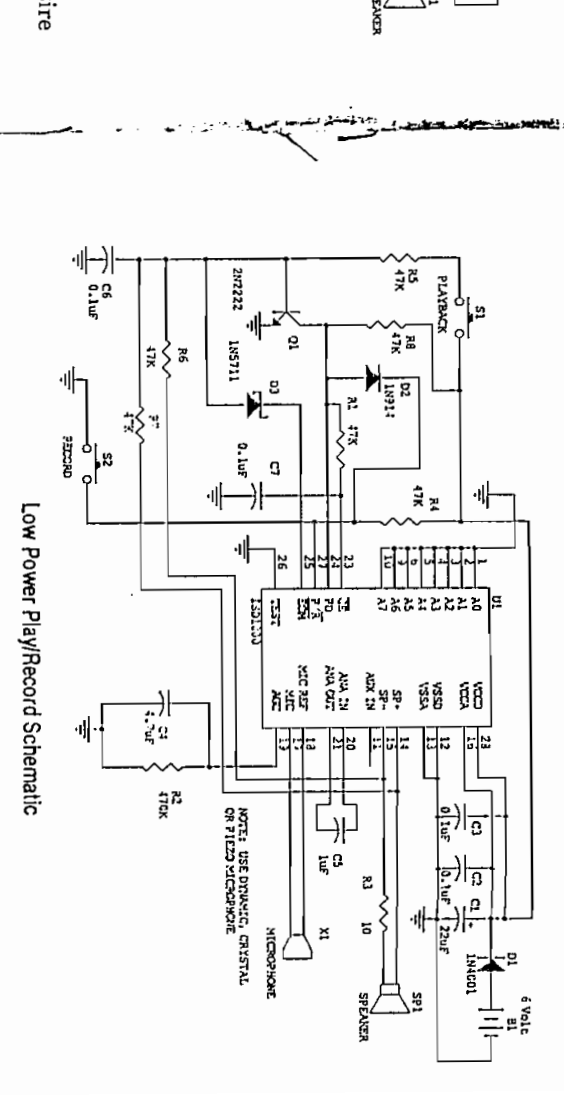

You begin recording by pressing S2. Recording continues as long as you press S2. R.<br>cording stops when you release S2 or when Overflow is reached. To play, momentar ily press S1. Low-Power P!ay-0nly Schematic

The circuit shown below is an iraplementafcion of a low-power play-oniy circuit.

play application. The following schematic is an adaptafcion of the previous one and

shows one such implementation.

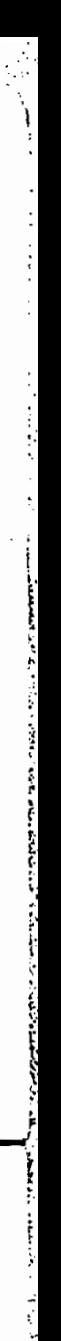

### vice. Controlling CE for the first device in the cascade control the cascade controls the device set of the devices. think of Centriple assembles in order  $\mathbf{r}_1$  we current active devices in  $\mathbf{r}_2$ Play Looping - Two Examples

With this configuration, a message is stored across chip boundaries in a manner of  $\mathcal{L}$ transparent to the user. Changing from record to play resets the MSP to the begin-

 $\frac{1}{2}$  ,  $\frac{1}{2}$  ,  $\frac{1}{2}$  ,  $\frac{1}{2}$  ,  $\frac{1}{2}$  ,  $\frac{1}{2}$  ,  $\frac{1}{2}$ 

changes between record and play. A5 is also high, so CE is also high, so CE is also high, so CE is level activ You can use an operation mode to accomplish play looping if the me play. You can use the start and start and start and stop play. When an ISD seconds You can use an operation mode to accomplish play looping if the message starts at 0 (the beginning of memory) and does not require the full 20 seconds of analog storage

t us to make the Message Start All when address blus hed now . Lins posit

First, record a message with all the address bits tied low. This positions this mes-

The A2 EOM Output Control operation mode sets the ISD  $\alpha$  for  $\alpha$  for proper case  $\alpha$ preamp while the speaker outputs *daisy chain* back to Ul's speaker amplifier. oຄິ E ဝ႙ိ  $\overline{5}$ 

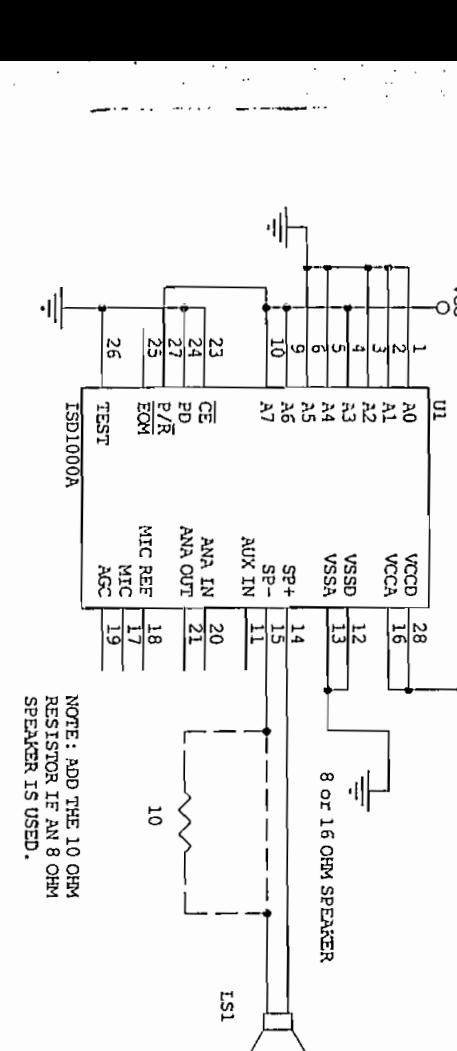

#### CANNOT COMPLETED VIE DEVICE. Chip Enable (CE) Initiated Looping NOTE: THIS CIRCUIT LOOPS BEGINNING AT 000 AND COPAD

### Operational Mode Looping

continuous repeat operation mode by connecting address bits  $A7$ , A6, and A3 high.<br>With PD low, P/R high, and CE low, the first message in the ISD1000A repeats. MOTE THE THE THE TAK sage at the beginning of the ISD1000A's address space. Next, put the device into the IF AN 3<br>J<br>J<br>J

strapped low, when you apply power, the message continuously repeats If CE is taken high, the ISD1000A completes the message and stops. If CE is

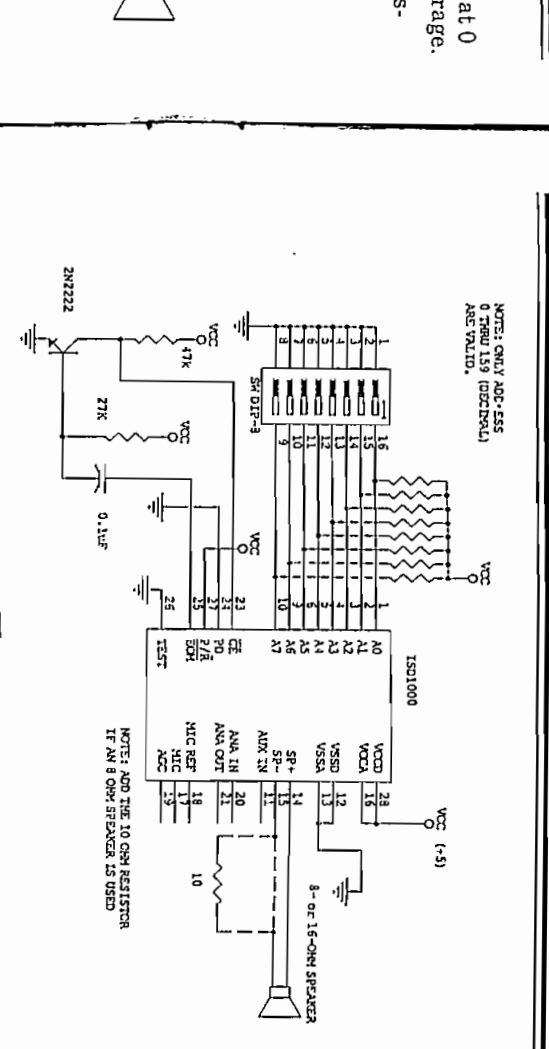

#### Notes and constitute loops and disconsing at 0.000 And 0.000 And 0.000 And 0.000 And 0.000 And 0.000 And 0.000 CANNOT COMPLETELY COMPLETELY Chip Enable (CE) Initiated Looping

0. You cannot use the  $\overline{\text{CE}}$  Looping circuit if the message ends at device full. You must use external circuity to repeat a loop that starts at an address other than  $\alpha$ RESISTOR IN 1992. SPEAKER IS THE SPEAKER IS THE SPEAKER IS TO

 $\overline{c}$  $\overline{\phantom{a}}$ device and a new play cycle starts at that address  $\leq$ NOTE: ADD THE 10 OHM

#### 21 1 1 One-Minute Cascade

18 10

example, three ISD11000A: 14 r 1 Is ou can cascade several is  $\sum_{\alpha}$ scribed here allows first in, first out record and play of one or more messages. In this You can cascade several ISD1000As to increase a system's capacity. The method de-10

cn. - $\epsilon$ بد ؛ 5  $\pm$  $\overline{\phantom{a}}$ A2  $\frac{3}{2}$   $\frac{3}{2}$  Vss  $\frac{3}{2}$   $\frac{3}{2}$   $\frac{3}{2$ 3 5 16  $\ddot{\phantom{1}}$ 15 Hours cont

 $\sum_{k=0}^{n}$  and does not require the full 20 seconds of and does not analog storage.  $\frac{N}{N}$  and the  $\frac{N}{N}$  can use an operation mode to accomplish play looping if the message starts at  $N$  and  $\frac{N}{N}$  and  $\frac{N}{N}$  and  $\frac{N}{N}$  and  $\frac{N}{N}$  and  $\frac{N}{N}$  and  $\frac{N}{N}$  and  $\frac{N}{N}$  and  $\frac{N}{N}$ fo make the Message Start Pointer (MSP) only reset when the ayster think of CE as riggling through multiple devices in overflow to the current active durice. Controlling CE for the first device in the cascade controls the rest of the device play. You can use this input to start and stop play. When an ISD1000A overflows and the EOM Output Control bit (A2) is high, EOM follows the CE input. You can<br>and the EOM Output Control bit (A2) is high, EOM follows the C changes between record and play. Bit A5 is also high, so CE is level activated durin<sub>i</sub> operation. EQN becomes *chip enable* for the next chip in the cascade. Bit A4 is high to methon. Both a strip is the method of the method of the cascade. The A2 EOM Output Control operation mode sets the ISD1000A for proper cascade to make the Message Start Pointer (MSP) only reset when the system's mode<br>changes for the model of the start point of the controller of the system's model nanne c Play Ces in overflow to the cit

transparent to the user. Changing from record to play resets the MSP to the begin-<br>ning of the first message in the series. The next play proceeds under control of CE. With this configuration, a message is stored across chip boundaries in a manner<br>transmiture to the store of the stored across chip boundaries in a manner

 $\Gamma$ his circuit operates exactive that the steep section of  $\sim$ 

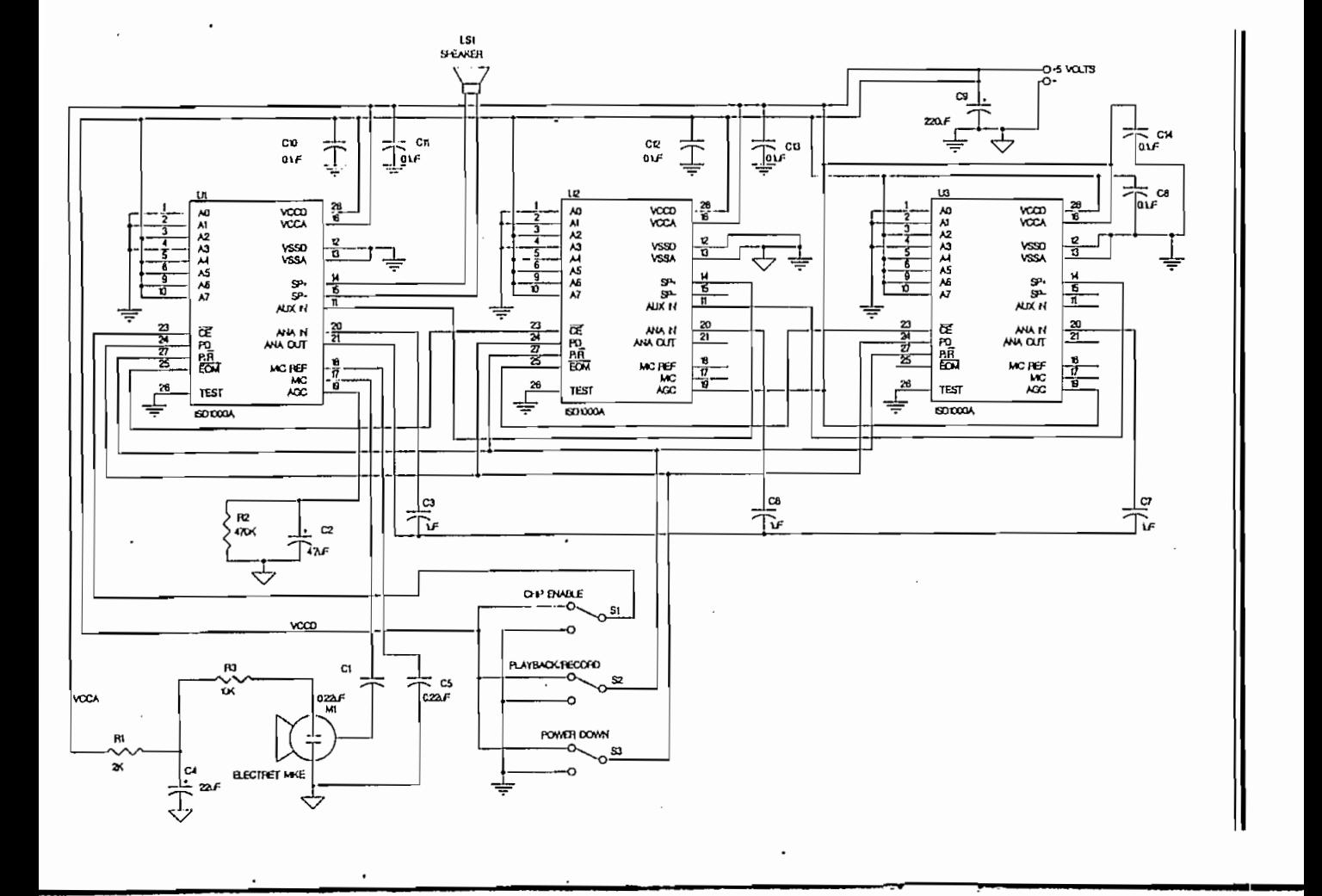

# GOOD AUDIO DESIGN PRACTICES

minimum to assure satisfactory performance of your new recording system. guidelines as you construct your system. The following guidelines are suggested as the full quality voice capability of the device, it is important that you follow a few The ISD1000A is a high-quality, single-chip voice recording and play system. To ge

- so on, physically close to the ISD1000A. Use short component lead lengths Connect analog components (AGC resistors/capacitors, coupling capacitors, g
- analog ground return. Use a quality microphone and connect microphone ground to a low-impedan
- Mic Ref to the microphone's ground. Install a capacitor of the same value as the microphone coupling capacitor fro
- pins, using low ESR (Effective Series Resistance) capacitors Provide high-frequency decoupling capacitors at the analog and digital pow
- pling capacitor. Use a separate ground return to the power supply for the Vccp (pin 28) deco
- ing lines. Use separate thick wire (#15 or better) or wide (30 mils) power and ground rou
- switching supplies introduce noise into a recording Use power supplies that do not introduce their own noise source (e.g. son

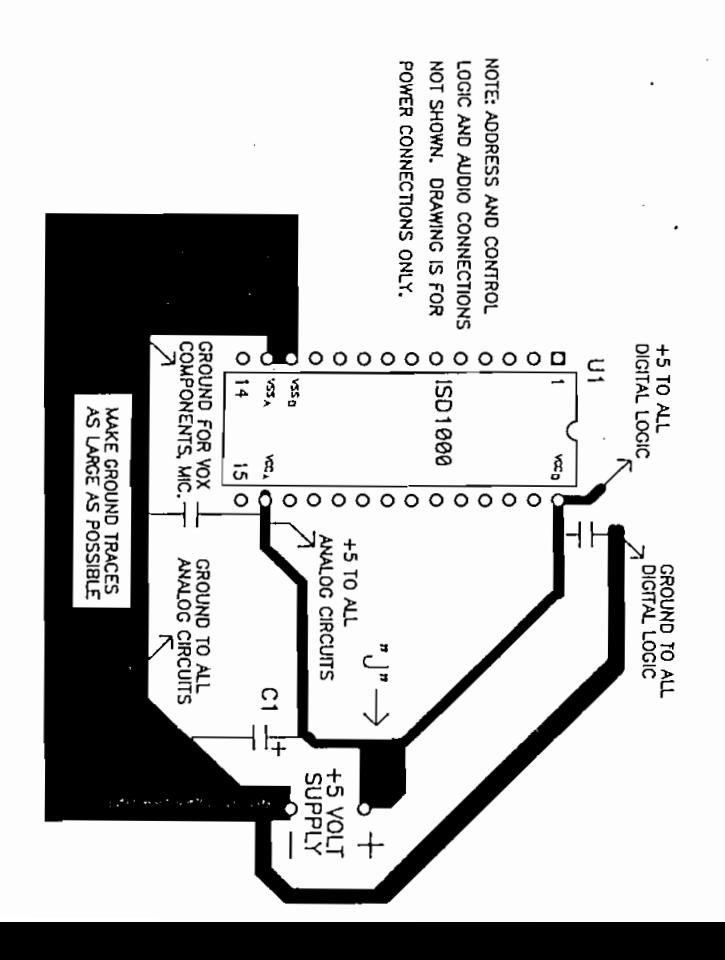

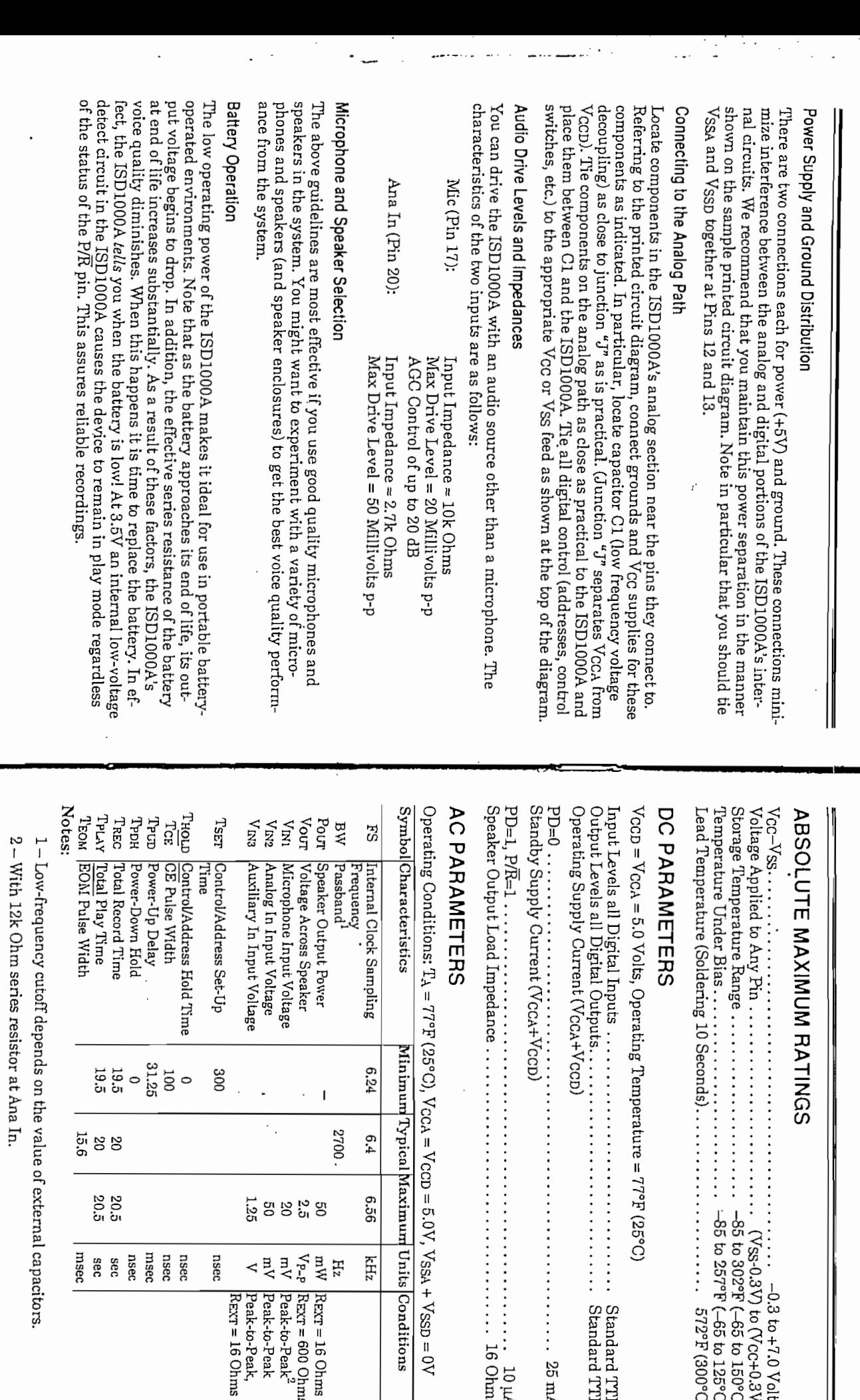

 $\ldots$  25 m

 $\cdot$ 

 $\overline{\phantom{a}}$ 

REXT = 16 Ohms ์<br>ค Peak-to-Peak2 Peak-to-Peak Peak-to-Peak,  $\frac{1}{\epsilon}$ 

 $\ddot{\phantom{a}}$ 

A 1920 TA TERMINI DI TERMIS PERSENTANYA TERMINI DI TERMIS DI TERMINA TERMISTANYA DI TERMINI DI TERMINI DI TERM  $\overline{\odot}$  $\tilde{\odot}$  $\odot$  is  $\ddot{\bullet}$ . ್ಲಿ<br>ನಿ  $\begin{array}{c}\n\vdots \\
\hline\n\vdots \\
\hline\n\end{array}$  $14777$  $\overline{5}$  site<br> $\overline{3}$ ي<br>رق ة<br>من De current the any input ............... ............. NOTE: Al" (nused inputs must be connected President absolute maximum relieve i bot el cara<br>11 bot el cara el col hea Romphara 2014<br>CE persuangan dia od izhistoria la<br>Mandi izani ă عادونا e, a ya  $\frac{1}{3}$  $|\mathfrak{z}|$ l, É Vial ž  $\ddot{\cdot}$  $\frac{1}{2}$ o V<sub>P</sub> or G/ID, as appropriate.  $\begin{array}{c} \n\frac{1}{2} & \frac{1}{2} \\ \n\frac{1}{2} & \frac{1}{2} \\ \n\frac{1}{2} & \frac{1}{2} \\ \n\frac{1}{2} & \frac{1}{2} \\ \n\frac{1}{2} & \frac{1}{2} \\ \n\frac{1}{2} & \frac{1}{2} \\ \n\frac{1}{2} & \frac{1}{2} \\ \n\frac{1}{2} & \frac{1}{2} \\ \n\frac{1}{2} & \frac{1}{2} \\ \n\frac{1}{2} & \frac{1}{2} \\ \n\frac{1}{2} & \frac{1}{2} \\ \n\frac{1}{2} & \frac{1}{$ İ **PATA 11444** Laad Tempirchure www.com Ĩ ីរូ<sup>ង</sup> may damon't the device. (sold: 33, 10 sec.) Figure 1. DTMF Receiver Block Glagram  $\frac{1}{2}$  $\frac{1}{2}$ ă 9  $\ddot{ }$  $\ddot{z}$ š  $\ddot{=}$  $\mathbf{S}^{\star}$ ŗ **MILES** Ţ. "ECTRICAL CHARACTERISTICS (O'C < 1, < 10"C, Y, = 5V+ 10")  $\ddot{2}$ <u>ء</u>  $\mathbf{t}_{11}$ ۴٠j **Contract Contract**  $\begin{array}{c} \begin{array}{c} \frac{1}{2} \\ \frac{1}{2} \end{array} \\ \begin{array}{c} \frac{1}{2} \\ \frac{1}{2} \end{array} \end{array}$ È  $\int_{0}^{1}$ 100 har 150f  $\vdots$  $\int_{\mathbf{i}}^{\mathbf{L}}$  $2113 - 2111$ ł l  $V. 0.3$ Š Į Ę ុំ o Detraing Temperature .. 0°C to 70° Amblent UOI .d N oi US + d N .. oSeilo A Ni DO TVN. γς- οι [νς- + α λ)·················· • δοει|ο λιπάε **Market Market** Derate above TA= 25°C @ 6.25mW/°C)  $Y, Y, Y, Y, 10$ **NAISIN** MIEL 1804 4CM 75190 DROL WOOL TANK JO.<br>DROL WOOL TANK JO.  $\oplus$   $\oplus$   $\oplus$ PRICING CHOING **NREEQ** + REAL  $rac{1}{2}$ **RALITS!**  $1.232$ **PART BONE** Conditions  $\begin{array}{c}\n\bullet \\
\bullet \\
\bullet \\
\bullet\n\end{array}$ **THOM INSOLUTE MAXIMUM RATINGS\*** (All Inputs except ANALOG IN) ---<br>|:{<br>| ֺ֪֪֧֧֧֧֧֧֧֧֧֧֪֪֪֪֦֪֪֪֪֪֪֪֪֪֪֪֪֪֪֪֪֪֪֪֪֪֪֚֚֚֚֚֚֞֘֝֘֝֘֝֘֘֟֓֟֓֟֓֡֟֓֬֓֞֓֡֟֓֬֓֓֬֓֓֬֓֓֟֓֡֟֓֡֟֓֡֟֓֡֟֓֡֬֓֬֓֓֓֓֓֓֬֓֬֝֓֝ Ξ エロース G Frequency Oetect Bandwath **Homeon Acceptable Lines**  $7.72811184 -$ التمحيل مست Amplitude for Detection. Dat Tong Tokes area Power Supply No.14 ingui improvere **SO-HITalerance Hose Towards** Doral Ovevis<br>Lesen XQUI) Supply Current Best Robe and you are  $\overline{a}$  $\begin{picture}(20,5) \put(0,0){\vector(0,1){10}} \put(15,0){\vector(0,1){10}} \put(15,0){\vector(0,1){10}} \put(15,0){\vector(0,1){10}} \put(15,0){\vector(0,1){10}} \put(15,0){\vector(0,1){10}} \put(15,0){\vector(0,1){10}} \put(15,0){\vector(0,1){10}} \put(15,0){\vector(0,1){10}} \put(15,0){\vector(0,1){10}} \put(15,0){\vector(0,1){10}} \put(15,0){\vector(0,$ <u>्रा गुरु</u><br>का गुरु  $\frac{1}{2}$  i  $\bigcirc$  i. چ<br>پ ţ Catalog Number 276-1303 - CLRDV  $-$  XiN  $-$ Finations on the same CMOS chap using a Eatled to provide AGC. Eight bar-josse  $-x$ out upportand a pue liddre edepoi equality **Sin 276-1303 empirits state-of-the-ent circuit** present but lailog entities of molecular cindard digital semiconductor process. The theighthan the pre-processed by 60 Hz relect part and put and, builthe mea pin Ripra detect the individual tones. The digital prelignment into the tone durations and printed the correctly coded digital outpute. Diriguta Interface directly to standard CMOB detailing and are linearely analytical  $-$  ATB.  $-8V$  $-600$  $\frac{1}{2}$  $\dot{a}$ CONFIDERATIONS IS NOT THE CALL OF THE CONFIDENTION  $50 -$ AN EXCLUSIVE RADIO SHACK (SERVICE TO THE EXPERIMENTER acilitate bus-oriented architectures Ξ ē p ្ទី ्रि  $\overline{ }$  $\overline{\mathbf{c}}$ I standard 17% pleatic DIP, **TECHNICAL DATA**  $,$  HEXJB28 $-$  2 **B** - MOOTYN: **ARCHERA**  $\frac{1}{5}$ てき、 **HECOLM-** $\overline{X}$ EN $\overline{Y}$ 丁<br><<br>、 丁<br>085 丁<br>요 **SY LOW POWER DTMF RECEIVER** Dual Tore Multiple Frequency (DTMF) monine celecting a solectable group of 12 or onestli-and pre-tron of) xilgib breaker in The 276-1303 DTI-IF Receiver is a complete o pue folotital minis "textibles" we In needed. The only externally inquiried com-Helel Turget eventuaries is the extra od I oristly connected 275-1000 DTMF Receiver blas trelater, Extrematic high ayatem density po trutto access out Busine Aq opproad countries to differ to the time band of additional recolumn. Thu 276-373 is a monolitie inwwod-wol ullie prichter, twore popularity complementary running than the more whole a few and content of the state pepool Areald at equity complement Detects either 12 or 18 standerd Uses insupersive 3.579545-MHz Bingle, low tolerance, 5-volt NO front-and band-splitting **DATE OF DECAYS ARE THE PROFIL** Synchronous or production Excellent speech lines with Canina Office Onling Output in rether 4 bit Three-state curricum **OVER 272-1310** system denutri illers required

DTMF digits

**Arbone** 

**FEATURES** 

DESCRIPTION

**INMERIAL** 

2 od C

**All Community of the Community of Community of the Community of the Community of the Community of the Community of the Community of the Community of the Community of the Community of the Community of the Community of the** 

PIN FUNCTIONS

the correct fundamental frequency with harhally blased so that the input may be DC. positive supply. The 276-1303 is designed to coperate satisfactorily with any input that has monics greater than 20 dB below the lunaccept sinusoidal input wave forms but will This pin accepts the snalog input. It is infernil besoxe ton esob il es gnoi es belquos гģ ANALOG IN (PIn 9) damental.

### CRYSTAL OSCILLATOR

nected device. XIN and XEN of the sublitary respectively. Ten devices may run off of a single crystal-connected 276-1303 as shown devices must than be tled high and low use the same frequency reference by lying their ATB pins to the ATB of a crystal conplns. In this mode ATB (Pin 13) is a clock itequalicy output. Other DTMF Receivers may XEN (PIn 8) high. The crystal la connected between XIN and XOUT. A 1 MOhm 10% resistor la also connected between these The crystal oscillator is enabled by lying oscillation when connected to a low-cost television "color-burst" crystal (272-1310). The 276-1303 DTMF Receiver contains an onboard inverter with sufficient gain to provide (Pins 8, 11, 12 and 13) ivelas. ť

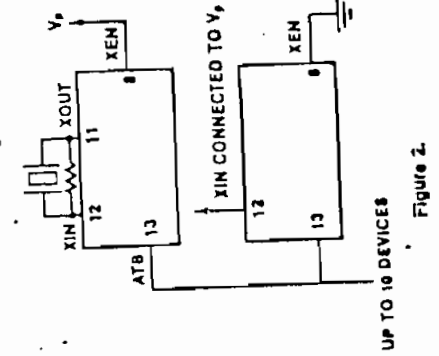

put is binary coded 2 of 8. The table below This pin selects the format of the digital output code. When HEXIB28 is tied high, the output is hexadecimal. When IIed low, the outdescribes the two output formate. HEXIB28 (Pin 2) $^4$ 

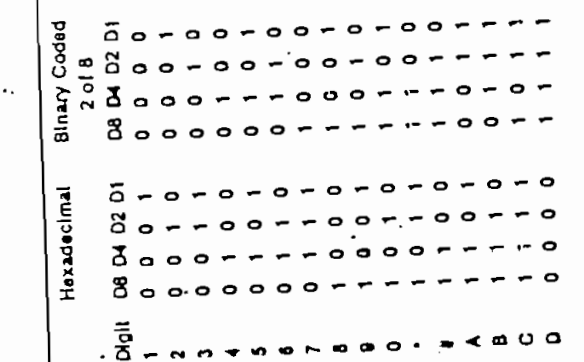

When tied high, this pin inhibite detection of tone pairs containing the 1633-Hz component. For detection of all 16 standard digite. IN1633 must be lied low. 1N1633 (Pin 4) \*\*

#### DUTPUTS D1, E2, D4, D6 and EN Pins 1, 18, 17, 16 and 3)

Held lone pair is served and decoded at the mulpul pine of D1, D2, D4 and D8. DV remains **HOURS WITH A MERGE DRIVE OF THE CLEAN** 

L'W shonele a detection by going high after it IN and CLRDV (Pino 14 and 18)

> pin. The digital outputs become valid after a in the format programmed by the HEXB28 lone pair has been detected and they are pulling EN low. These digital outputs provide Detputa D1, D2, D4, and D6 are CMOB pushpull when enabled (EN high) and open circulted (high-impedence) when disabled by the code corresponding to the detected digit then cleared when a valid pause is timed.

This pin has no internal connection and may

**Summers** the KC

**AAC PIN (PM 6)** 

is raised high, whichever occurs first.

### DTMF DIALING MATRIX

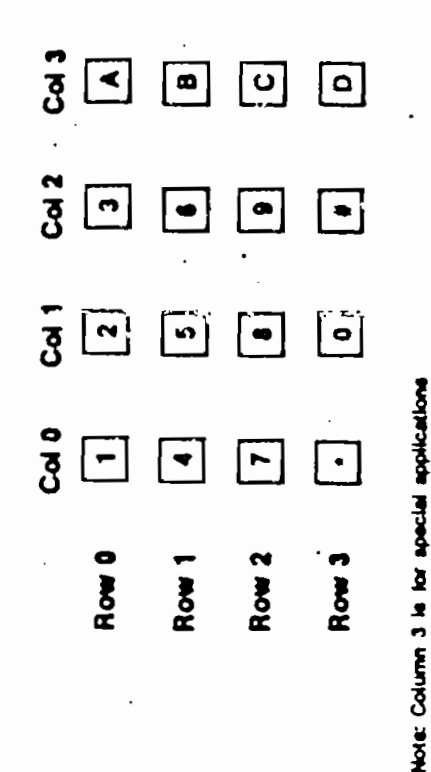

DTMF RECEIVER TIMING

and is not normally used in Islandon dirty.

Ź

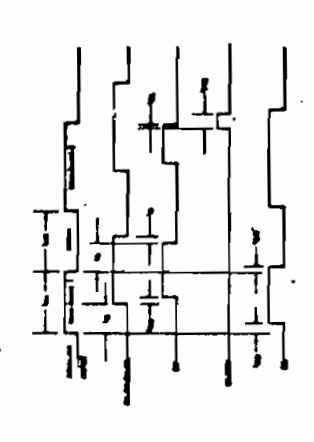

 $\sum_{i=1}^{n}$ 挑

י<br>:

 $1111$ 

 $-223 - 4$ 

276-1303 Dual-Tone Multi-Frequency (DTMF) Receiver Application Guide<br>For The Ą

The 276-1303 Integrated DTMF Receiver is a complete Touch-Tone detection system. It majority of telecommunications applicalions, thereby providing the most economical implementation of DTMF signaling systems possible. The IC combines precision active filters and anslog circuits with digital control logic on a monolithic CMOS integrated circuit. The use of the DTMF Receiver is straightforward and the external component requirements are minimal. can operate in a stand-alone mode for the

mis spplication guide describes device operation, performance, system requirements, and typical application circuits for the DTMF Receiver IC.

How the DTMF Circuit Works

General Description of Operation

The lask of a DTMF Receiver is to detect the presence of a valid tone petrion a telephone line or pither transmission medium. The presence of a valid tone pair indicates a sequence, sach tone pair must be separated single disted digit; to generate a valid digit by a valid pause. The following table gives the established Bell system standards for a valid tone pair and a valid pause:

24 dBm < A < + 6dBm @ 600 Ohm 1209 or 1336 or 1477 or 1633 Hz 597 or 770 or 852 or 941 Hz  $10(1.5% + 2H1)$ One High-Group Tone Due Low-Group Tone Frequency Tolerance Amplilude Range ġ

(Dynamic Range 30 dB)

BP + > PDR-DID-MOID-1000 High-Group Tone **Ionas** or longer Relative Amplitude

The 276-1303 DTMF Receiver meets or exceeds these standards.

**40ms** or longer

Inter-tonal Pauses

Duration  $T = 10$ 

Diagram, in general terms, the detection scheme is as follows: The input signal is prelittered and then split into two bands, esch of which contains only one DTMF lone group. The output of each band-split filter is emplified and limited by a zero-crossing Figure 1 shows the DTMF Receiver Block

quancy band pass illiers. Digital Rigic is then mine delection validity, to present the digitals detector. The Ilmited signals, in the lorm of square waves, are passed through tone freused to provide detector sampling and deteroutput data in the correct formet, and to provide device timing and control.

## Pescription of Operation

**Noise and Speech Immunity** 

he two largest problems contronting a **HTMF Receiver are:**  the place and biav neewisd splite in the interior pauses) and other stray signals (or speech) hat contain valid tone pair frequencies.

cil noise, which is typically lound in the (mulpphone (or other transmission medium) petecting valid tone pairs in the presence avironment. The 276-1303 DTMF Receiver uses several echniques lo distinguish between valid tone tairs and other airay algnals. Brielly, the schniques are:

ply noise and dial-lone from the input audio dignal and emphasizes the voice frequency pre-filtering of sudio signal. Removes supdomain.

2) Zero-cross detection. Limits the acceptable level of noise during detection of a tone pair, important for speech rejection. 3) Valid tone pairipause sampling. Samples the detection illiers and checks for coneistency belore determining that a received ione pair or pause is valid.

How To Use the DTMF Receiver

#### Precautions

handling precautions observed for CMOS Although static protection devices ere provided on the high impedence inputs, normal devices should be used.

occur il pin voltages are not constrained to the range between-5 Voltaind V<sub>o</sub> + .5 Volta axcapt Analog Input as described below). In prefection must be provided to ensure that the maximum voltage ratings are not exceeded. This may require the use of clampng diodes on the Analog Input to protect sgainal ringer voltage, for example, or on the A destructive high current latch-up mode will pplications where voltage spikes may ocpower supply to protect seatnst supply ipikas.

Power Supply

potens arti to required only for the analog P4 Dinois sejou kiddne Jewod skieseox3 wolded. Since the digital circuitry of the device passesses the high noise immunity characteristics of CMOS logic, limited power anjues parer (lower supply noise levels, as specified in the Electrical Characteristics. Power supply noise effects will be silghtly lection. The analog circuitry of the device reess if the analog input is referenced to V<sub>P</sub> This is normally accomplished by connecung V<sub>a</sub> in ground and utilizing a negative power supply. The effects of excessive power supply noise will cause decreased pool aasi bna yiliikinee sonilicme snoi telection irequency bandwidth.

Digital Inputs

with standard CMOS logic davices powered by V<sub>o-</sub>Tha Input logic levels should swing he digital inputs are directly compatible within 30% of V<sub>p</sub> to insure detection. Any unused input must be tied to V<sub>p</sub> or Ground.

Analog Input

It this condition cannot be guaranteed by the The Analog Input is the signal Input pin for the device, and is specially blased to acilitate its connection to external circuitry. as shown in Figure 3. The signal level of the Analog Input pin must not axceed or lall ply as stated in the Electrical Specifications. external circulity, the signal must be AC coupled into the chip with a .01 uF 20% more than a lew volts below the positive supcapacitor.

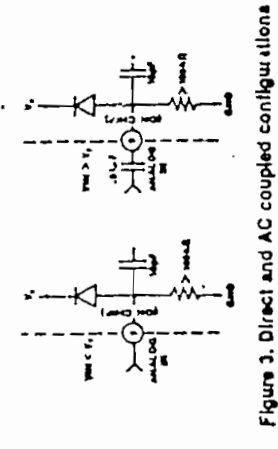

#### Analog Input Noise

audio apectrum; noise above 28KHz illiered, However, noise near the S6KHz irtlernal switched-capacitor-filter sampling freedi olni (xasd bebloi) bessils be lilw yaneus therefore should be low-pass filtered with a circuit as shown in Figure 4 using a out-off shullqms Izowal arti woled Bb 02 Izsel In with frequencies sbove BKHz can remain un-This DTMF Recolver will lolerate wide-hand amplitude tone lundamental during deteclion of a valid tone pair. Any single inerforence frequency (including tone harmonics) between 1 KHz and 6 KHz should be one jundamental. Adherence to these conditions will ensure reliable detection and full lone detection frequency bandwidth. Because of the internal band limiting, miles nput noise of up to 12dB below the lowest  $\frac{1}{2}$ 

considered for applications where speech the noise energy but maintain the tone groups; however, a decreased speech immunity will result. This usage should only be immunity is not important, auch as control A 1KHz cut-off frequency filler can be used on "normal" phone lines for special spplicenoisy, tone pair detection may be unreliable. A 1KHz low pass filler will remove much of llons. When a phone line is particularly paths that carry no speech.

sion telephones are an example). Most of the removed by the use of a 3 KHz low-pass filler as in Figure 4. Some speech immunity degradation will result, but not as bad as us-Some DTMF Generators output distorted tones which the 276-1303 DTMF Receiver may not detect reliably (inexpensive exten-Interfering harmonics of these lones may be ing the 1KHz filter mentioned above.

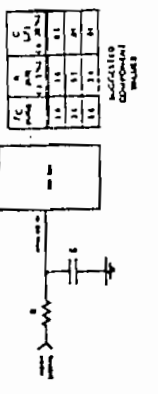

Figure 4. Filter for use in notey environments

### Telephone Line Interface

decode DTMF signals from a phone line, a In applications that use a DTMF Receiver to DAA (Direct Access Arrengement) must be Implemented, Equipment intended for connection to the public telephone network must comply with and be registered in accordance to FCC Part 68. For PBX applications eler to EIA Standard RS464.

## Some of the basic guidelines are:

1) Maximum voltage and current ratings of the DTMF Receiver must not be exceeded; il applicable, which ranges from 80 to 120 his calls for protection from ringing voltage. Volts RMS over a 20 to 80Hz frequency range.

breskdown with high-voltage translent tests Including a 2500 Volt peak surge) as delined 2) The interface equipment must not in the applicable document.

of Phone line termination must be less than 200 Ohms DC and approximately 600 Ohms AC (200-3200 Hz). 4) Termination must be capable of sustaining phone line loop current (oll-hook condition) which is typically 18 to 120 mA DC.

5) The phone line termination must be electrically balanced in respect to ground.

must be registered in accordance with FCC Part 68 or connected through registeredof Public phone line termination equipment protection circultry. Registration typically akes about alx months.

fransformers specifically designed for lace using a 600 Ohm 1:1 line transformer. phone line coupling are available from many Figure 5 shows a simplified phone line interransformer manufacturers.

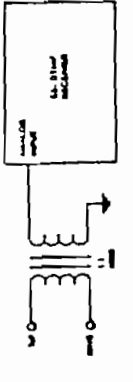

Figure 5. Simplified Phone Line Interface

Figure 6 shows a more featured version of Figure 5. These added options include: 1) A 150 Volt surge protector to eliminate high voltage spikes.

DTMF (and optional multiplexer Op-Amp) 2) Back-to-back Zener diodes to protect the trom ringer voltage..

wolco or other sudio to be placed on the line (a recorded message, for example) and not in-3) Audio multiplexer which allows either larlere with incoming DTMF tone detection.

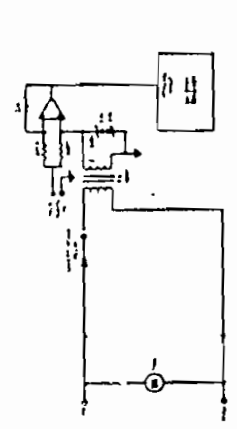

## Figure 6. Full Festured Phone Line interface

An integrated voice circuit may also be inplemented for time coupling, however this spwords is typically more expensive than usng a transformer as ahown above.

**Outputs** 

he digital outputs of the DTMF Receiver (Ex-Doe GHD box a Veewing Drive (TUOX Igna are fully compatible with standard CMOS logic devices powered from Ypand GND. The device will also interface directly to LSTTL.

prevent either substrate in Figure 7 from Noh impedence state. Care must be taken to equivalent circuit for the data outputs in the becoming lorward blased or damage may Data Outputs D8, D4, D2 and D1 ars three state enabled to facilitate interface to a three-state bus. Figure 7 shows the i<br>!  $\frac{1}{2}$ 

System Interface

when the probability of the pre-<br>here were the watch bupper watch in the match of property of property of the parameters. dinarily this would be indicated by the failing edge of DV. However, in the handshake detected and, therefore, cannot be used to Provision has been made on the 276-1303 for ing system. In this mode, the DV strobe is once every 40 ms to determine whether a new valld lone pair has been detected. If DV -handshake mode, it may be desirable to know when a valid pause has occurred. Ormode, DV is cleared by the monitoring system each time a new valid tone pair is determine when a valid pause is detected. The detection of a valid pause in this case may be observed by detecting the clearing of he Data Outputs, Since, in hexidecimal forhandshake interface with an outside monitorpolled by the monitoring system at least mal (the mode normally used with a handshake interface), the sil zero state represente scommonly unused tone pair (D), the deteclon of a valid pause may be detected by connecting a four-input NOR gate to the device outputs and sensing the all zero state.

he DTMF Receiver Analog Input, the Data Outputs will become valid. Sevanmicroseconds after the data outputs have become valid DV will be raised. DV will mmain high and the outputs valid while the ralid tone pair remains present. Within 40 ms

Mithin 40 ms of a valid lone pair appearing at

Timing

Siate.

Receiver Data Oulput in High Impedance Figure 7. Equivalent Circuit of DTAIF

#### **Time Base**

The DTMF Receiver contains an on-chip selliator for a 3.5795 MHz parallel resonant quartz crystal or ceramic resonator. The **HIX needing people of potenotes** of king und XOUT In parallel with a 1 MOhm realstor, while XEN is thed high. Since the switchedcapacitor-litter time base is derived from the pacillator, the tone detect band frequency olerance in proportional to the time base olerance. The 276-1303 frequency response and liming is guaranteed with a time base occuracy of at least .01%. To obtain this accurecy, a quartz crystal la recommended. In ess critical applications a suitable ceramic esonator may be implemented.

addition of two 30 pF 10% capacitors; one ween XOUT and Ground. Extre caution between XIN and Ground and the other betshould be used to avoid strey capacitance on the resonant circuit when using a ceramic The use of a ceramic resonator requires the reconator instead of a quartz crystal.

> siter the tone pair stops, the DTMF will recognize a valid pause. DV is lowered approximately 45 ms following the end of the one pair, and the data outputs all set to zero 4.56 ms following DV going low. DV will

strobe at least for the same duration as the

ecalved lone pair.

447.443 KHz nominal). The ATB pin can be RES privi fo the base in the state of the XEN another device such as the ATB output of mother DTMF Receiver. No crystal is repuined for the ATB input device; XIN must be led high if unused. Several DTMF receivers and XEN is liked high, the ATB (Alternate Time Base) pin delivere a square wave output ow; ATB can then be externally driven from at one-eighth the oeciliator frequency Mhen the oscillator is connected as above an be driven with a single crystal.

devices. If a 3.58 HHz clock is needed for more than one device and it is desirable to use only one resonant device, and outside inrenter should be used for the lime base, bullanolities evito of bebreint for a libra state fored by a second inverter or buffer. The butor output would then drive XIN of the DTMF Receiver as well as the other device(s); XOUT COUT is designed to drive a resonant circuit must be left liceting and XEN tied high. Panel 10

#### Dial Tone Rejection

The 278-1303 DTMF Receiver Incorporates ride dial tone tolerance of up to 0 dB. Dial ejection. This illier exhibits an eilipic DTMF on-chip filter rejects 350 Hz at least dB more than 440 Hz. Therefore, employing nough that lone rejection circuitry to proof precise dial tone (350Hz and 440Hz at emplitude tone in a valid tone pair. The filter of Figure 8 may be used for further dial tone Notional response that provides a minimum of 18 dB rejection at 350Hz and 24 dB rejection at 440 Hz so long as the component lolerances indicated are observed. The the filter of Figure 8 yields a dial lone lone tolerance is delined as the total power teamol amplitudes) relative to the lowest kolerance of +24 dB.

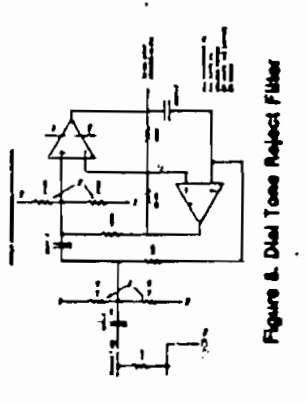

## Printed Circuit Board Implementation

notes should be kept to a minimum. To be certain of this, all input and output lines al aldi treatery data or obock linear this la The 270-1303 DTMF Pecelver is analog in the ground or power supply lines car be dire oi esseli eteredes Durumi Aq pepposa lower resistance) busses. Capacitance cower supply byjsseque phonic be periumerpecially true for the Analog Input. Notae in cotive logic circuits or by running thicker vi at the device. Refer to the Power Bupply nature and should be freated as such; circuit should be kept easy from noise sources **PACIFUL MONE** 

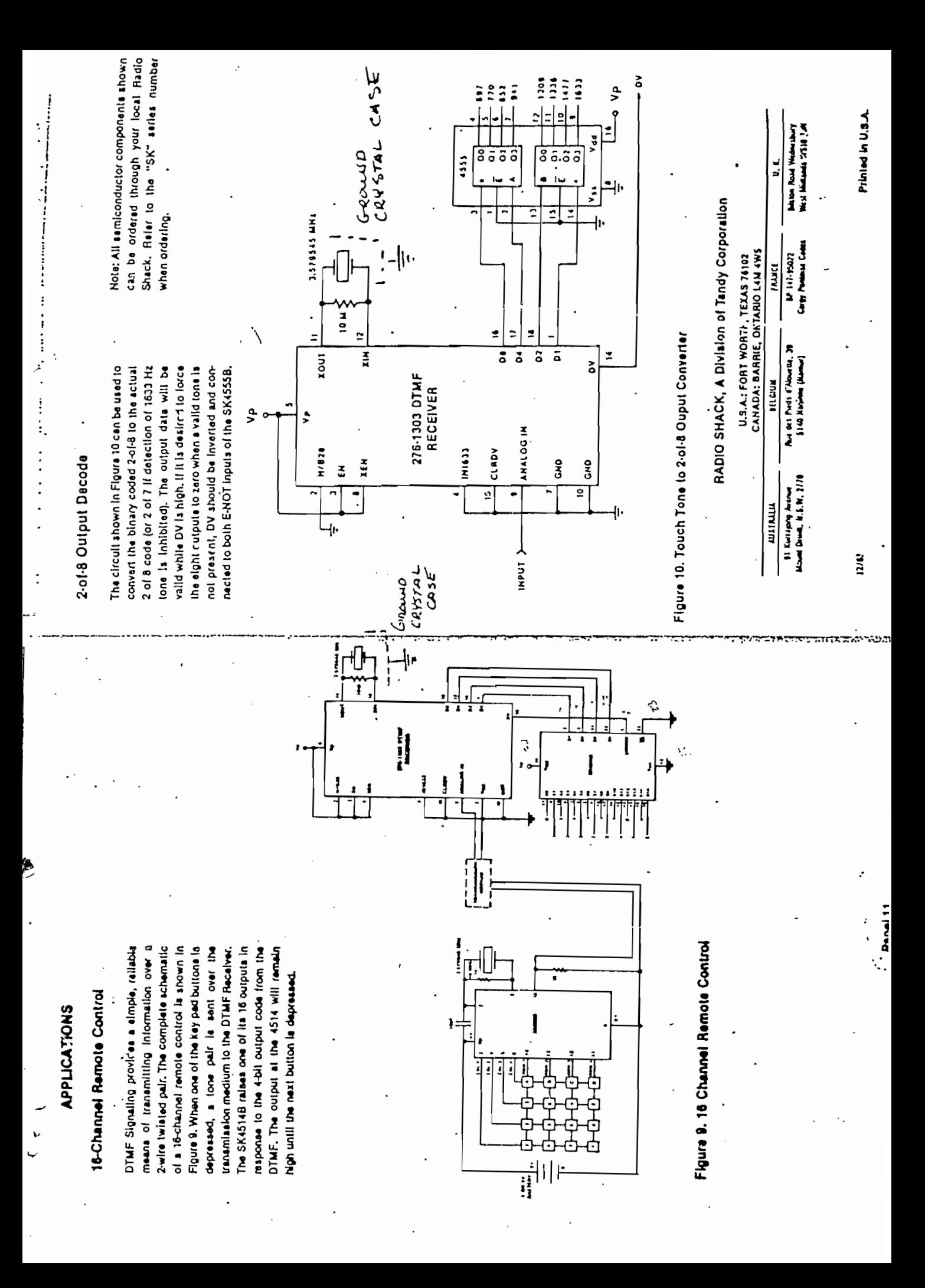